# **2009-10 statistics derived from ILR data for the monitoring and allocation of funding in FECs (HEFCE 2011/14)** 2

# **Appendix 1** 3

# **HEIFES09 re-creation algorithms** 4

## **Purpose** 6

1. This appendix describes the methods used to generate the data needed to re-create 8 HEIFES from ILR data. It also describes how to generate the numbers that feed into the grant adjustment reports. 10

2. This appendix is aimed at readers with in-depth knowledge of the data. Readers are advised to have a copy of 'Specification of the individualised learner record for 2009/10' (available from the Information Authority) and 'HEIFES09: Higher Education in Further Education: Students Survey 2009-10' (HEFCE 2009/37) to hand when using this appendix. They should also have copies of their college's finalised 2009-10 grant tables. 16

## **HEIFES09 re-creation tables** 18

3. The HEIFES09 re-creation tables and HEIFES09 tables can be accessed from the 20 HEFCE extranet. The Excel workbook HEIFER09YYYYYY.xls (where YYYYYY is the 21 provider number (ST\_UPIN (L01)) for the college) contains the following worksheets.

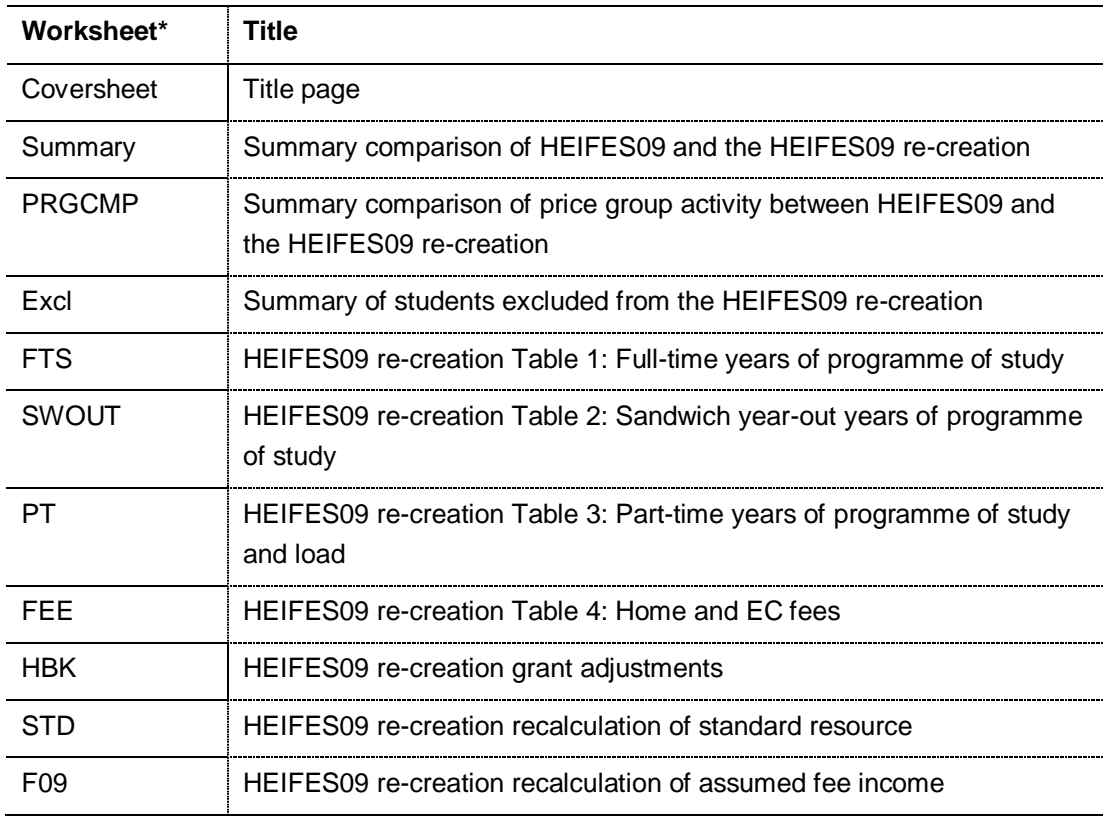

#### Table G **Excel workbook 'HEIFES09YYYYYY'** 24

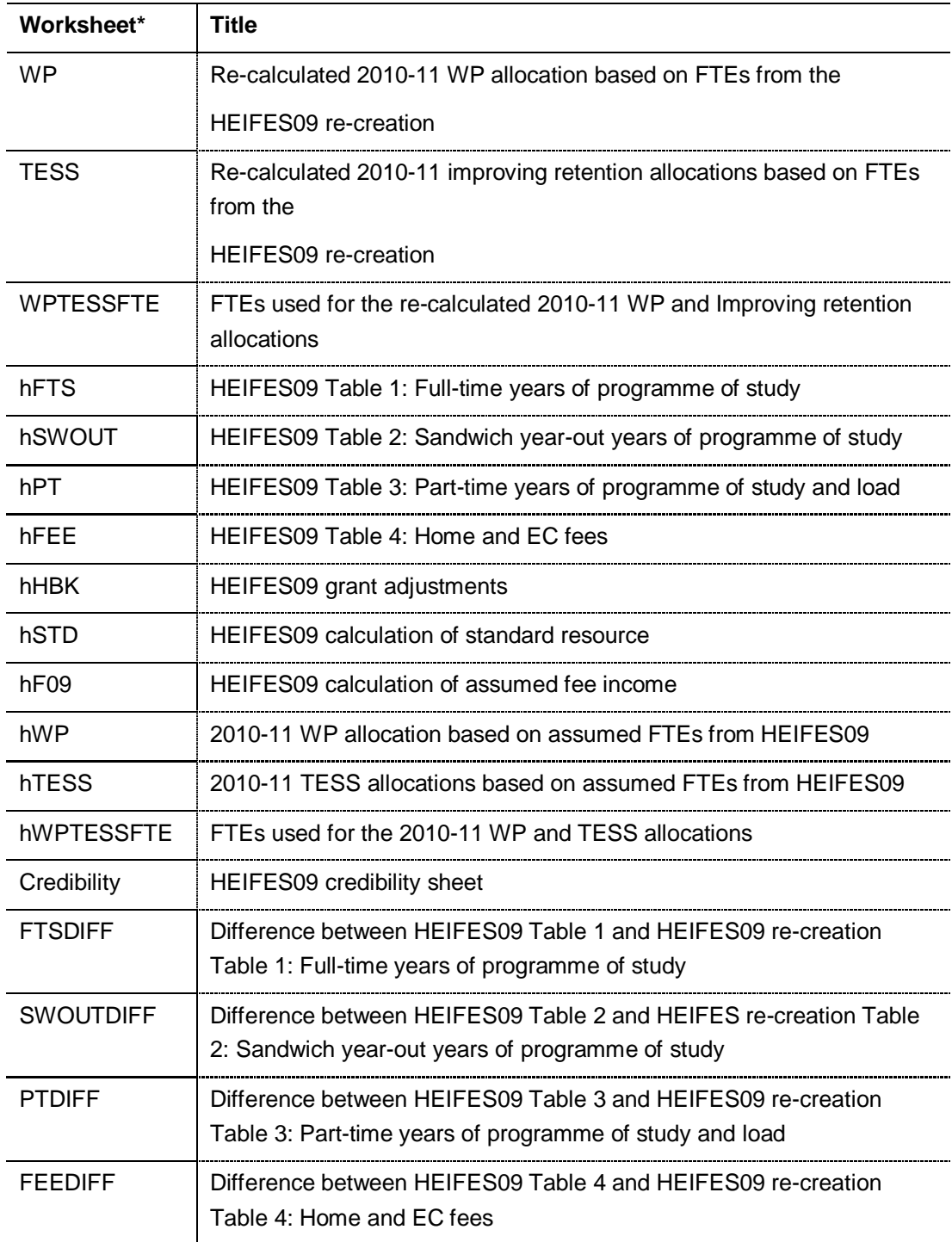

\* This worksheet reference corresponds to the spreadsheet tabs. 25

4. All the information contained in the HEIFES09 re-creation tables can be re-built by categorising and aggregating the data contained in the individualised file which we provide. See paragraph 6 for further details. 29 Years 2012 12:39 Years 2012 12:39 Years 2013

5. The 'DIFF' sheets (see items ending in 'DIFF' in Table G) will indicate where differences in cell totals between the HEIFES09 re-creation and HEIFES09 exceed a given threshold. The size of this threshold can be altered by entering the required value where

indicated on the worksheets. These sheets are provided to assist institutions in reconciling differences between HEIFES09 and the HEIFES09 re-creation.

#### **Using the individualised file** 37

6. When working through this appendix it is necessary to use the individualised file, HEIFER09YYYYYY.ind, where YYYYYY is the provider number (ST\_UPIN (L01)) for the college. This will show the allocation of students to cells within the tables and, where relevant, details of why they were excluded. Full details of how to access this file are given on the HEFCE web-site [\(www.hefce.ac.uk/learning/datacoll/derived/help/output/\)](http://www.hefce.ac.uk/learning/datacoll/derived/help/output/).

## **ILR fields used in the re-creation** 45

7. Only certain fields, detailed in Table H, were used to generate the HEIFES re-creation.

8. Fields taken from the ILR return or derived as part of the re-creation are shown in capitals using the names given in Table H and I respectively.

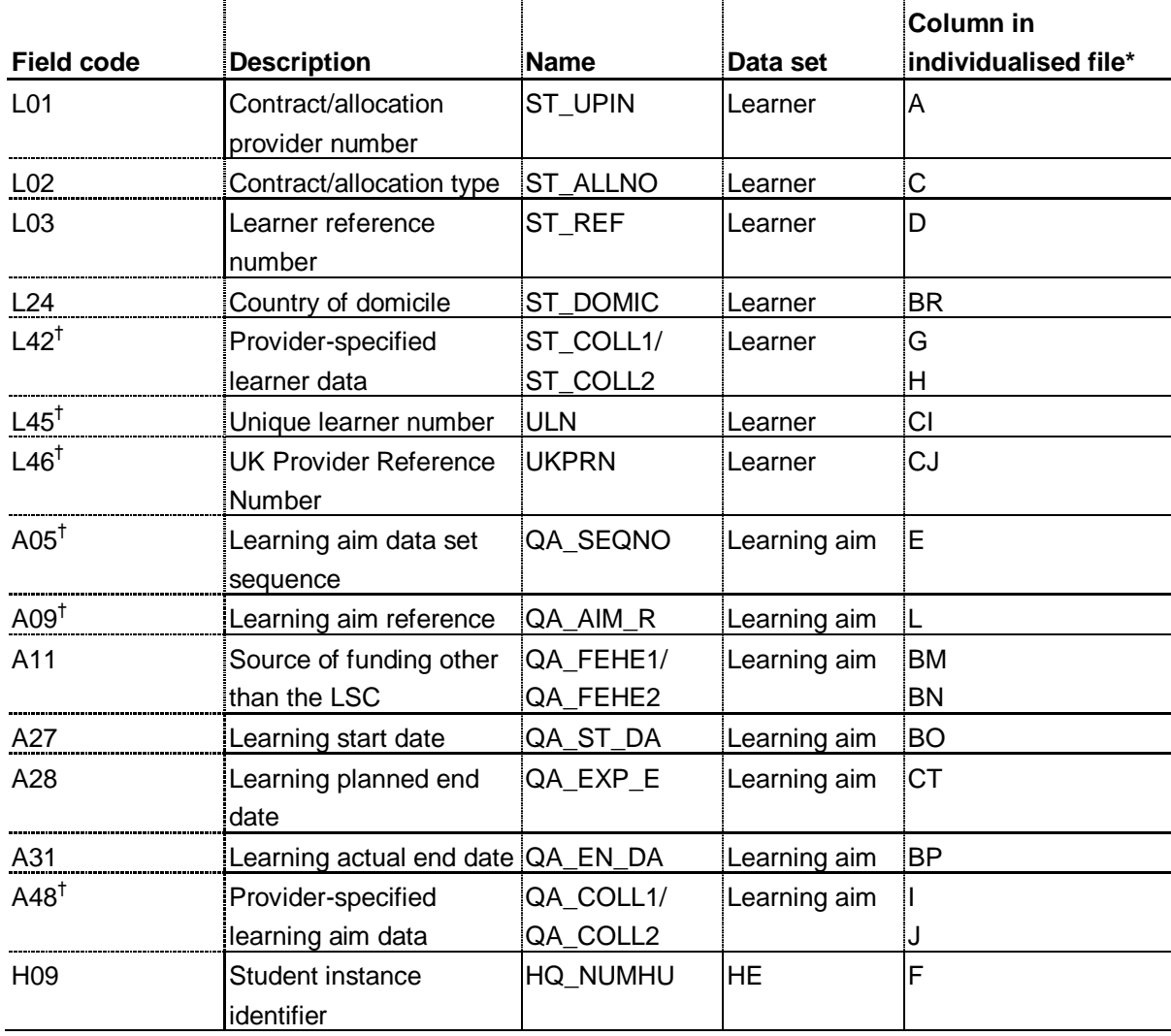

#### Table H **Fields used in the HEIFES09 re-creation** 52

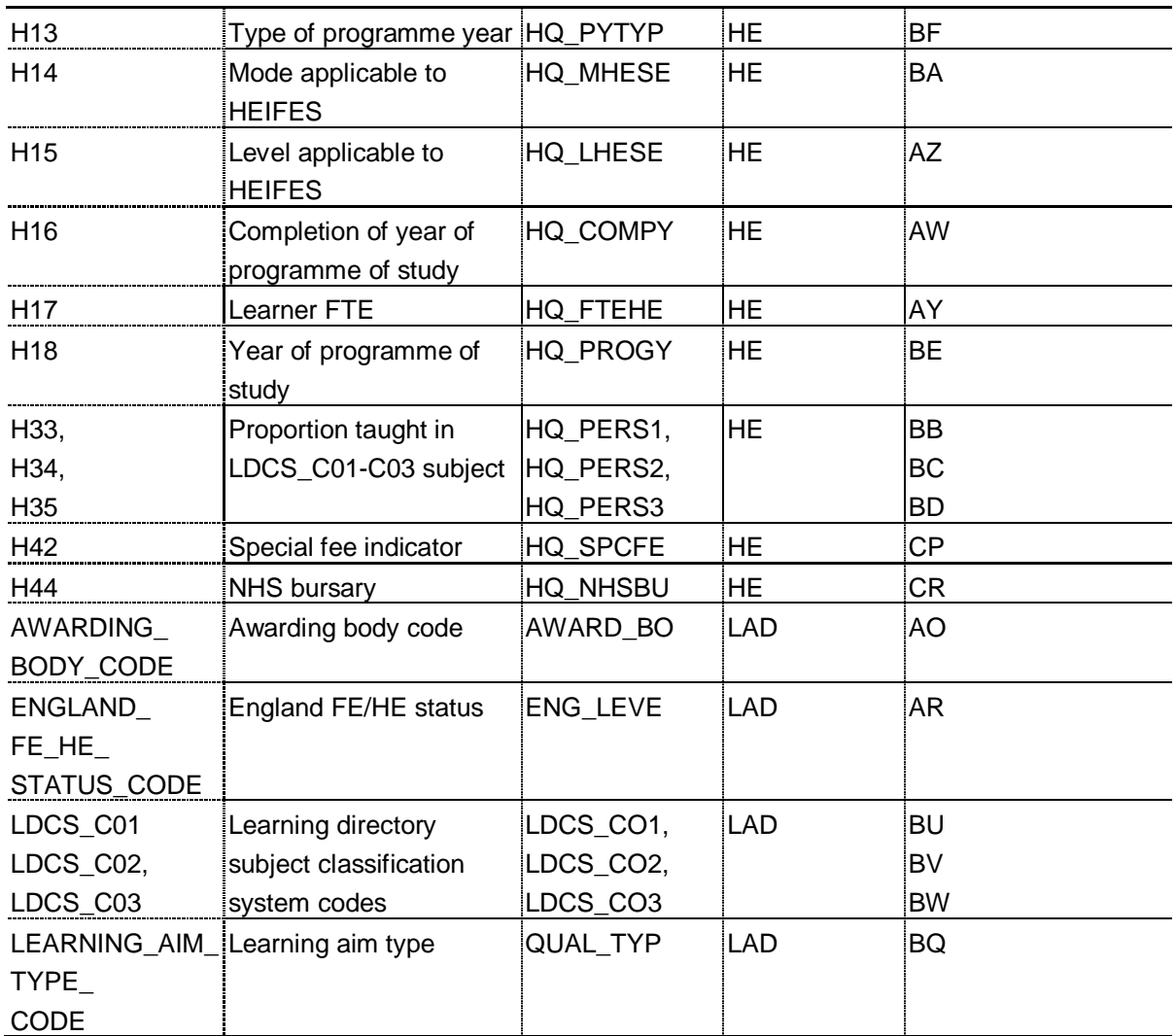

\* The individualised data file, HEIFER09YYYYYY.ind, downloadable from the HEFCE extranet (see 54 [www.hefce.ac.uk/learning/datacoll/derived/help/output/\)](http://www.hefce.ac.uk/learning/datacoll/derived/help/output/).

 $^\dagger$  These fields are not used in the comparison but are included in the individualised file to allow easy identification of students. The students of students of students of students of students of students.

#### **Linking instances between years** 59

9. We have linked 2009-10 ILR F05 data to 2008-09 ILR F04 data using the fields ST\_REF (L03), ST\_UPIN (L01), HQ\_NUMHU (H09) and ST\_ALLNO (L02). This is to help account for definitional differences between ILR and HEIFES data.

10. These data from earlier years will be used to help determine the following:

a. Instance attributes for the first countable year for students who are generating two countable years (where one of the countable years is not a foundation degree bridging course).

b. FTE and price group distribution for final year students on non-standard years of programme of study. The study of the study of the study of the study of the study of the study.

# **Description of derived fields for re-creating tables**

11. Here we give details of the derived fields in the individualised data file. These fields are used to build on the key dimensions of the HEIFES re-creation tables.

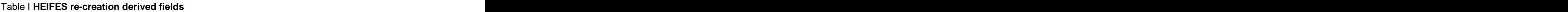

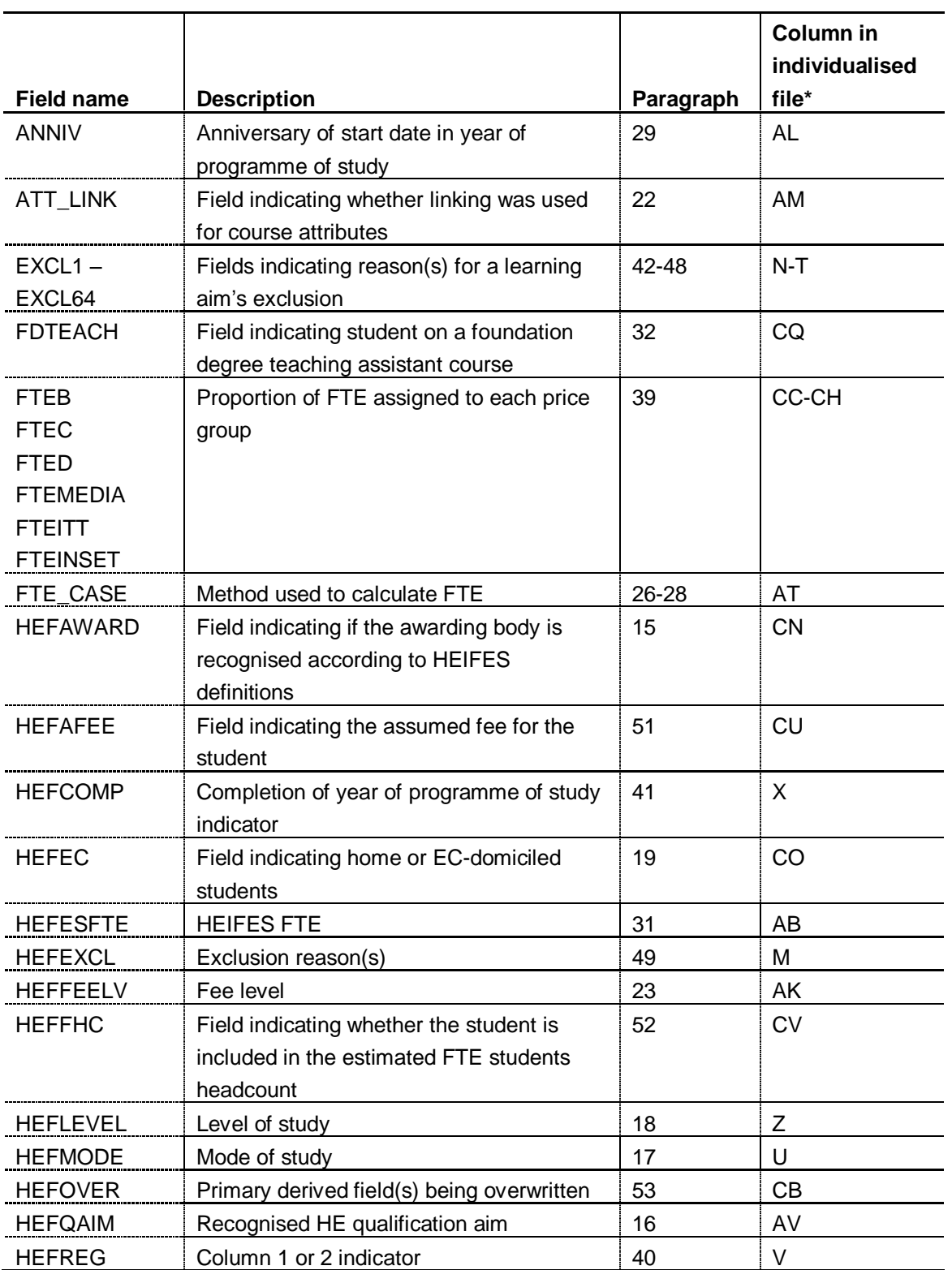

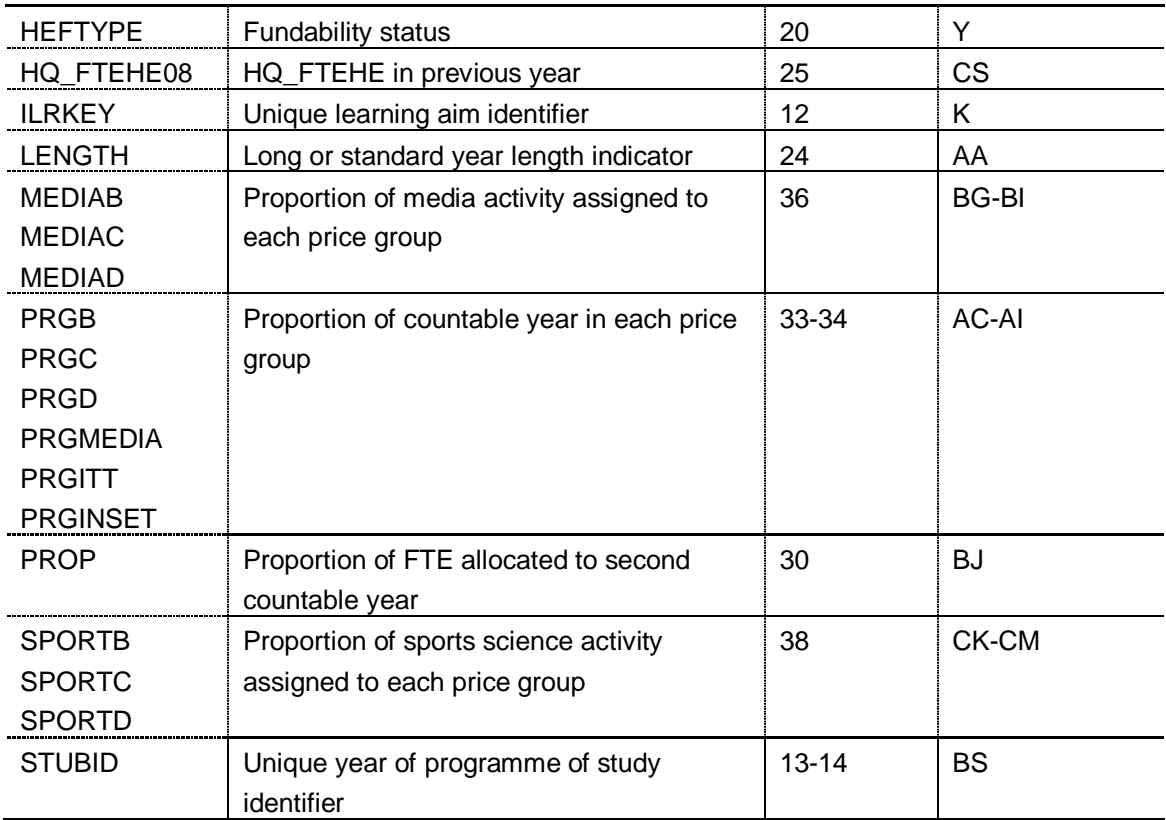

\* The individualised data file, HEIFER09YYYYYY.ind, downloadable from the HEFCE extranet (see 79 [www.hefce.ac.uk/learning/datacoll/derived/help/output/\)](http://www.hefce.ac.uk/learning/datacoll/derived/help/output/).

#### **ILRKEY** (Column K) 822 BERTHERRY (Column K)

12. This field uniquely identifies learning aims on the 2009-10 ILR return.

#### **STUBID** (Column BS) 866 (Column BS) 866 (Column BS) 866 (Column BS) 866 (Column BS) 866 (Column BS) 866 (Column BS)

13. This field uniquely identifies years of programme of study when used in conjunction with ILRKEY. Where a learning aim generates two years of programme of study within a single year of programme of study we create two records in the individualised file. These records are distinguished using STUBID.

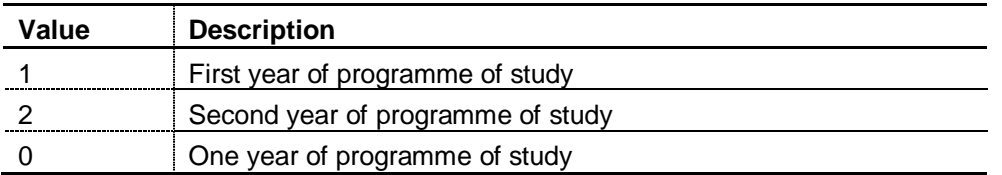

#### 14. When STUBID = 1 we use 2008-09 ILR F04 data to populate the following fields:

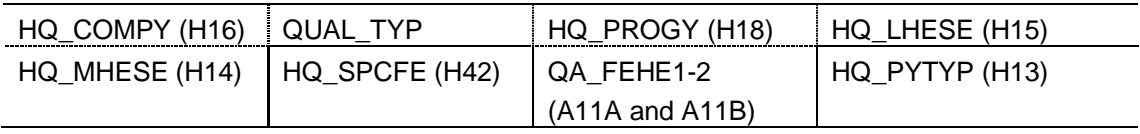

#### **HEFAWARD** (Column CN) 97

15. This field indicates if the awarding body is 'recognised' according to HEIFES definitions. The contract of the contract of the contract of the contract of the contract of the contract of the contract of the contract of the contract of the contract of the contract of the contract of the contract of t

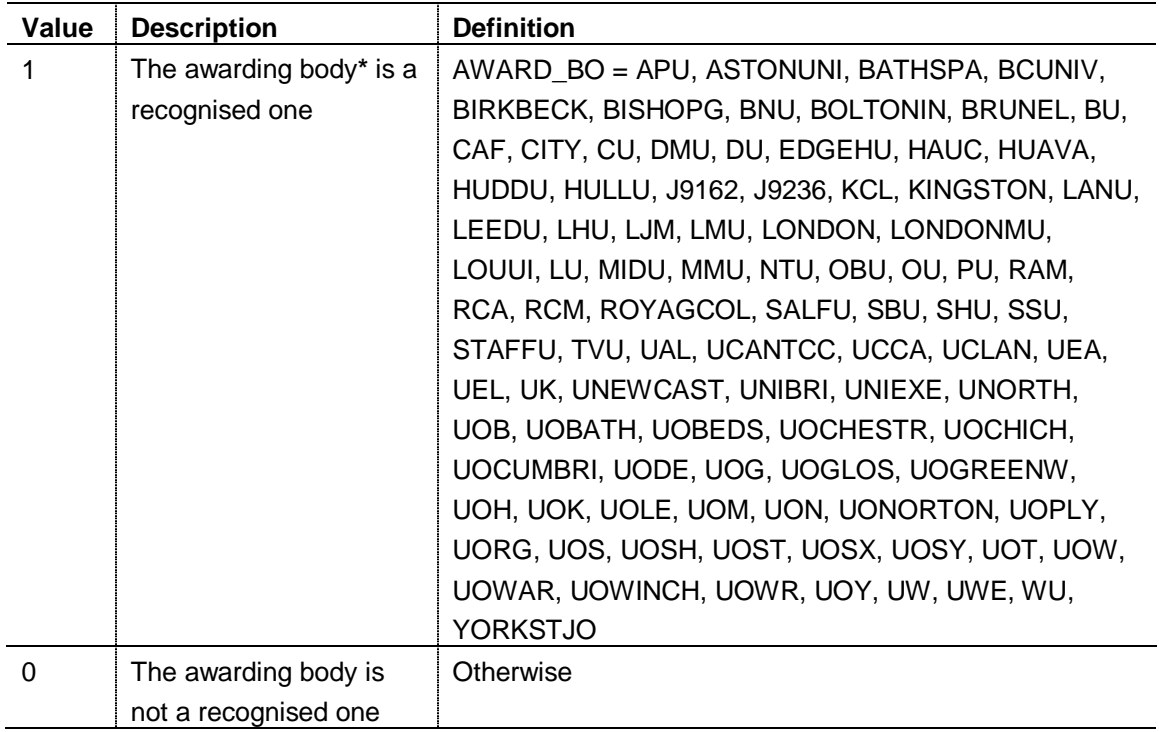

\* Note that this list does not include Edexcel and the Scottish Qualifications Authority (which 102 are recognised awarding bodies for HNCs and HNDs) and further education colleges with the power to award foundation degrees. The contraction of the contraction of the contraction of the contraction of

#### **HEFQAIM** (Column AV) 106

16. This field allocates qualification aims to broad recognised HE qualification aims.

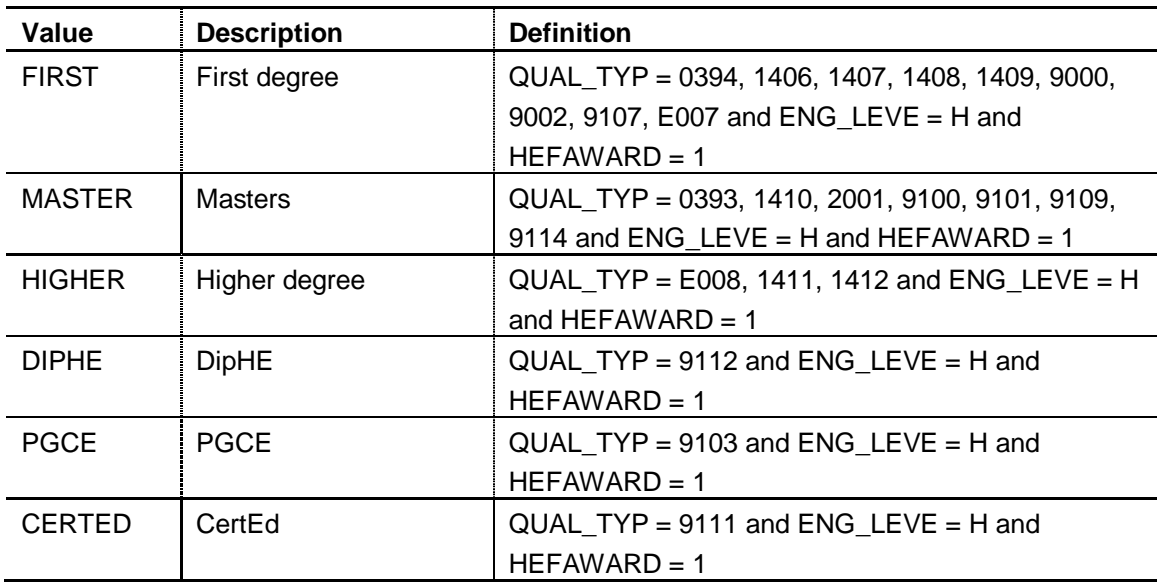

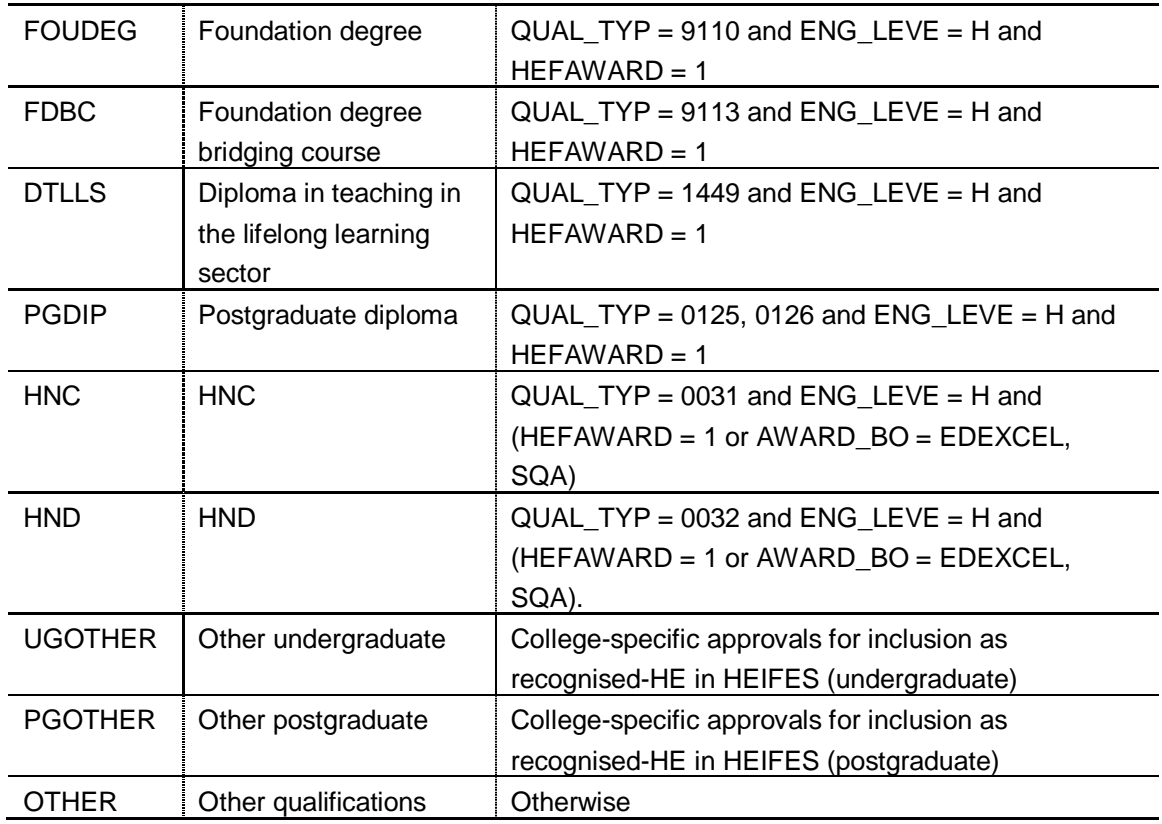

## **HEFMODE** (Column U) 111

17. This field allocates students to mode of study.

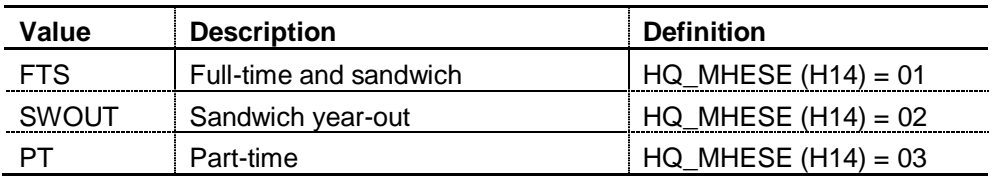

#### **HEFLEVEL** (Column Z) 116 (116) 116 (116) 116 (116) 116 (116) 116 (116) 116 (116) 116 (116) 116 (116) 116 (116) 116

# 18. This field allocates students to level of study.

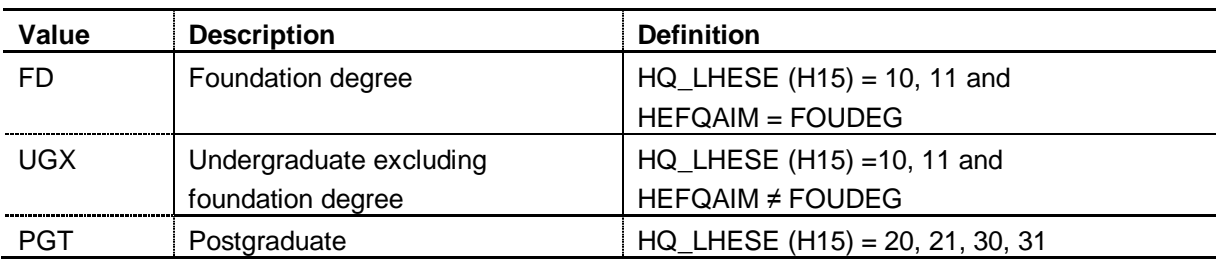

#### **HEFEC** (Column CO) 221 DECEMBER 2012 121 DECEMBER 2012 12:00 DECEMBER 2012 12:00 DECEMBER 2012 12:00 DECEMBER 2012 12:00 DECEMBER 2012 12:00 DECEMBER 2012 12:00 DECEMBER 2012 12:00 DECEMBER 2012 12:00 DECEMBER 2012 12:00

19. This field indicates whether a student is home or EC domiciled.

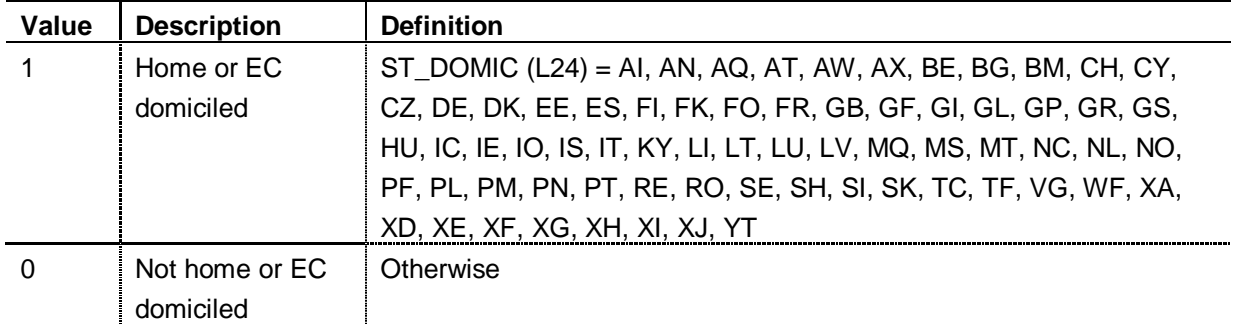

## **HEFTYPE** (Column Y) 126 PM 126 PM 126 PM 126 PM 126 PM 126 PM 126 PM 126 PM 126 PM 126 PM 126 PM 126 PM 126 PM 126 PM 126 PM 126 PM 126 PM 126 PM 126 PM 126 PM 126 PM 126 PM 126 PM 126 PM 126 PM 126 PM 126 PM 126 PM 126 P

#### 20. This field allocates students to the four categories of fundability and residential status.

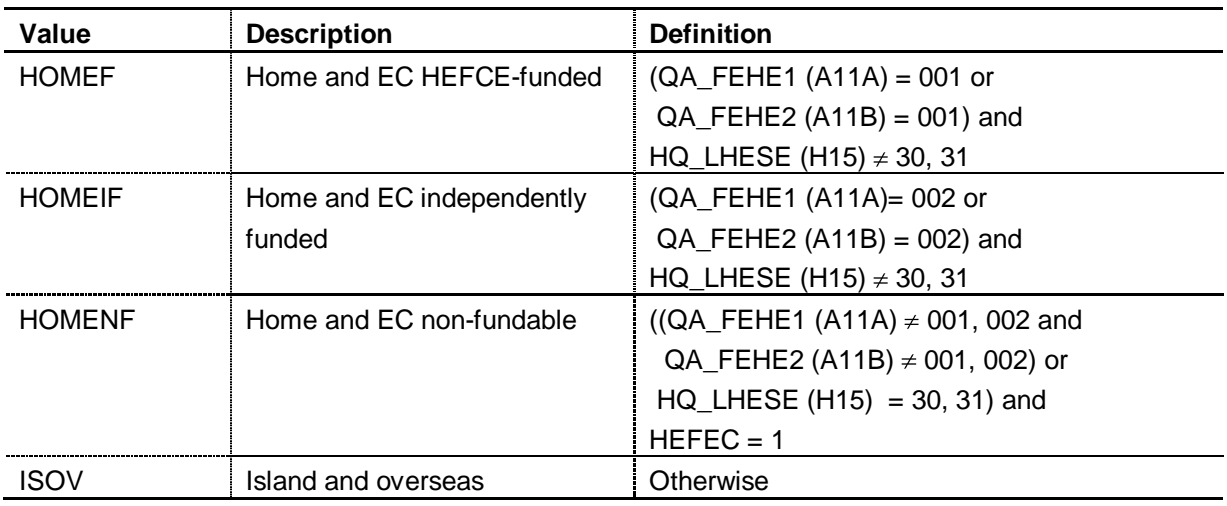

#### **Second countable years of programme of study**

21. Programmes of study that mainly consist of non-standard academic years, but where all activity for a given year of programme of study falls entirely within an academic year, may generate two countable years of programme of study in that academic year.

# **ATT\_LINK** (Column AM) 137

22. This field indicates whether a link has been made to improve our estimate of attributes for the first countable year, when two countable years are generated in the HEIFES re-creation. The contract of the creation of the creation of the creation of the creation of the creation of the creation of the creation of the creation of the creation of the creation of the creation of the creation of t

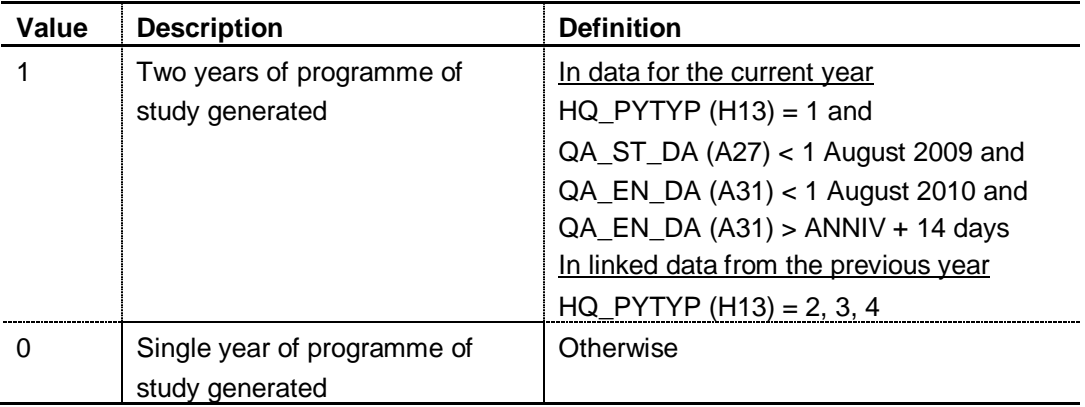

#### **HEFFEELV** (Column AK) 144

23. This field contains the level of tuition fee chargeable for the course.

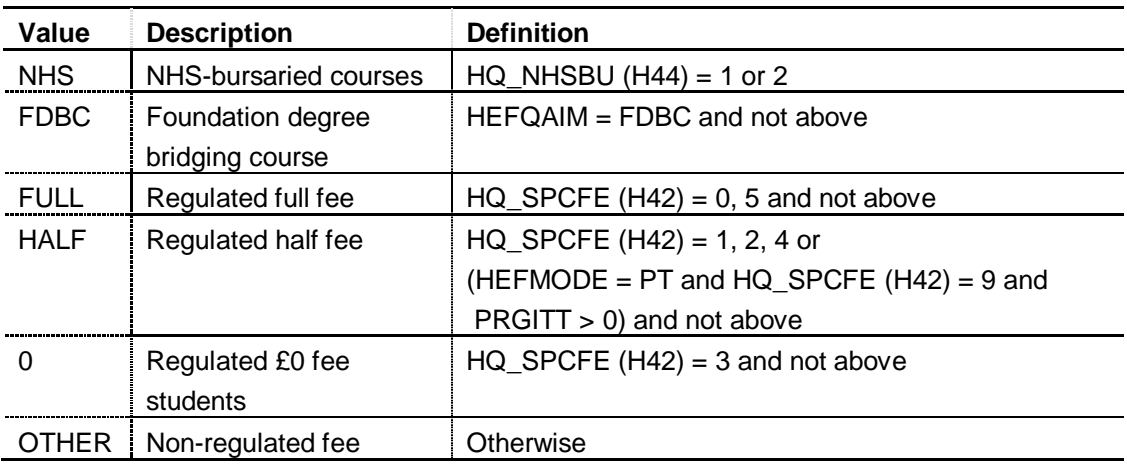

#### **LENGTH** (Column AA) 149

24. This field indicates whether the student is on a standard or long year of programme of study. The contract of the contract of the contract of the contract of the contract of the contract of the contract of the contract of the contract of the contract of the contract of the contract of the contract of the con

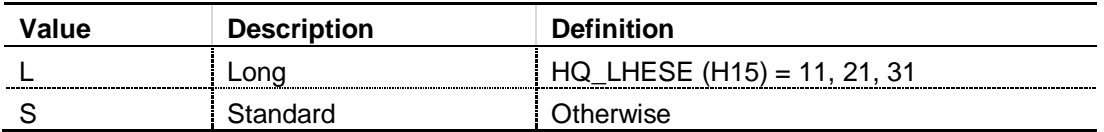

#### **HQ\_FTEHE08** (Column CS) 155

25. This field contains the value of HQ\_FTEHE (H17), capped at 100, from the previous year. HQ\_FTEHE08 is populated where ATT\_LINK = 1 or (HQ\_PYTYP (H13)  $\neq$  1 in 2008-09 and HQ\_PYTYP (H13)  $\neq$  1 and QA\_EN\_DA (A31) > 31 July 2009 and QA\_EN\_DA (A31) < 1 August 2010). 160

## **FTE\_CASE** (Column AT) 162

26. For part-time students on non-standard years of programme of study or when two years of programme of study are generated, the method used to calculate HEFESFTE is dependent on the following factors: 1666 and 2066 and 2066 and 2066 and 2066 and 2066 and 2066 and 2066 and 20

- a. Number of years of programme of study generated in HEIFES09 re-creation.
- b. Whether the year of programme of study is the last or not.

27. This field indicates which method is used to calculate FTE for the year of programme of study. The contract of the contract of the contract of the contract of the contract of the contract of the contract of the contract of the contract of the contract of the contract of the contract of the contract of the con

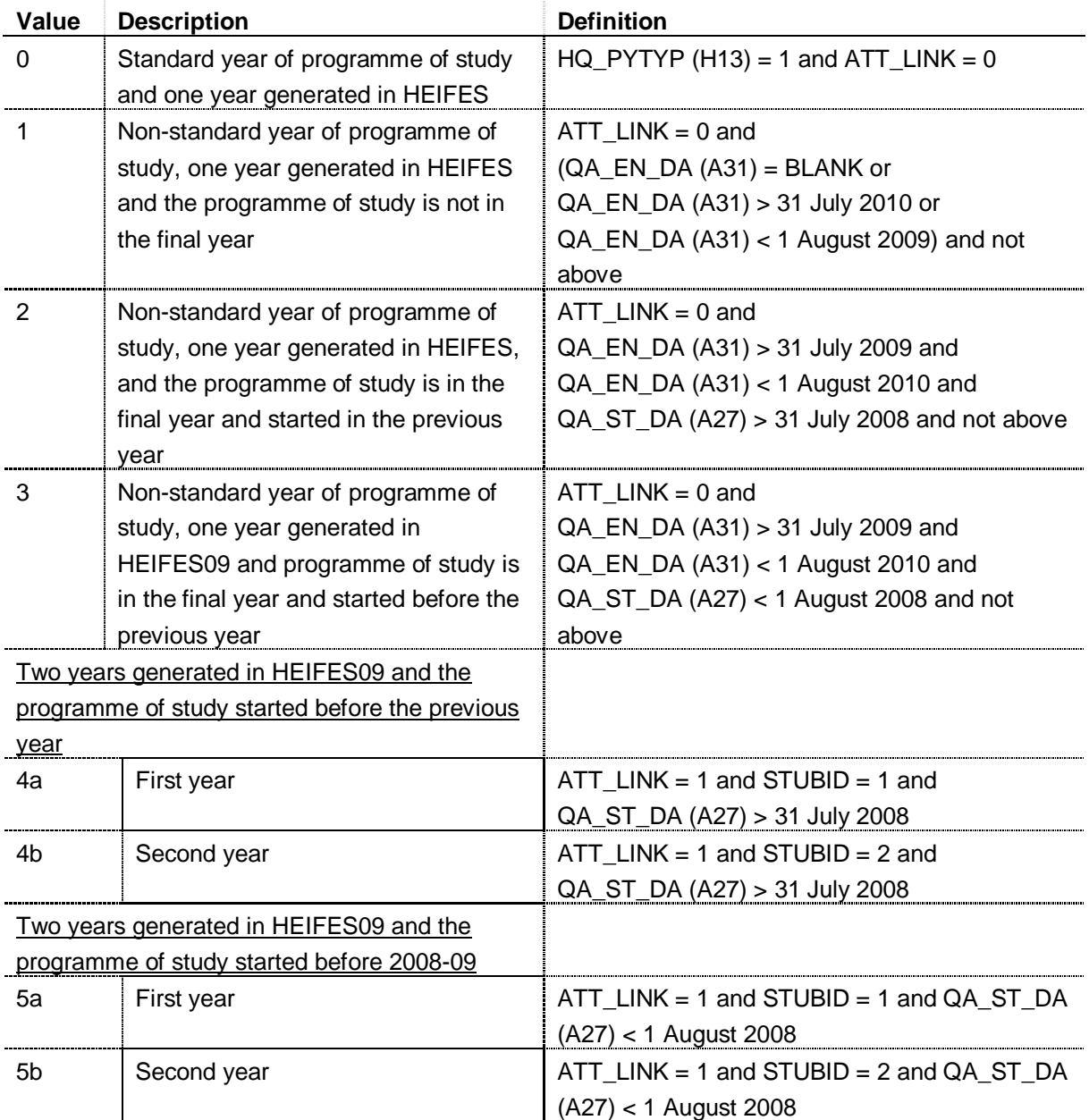

28. We do not attempt to link across years to obtain FTE for full-time or sandwich year-out students (HEFMODE = FTS, SWOUT) that do not generate two years of programme of study.

#### **ANNIV** (Column AL) 177

29. This field contains the anniversary of the start date (QA\_ST\_DA (A27)) during the 2009-10 academic year. In the control of the control of the control of the control of the control of the control of the control of the control of the control of the control of the control of the control of the control of t

#### **PROP** (Column BJ) 182

30. This field contains the proportion of HQ FTEHE (H17) that is allocated to the second year of programme of study where two years are generated  $(ATT_LINK = 1)$ . PROP is calculated as (QA\_EN\_DA (A31) - ANNIV) / (QA\_EN\_DA (A31) - 31 July 2009). Where a student does not generate a second countable year (ATT\_LINK  $\neq$  1), then PROP is not calculated. The contract of the contract of the contract of the contract of the contract of the contract of the contract of the contract of the contract of the contract of the contract of the contract of the contract of th

#### **HEFESFTE** (Column AB) 190

31. This field contains the FTE we assume for the year of programme of study. The table below shows the method of calculating HEFESFTE for different groups of years of programme of study. HEFESFTE is capped at 100.

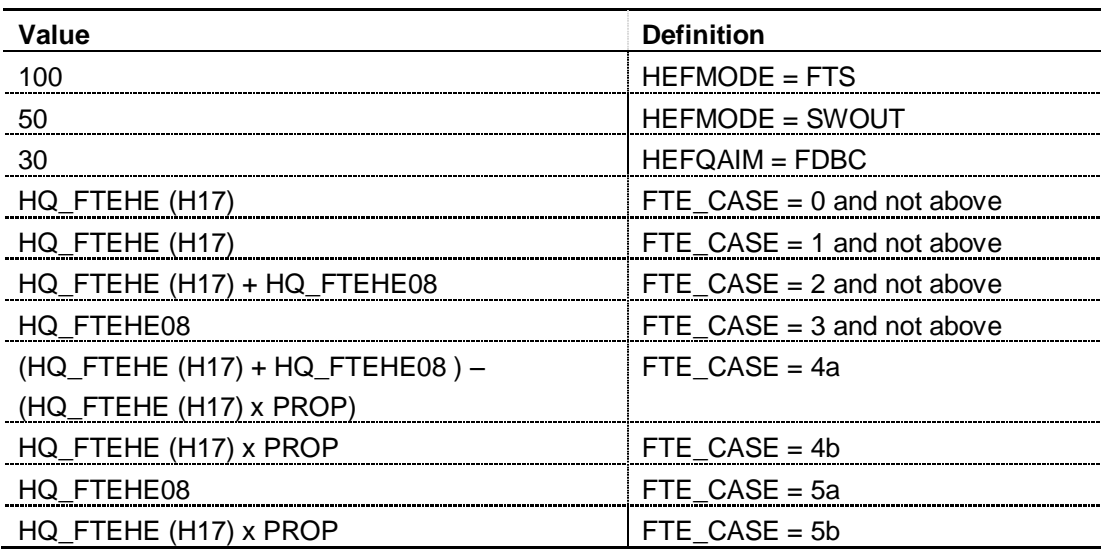

#### **FDTEACH** (Column CQ) 197

32. This field identifies students on foundation degrees for teaching assistants awarded as an additional student number bid, or otherwise agreed by HEFCE.

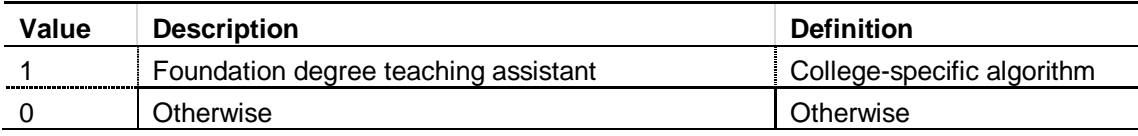

## **PRGB, PRGC, PRGD, PRGMEDIA, PRGITT, PRGINSET** (Columns AC-AI)

33. Price group is assigned by mapping the three Learning Directory Classification System (LDCS) fields, LDCS CO1 – LDCS CO3, to price groups as indicated in the table below. For Initial Teacher Training (ITT) and In-Service Education and Training (INSET) students the distribution based upon LDCS codes is not used and all activity is assigned to the ITT and INSET price groups respectively. 2090 and the control of the control of the control of the control of the control of the control of the control of the control of the control of the control of the control of the control of

34. In some cases the sum of PRGB, PRGC, PRGD, PRGMEDIA may not equal one. In this case we scale them so that their sum is one. Students on a sandwich year-out (HEFMODE = SWOUT) are assigned to price group C, regardless of the relevant LDCS code. Likewise all CertEd, DTLLS and PGCE learner aims (HEFQAIM = CERTED, DTLLS, PGCE) and foundation degrees for teaching assistants (FDTEACH = 1) are assigned to price group C.

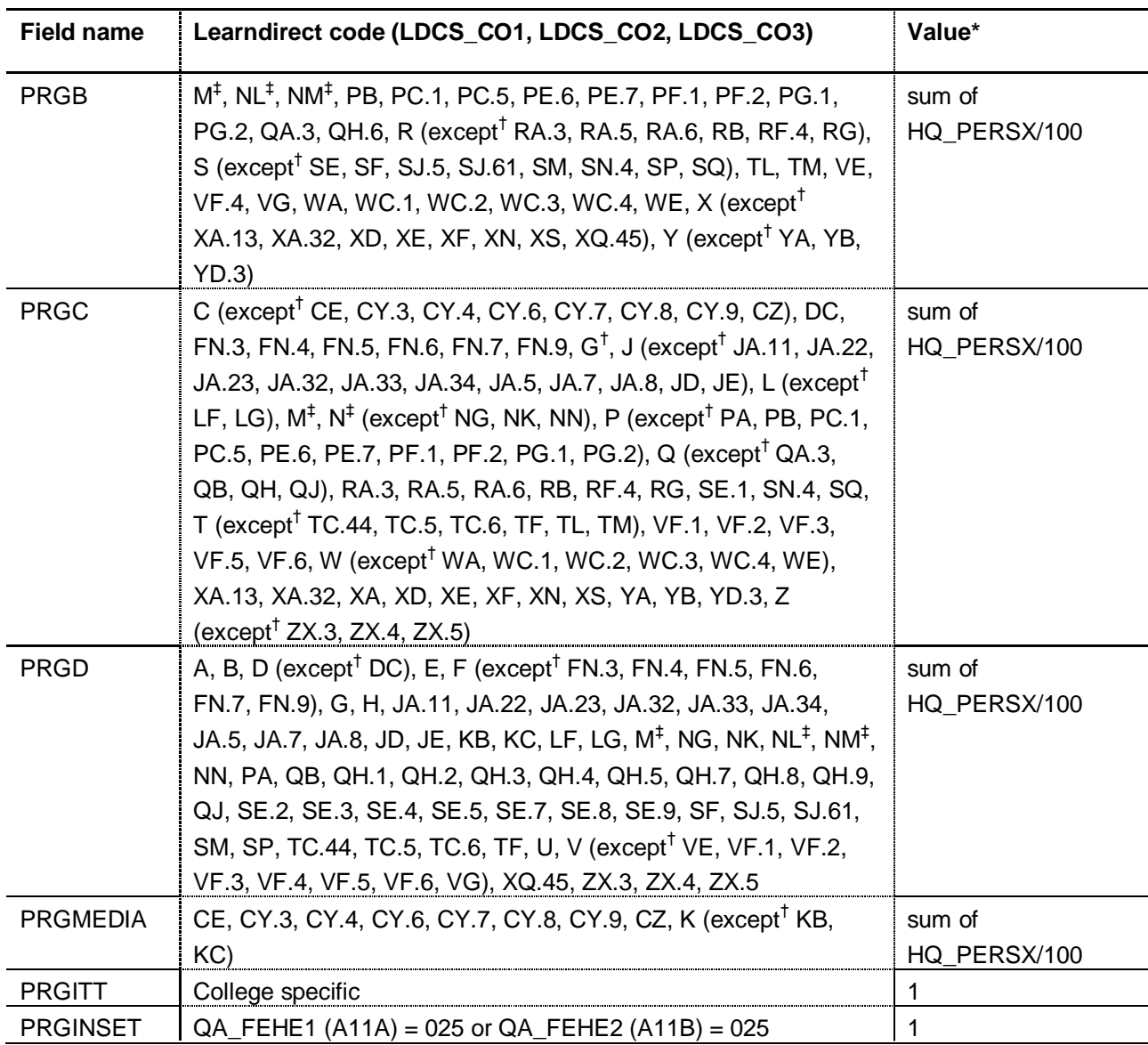

\* Where HQ\_PERSX is HQ\_PERS1 (H33), HQ\_PERS2 (H34), HQ\_PERS3 (H35). 218

<sup>†</sup> Including all sub-levels of the hierarchy. Including all sub-levels of the hierarchy. 219  $<sup>‡</sup>$  Students on sports science courses with LDCS codes MA to MJ, NL and NM are allocated to price</sup> groups B, C or D according to the outcome of the HEFCE review carried out in 2004-05 or as subsequently agreed (see paragraphs 37-38).

#### **Media studies** 224

35. In 2004-05 we reviewed the mapping of the media studies courses (Learndirect codes 226 CE, CY.3, CY.4, CY.6, CY.7, CY.8, CY.9, CZ, K (except KB, KC)) to price groups. As a result, three lists of colleges were drawn up whose provision in this subject area should be allocated to price groups B, C and D respectively. These lists were used in the allocation of students to price groups. **230 and 230 and 230 and 230 and 230 and 230 and 230 and 230 and 230 and 230 and 230 and 230 and 230 and 230 and 230 and 230 and 230 and 230 and 230 and 230 and 230 and 230 and 230 and 230 and 230 and 230 and** 

#### **MEDIAB-D** (Columns BG-BI) 232

36. These fields contain the proportion of media activity assigned to price groups B, C and D respectively. **235 and 235 and 235 and 235 and 235 and 235 and 235 and 235 and 235 and 235 and 235 and 235 and 235 and 235 and 235 and 235 and 235 and 235 and 235 and 235 and 235 and 235 and 235 and 235 and 235 and 235 a** 

#### **Sports science and leisure** 237

37. In 2004-05 we reviewed the mapping of the sports science and leisure studies courses (Learndirect codes MA to MJ, NL and NM) to price groups. As a result, a list of colleges was drawn up whose provision in this subject area should be allocated to price group C. This list was used in the allocation of students to price groups.

#### **SPORTB-D** (Column CK-CM) 244

38. These fields contain the proportion of sport activity assigned to price groups B, C and D respectively. And the contract of the contract of the contract of the contract of the contract of the contract of the contract of the contract of the contract of the contract of the contract of the contract of the contract

#### **FTEB-D, FTEMEDIA, FTEITT and FTEINSET** (Columns CC-CH) 249

39. These fields contain the FTE assigned to each price group. These fields are computed by multiplying the appropriate price group field (PRGB, PRGC, PRGD, PRGMEDIA, PRGITT and PRGINSET) by FTE (HEFESFTE).

#### **HEFREG** (Column V) 255

#### 40. This field assigns students to Column 1 or 2.

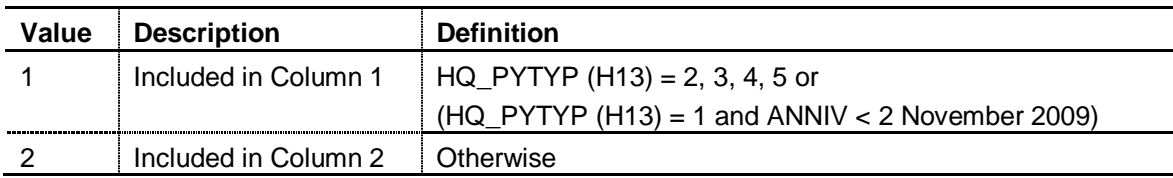

#### **HEFCOMP** (Column X) 260

41. This field assigns students to Column 3 or 4.

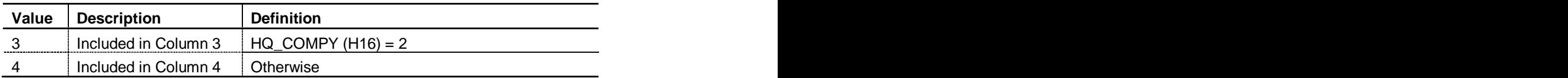

#### **EXCL1** (Column N) 265 (265 EXCL1 265 EXCL1 265 EXCL1 265 EXCL1 265 EXCL1 265 EXCL1 265 EXCL1 265 EXCL1 265 EXC

42. Field indicating students excluded due to non-activity in the academic year.

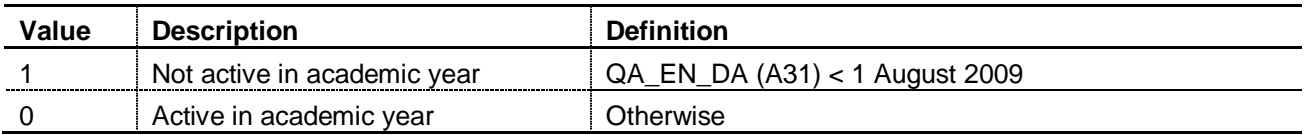

#### **EXCL2** (Column O) 270

43. Field indicating students excluded because they are studying for a non-recognised HE, FE, NVQ or QTS programme of study.

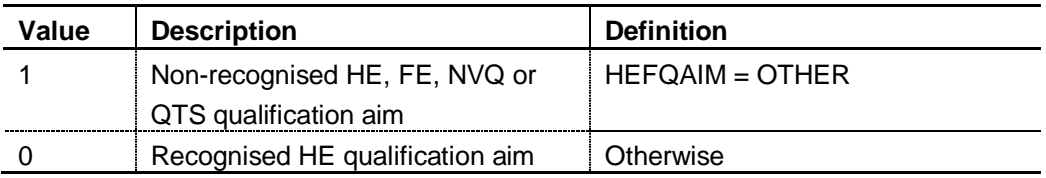

#### **EXCL4** (Column P) 276

44. Field indicating students explicitly excluded by the college as 'Not in HEIFES population'. And the contract of the contract of the contract of the contract of the contract of the contract o

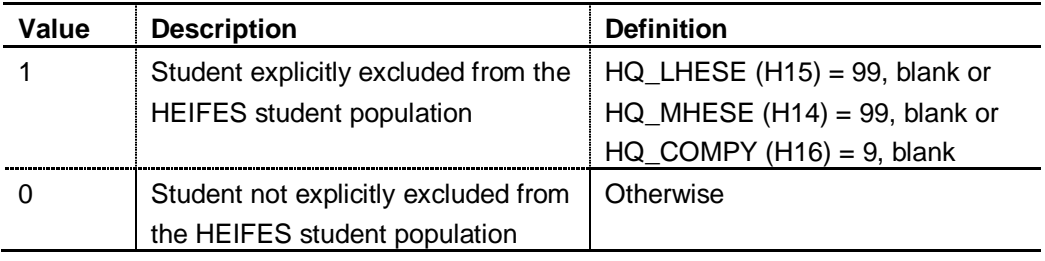

#### **EXCL8** (Column Q) 282

45. Field indicating whether a student was excluded due to an FTE of less than 3 per cent.

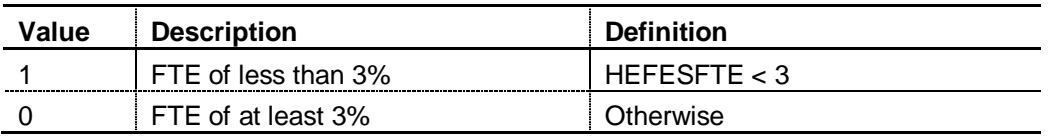

## **EXCL16** (Column R) 287

46. Field indicating students excluded because they are in the first year of a non-standard year of programme of study. 2008 and 2009 and 2009 and 2009 and 2009 and 2009 and 2009 and 2009 and 2009 and 20

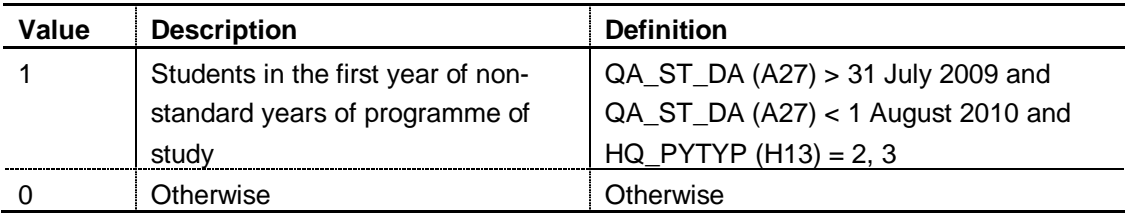

#### **EXCL32** (Column S) 293

47. Field indicating whether a student was excluded because they withdrew before 2 November 2009. 2009. 2009 and 2009 and 2009 and 2009 and 2009 and 2009 and 2009.

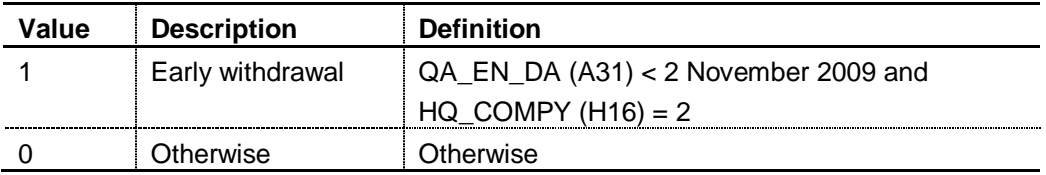

#### **EXCL64** (Column T)

48. Field indicating whether a student has a mismatch between price group apportioning and Learndirect code fields. 3022 September 2022 September 2022 September 2022 September 2022 September 2022 September 2022 September 2022 September 2022 September 2022 September 2022 September 2022 September 2022 Septembe

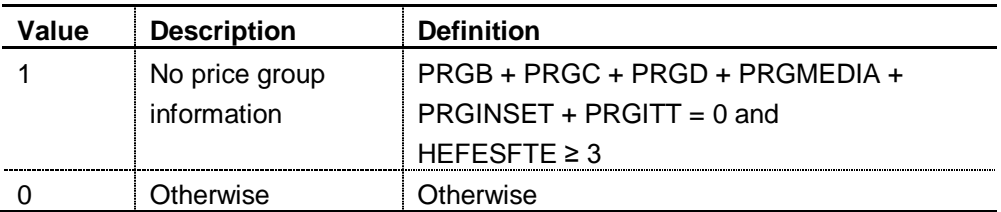

#### **HEFEXCL** (Column M) 305

49. This field indicates whether the student will be included in Tables 1a, 2 or 3 of the HEFES re-creation. For students excluded from the re-creation, HEFEXCL contains the sum of all applicable values from the table below. Students included in the re-creation have  $HEFEXCL =$  $\overline{0}$ .

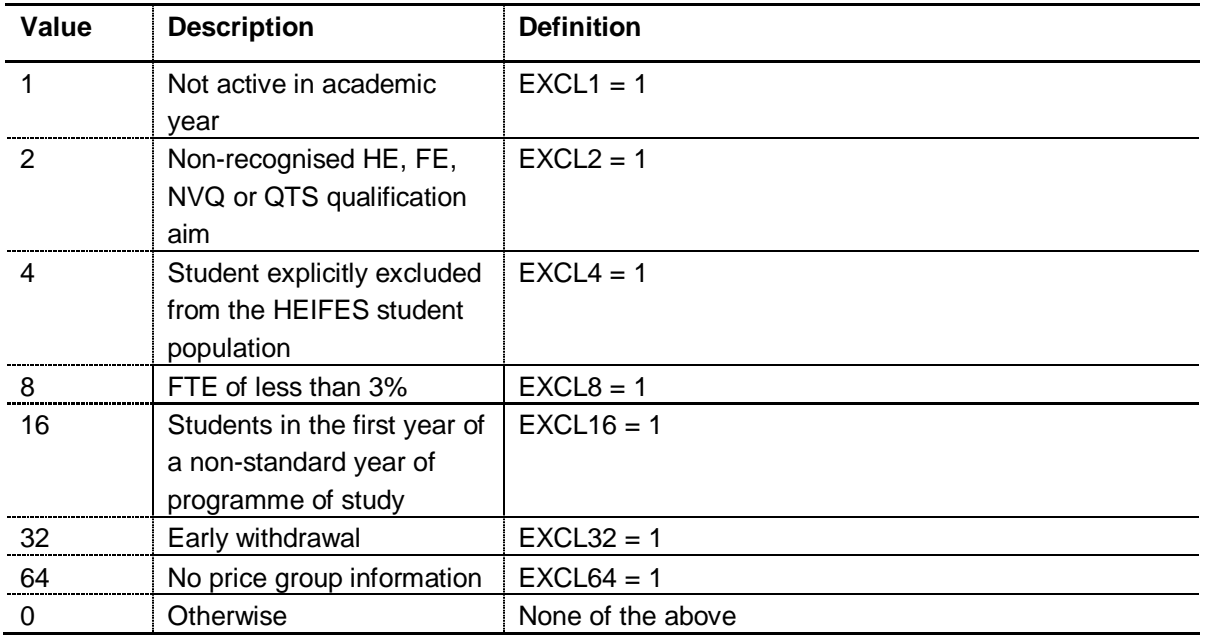

50. This field contains the exclusion reason(s) for the learning aim. It is computed as (1  $\times$ EXCL1) +  $(2 \times EXCL2)$  +  $\dots$  +  $(64 \times EXCL64)$ . The reason(s) which contribute to the exclusion of a learning aim can therefore be calculated. For example, if  $HEFEXCL = 13$ , by subtracting figures from the above table starting at the bottom, we see that the learning aim has an FTE of less than 3 per cent (EXCL8 = 1), is explicitly excluded from the HEIFES student population (EXCL4 = 1) and is not active in the academic year (EXCL1 = 1).

#### **HEFAFEE** (Column CU) 320

51. This field indicates the assumed fee for the student.

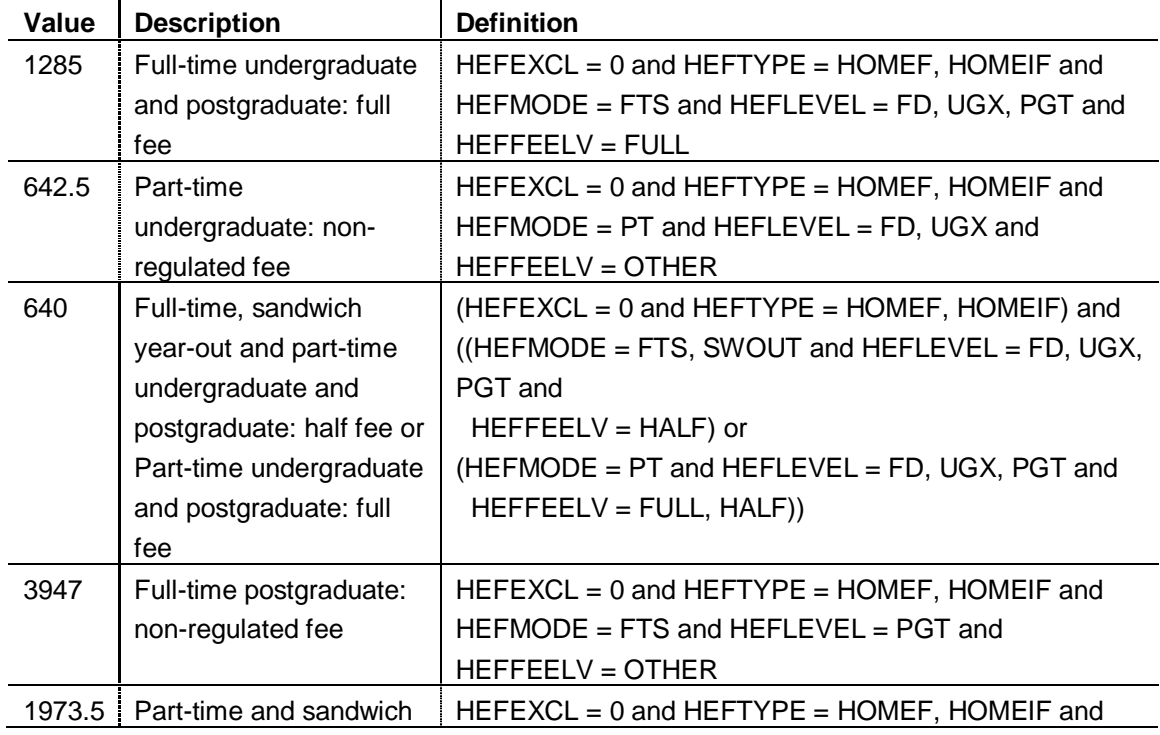

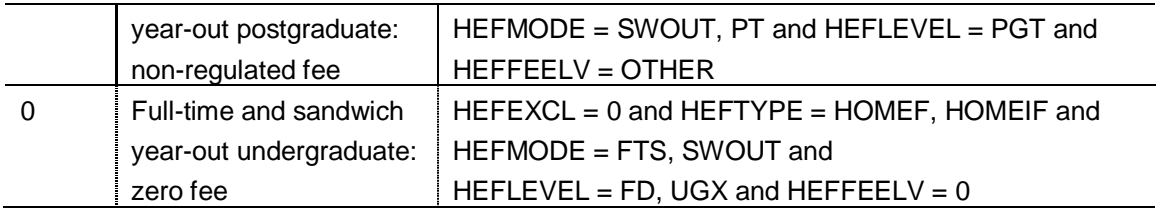

#### **HEFFHC** (Column CV) 325

52. This field indicates whether the student in included in the estimated FTE students headcount column of the Assumed Fee table (F09 worksheet).

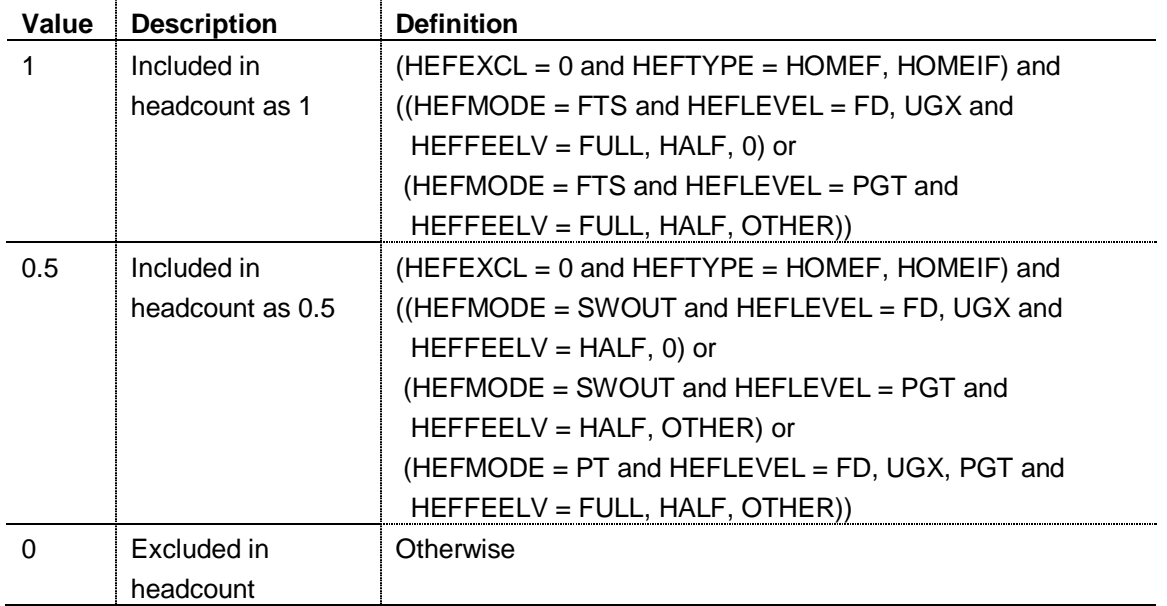

# **HEFOVER** (Column CB) 331

53. This field indicates the primary derived field(s) that have been overwritten for the learning aim. For example, if HEFOVER = 11, by subtracting figures from the following table starting at the bottom, we see that the learning aim has had overrides for HEFCOMP (HEFOVER = 8), HEFMODE (HEFOVER = 2) and HEFEXCL (HEFOVER = 1) applied.

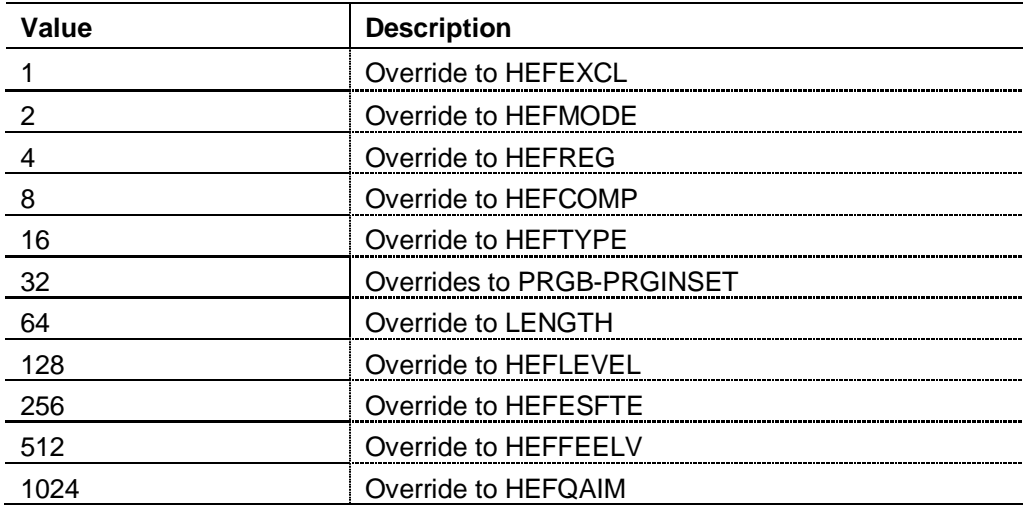

#### **HEIFES** re-creation funding worksheets and coversheet

54. This section details how HEIFES re-creation data are used to inform the HEIFES re- 341 creation funding worksheets and the cover sheet. It also describes how these data can be rebuilt from the HEIFES re-creation individualised file.

55. More generally, further details on each aspect of the calculation of teaching grant can be found in the 'Annex to funding agreement with further education colleges' and 'Funding agreement with further education colleges' on our web-site under Finance & assurance/Grant announcement/Notification to institutions. The 2009-10 documents can be found in the Archive section at the bottom of the page. In addition, the three worksheets (HBK, STD, and F09) are described in more detail in Appendix 3, 'Guidance on the grant adjustment tables and related worksheets' of HEIFES09 (HEFCE 2009/37).

#### **HEIFES re-creation funding worksheets**

56. As part of the HEIFES re-creation we produce the following reports which show the calculation of grant adjustments: 356

- report on adjustments to grant for 2009-10 using the HEIFES09 re-creation (HBK worksheet) and the state of the state of the state of the state of the state of the state of the state of the state of the state of the state of the state of the state of the state of the state of the state of the state of
- recalculation of standard resource for 2009-10 using the HEIFES09 re-creation (STD  $\bullet$ worksheet) and the state of the state of the state of the state of the state of the state of the state of the state of the state of the state of the state of the state of the state of the state of the state of the state of
- recalculation of assumed fee income for 2009-10 using the HEIFES09 re-creation (F09  $\bullet$ worksheet) and the state of the state of the state of the state of the state of the state of the state of the state of the state of the state of the state of the state of the state of the state of the state of the state of
- re-calculated 2010-11 WP allocations based on FTEs from the HEIFES09 re-creation (WP worksheet) 3644 and 2644 and 2644 and 2644 and 2644 and 2644 and 2644 and 2644 and 2644 and 2644 and 2644 and 2644 and 2644 and 2644 and 2644 and 2644 and 2644 and 2644 and 2644 and 2644 and 2644 and 2644 and 2644 and
- re-calculated 2010-11 improving retention allocations based on FTEs from the HEIFES09 re-creation (TESS worksheet). 366

Further detail on the different FTE that contribute to the re-calculation of 2010-11 WP and improving retention can be found in 'FTEs used for the re-calculated 2010-11 WP and TESS allocations' (WPTESSFTE worksheet). 370 57. The figures shown in each of the reports are sourced from the HEIFES09 re-creation and the final 2009-10 individual grant tables. We may also use the final 2010-11 individual grant tables for WP and TESS re-calculations.

58. In each of the following sections we detail the elements that are informed by the HEIFES re-creation. 377

## **Report on adjustments to grant for 2009-10 using the HEIFES09 re-creation (HBK** 379 **worksheet)** 380

Funding conditional upon delivery of growth: Actual FTEs (HEFCE-fundable)

59. The students used to derive 'Actual FTEs (HEFCE-fundable)', can be identified by selecting: 385  $HEFCOMP = 4$  $HEFEXCL = 0$ HEFTYPE = HOMEF, HOMEIF. 388 'Actual FTEs (HEFCE-fundable)' can be found by summing HEFESFTE and dividing by 100 389 for these students.  $\overline{3}$  of  $\overline{3}$  of  $\overline{3}$  o

# **Recalculation of standard resource for 2009-10 using the HEIFES09 re-creation (STD** 392 **worksheet)** 393

# 2009-10 FTEs from HEIFES09 re-creation

60. '2009-10 FTEs from HEIFES09 re-creation' are identified by summing the FTE of students in each combination of length (LENGTH), level (HEFLEVEL), mode (HEFMODE) and price group. Examples of the assignment to price groups are described below.

# $\pmb{\text{Example for price group B}}$

61. To identify HEFCE-funded, long, full-time foundation degree students assigned to price group B, from the individualised file, select:

HEFTYPE = HOMEF, 405  $\tt LENGTH = L,$ HEFMODE = FTS, 407 and 407 and 407 and 407 and 407 and 407 and 407 and 407 and 407 and 407 and 407 and 407 and 407 and 407 and 407 and 407 and 407 and 407 and 407 and 407 and 407 and 407 and 407 and 407 and 407 and 407 and  $HEFLEVEL = FD,$  $HEFCOMP = 4,$  $HEFEXCL = 0$ 

The number of '2009-10 FTEs from HEIFES re-creation' can be found by adding the following  $\lambda$  totals and dividing by 100:  $\lambda$ 12212  $\lambda$ 12212  $\lambda$ 1221

- summing the values of FTEB 4133 and 200 minutes are considered by the constant of the constant of the constant of  $\sim$
- multiplying FTEMEDIA by MEDIAB and summing the values.

## $Example for price group C$

62. To identify HEFCE-funded, standard-length year, full-time and sandwich year-out 418 undergraduates excluding foundation degrees assigned to price group C, from the individualised file, select: 420

```
HEFTYPE = HOMEF, 421
LENGTH = S,
HEFMODE = FTS, SWOUT,
HEFLEVEL = UGX, 424
HEFCOMP = 4,
HEFEXCL = 0.
```
The number of '2009-10 FTEs from HEIFES re-creation' can be found by adding the following  $t$ otals and dividing by 100:  $4288$ 

- summing the values of FTEC  $\overline{\phantom{a}}$  4299  $\overline{\phantom{a}}$  4299  $\overline{\phantom{a}}$  4299  $\overline{\phantom{a}}$  4299  $\overline{\phantom{a}}$  4299  $\overline{\phantom{a}}$  4299  $\overline{\phantom{a}}$  4299  $\overline{\phantom{a}}$  4299  $\overline{\phantom{a}}$  4299  $\overline{\phantom{a}}$  4299  $\overline{\phantom{a}}$  4299  $\overline{\phantom$  $\bullet$
- multiplying FTEMEDIA and MEDIAC and summing the values.

## $Example for price group D$

63. To identify HEFCE-funded, standard-length year, part-time undergraduates excluding foundation degrees assigned to price group D, from the individualised file, select: HEFTYPE = HOMEF, 436

 $LENGTH = S$ ,

 $HEFMODE = PT$ ,

HEFLEVEL = UGX, 439

 $HEFCOMP = 4,$ 

 $HEFEXCL = 0.$ 

The number of '2009-10 FTEs from HEIFES09 re-creation' can be found by adding the following totals and dividing by 100:  $433\pm 433$ 

- summing the values of FTED,  $4444$  and  $4444$  and  $4444$  and  $4444$  and  $4444$  and  $4444$  and  $4444$  and  $4444$  and  $4444$  and  $4444$  and  $4444$  and  $4444$  and  $4444$  and  $4444$  and  $4444$  and  $4444$  and  $4444$  and  $4444$
- multiplying FTEMEDIA by MEDIAD and summing the values.  $\bullet$

# **Recalculation of assumed fee income for 2009-10 using the HEIFES09 re-creation (F09** 447 **worksheet)** 448

#### 2009-10 Estimated FTE students 450 and 450 and 450 and 450 and 450 and 450 and 450 and 450 and 450 and 450 and

64. To identify '2009-10 Estimated FTE students' from the individualised file, sum across HEFFHC for the required level (HEFLEVEL) and mode (HEFMODE). For example, to replicate the '2009-10 Estimated FTE students' in the full-time postgraduate category, select HEFMODE = FTS and HEFLEVEL = PGT and sum HEFFHC. The 'UG' level consists of foundation degrees  $(HEFLEVEL = FD)$  and undergraduate excluding foundation degrees (HEFLEVEL = UGX). 457

## Total fee income 459 and 459 and 459 and 459 and 459 and 459 and 459 and 459 and 459 and 459 and 459 and 459 and 459 and 459 and 459 and 459 and 459 and 459 and 459 and 459 and 459 and 459 and 459 and 459 and 459 and 459 a

65. To calculate 'Total fee income' for each combination of mode and level, sum across 461 HEFAFEE for the required level (HEFLEVEL) and mode (HEFMODE). For example, to 462 replicate the 'Total fee income' in the part-time postgraduate category, select HEFMODE = PT and HEFLEVEL = PGT and sum HEFAFEE. The 'UG' level consists of foundation degrees  $(HEFLEVEL = FD)$  and undergraduate excluding foundation degrees  $(HEFLEVEL = UGX)$ .

#### 2009-10 FTEs from HEIFES09 re-creation

66. The students used to derive '2009-10 FTEs from HEIFES09 re-creation' can be identified for each combination of mode (HEFMODE) and level (HEFLEVEL) by selecting:  $HEFCOMP = 4$ 

 $HEFEXCL = 0$ 

HEFTYPE = HOMEF 473

'2009-10 FTEs from HEIFES09 re-creation' can be found by summing HEFESFTE and 474 dividing by 100 for these students. This total will match the '2009-10 FTEs from HEIFES recreation' total on the standard resource table (STD worksheet).

# **Re-calculated 2010-11 WP allocations based on FTEs from the HEIFES09 re-creation** 478 **(WP worksheet) and re-calculated 2010-11 improving retention allocations based on** 479 **FTEs from the HEIFES09 re-creation (TESS worksheet)**

67. The following elements are partially informed by the HEIFES re-creation. The WPTESSFTE worksheet provides the contribution of the HEIFES re-creation to these figures:

FT + SWOUT UG (inc. FD) base FTEs for 2010-11 (using HEIFES09 re-creation FTEs) 484  $\bullet$ plus 2009-10 non-mainstream FTEs (WP and TESS worksheets) 485

PT UG (inc. FD) base FTEs for 2010-11 (using HEIFES09 re-creation FTEs) plus 2009-10 non-mainstream FTEs (WP and TESS worksheets)

base FTEs for 2010-11 (using HEIFES09 re-creation FTEs) plus 2009-10 nonmainstream FTEs (WP worksheet). 489

# **FTEs used for the re-calculated 2010-11 WP and TESS allocations (WPTESSFTE)** 491

#### HEIFES re-creation FTEs FTS+SWOUT UG

68. The 'HEIFES09 re-creation FTEs: FTS+SWOUT UG' is calculated by selecting: HEFTYPE = HOMEF 496  $HEFMODE = FTS, SWOUT$  $HEFCOMP = 4$  $HEFEXCL = 0$ HEFLEVEL=UGX, FD. 500 Sum HEFESFTE and divide by 100 for these students.

# PT UG (inc. FD) base FTEs for 2010-11 (using HEIFES09 re-creation FTEs) plus 2009-10 non-mainstream FTEs (WP and TESS worksheets)

69. The 'HEIFES09 re-creation FTEs' element of this figure for part-time undergraduates is calculated by selecting: 507 HEFTYPE = HOMEF HEFMODE = PT  $HEFCOMP = 4$  $HEFEXCL = 0$ HEFLEVEL = UGX, FD. 512 Sum HEFESFTE and divide by 100 for these students.

## Base FTEs for 2010-11 (using HEIFES09 re-creation FTEs) plus 2009-10 non-mainstream FTEs (WP worksheet) **FTES** (WP worksheet)

70. The 'HEIFES09 re-creation FTEs' element of this figure is calculated by selecting: HEFTYPE = HOMEF 519  $HEFCOMP = 4$  $HEFEXCL = 0.$ Sum HEFESFTE and divide by 100 for these students. This total will match the '2009-10 FTEs from the 'HEIFES09 re-creation' total on the standard resource table (STD worksheet).

71. For a breakdown of all the different types of FTE that are used in the re-calculated 2010-11 WP/improving retention part of the TESS allocations, see the WPTESSFTE 526 worksheet in the HEIFER09YYYYYY.xls workbook.

# **Cover sheet** 529

72. The cover sheet consists of the following comparisons of differences between HEIFES and the HEIFES re-creation (shown in bold):

- total contract range grant adjustments for 2009-10
- percentage of total teaching funding for 2009-10  $\bullet$
- total ASN grant adjustments for 2009-10
- total teaching funding grant adjustments 2009-10
- total widening participation (WP) funding for 2010-11
- percentage of the total original 2010-11 WP funding
- total improving retention (IR) element of the teaching enhancement and student success (TESS) allocation 2010-11 540
- percentage of the total original 2010-11 IR element of the TESS allocation.

The cover sheet also gives the number of students with an undetermined completion status.

#### Total contract range grant adjustments for 2009-10

73. The difference is calculated by summing the 'Contract range holdback (after efficiency saving)', 'Consolidated 2008-09 contract range holdback recovered by institution (after efficiency saving)' in the HEIFES09 grant adjustments report (hHBK worksheet) and

subtracting from the total of the equivalent amounts in the 'Report on adjustments to grant for 2009-10 using the HEIFES09 re-creation' (HBK worksheet).

## **Percentage of total teaching funding for 2009-10**

74. The difference in total contract range grant adjustments for 2009-10 as a percentage of total teaching funding for 2009-10 is calculated by dividing the difference in 'Total contract range grant adjustments for 2009-10' by the sum of the '2009-10 Total teaching funding (before efficiency saving)' and the '2009-10 Efficiency saving' and taking the absolute value. Both of these later two values can be found in Table A of the final issue of institutions' 2009-10 grant tables. 559

## **Total ASN grant adjustments for 2009-10**

75. The difference in total ASN grant adjustments for 2009-10 is calculated by summing the 'ASN funding to be held back from institution (after efficiency saving)' and 'ASN funding recovered by institution (after efficiency saving)', and subtracting the sum of the equivalent amounts in the 'Report on adjustments to grant for 2009-10 using the HEIFES09 re-creation' (HBK worksheet). 567

## **Total teaching funding grant adjustments 2009-10**

76. The difference in total teaching funding grant adjustments 2009-10 is calculated by 571 summing the difference in 'Total contract range grant adjustments for 2009-10', difference in 'Total ASN grant adjustments for 2009-10' and 'difference in total model 2 LLN adjustment 2009-10 (after efficiency saving)'. The same state of the state of the state of the state of the state of the state of the state of the state of the state of the state of the state of the state of the state of the state of

#### **Students with undetermined completion status**

77. Students with undetermined completion status are all HEFCE-funded students (HEFTYPE = HOMEF) that are included in the HEIFES re-creation (HEFEXCL = 0) with 'year of programme of study not yet completed, but has not failed to complete' (HQ\_COMPY (H16)  $= 3$ .

#### Total widening participation (WP) funding for 2010-11

78. The difference is calculated by summing the 'Widening access for people from disadvantaged backgrounds: full-time', 'Widening access for people from disadvantaged 586 backgrounds: part-time', 'Widening access and improving provision for disabled students' amounts in the '2010-11 WP allocations based on FTEs from HEIFES09' report (hWP worksheet), and subtracting from the total of the equivalent amounts in the report on the 'Re-calculated 2010-11 WP allocations based on FTEs from the HEIFES09 re-creation' (WP worksheet). The state of the state of the state of the state of the state of the state of the state of the state of the state of the state of the state of the state of the state of the state of the state of the state of th

## **Percentage of the total original 2010-11 WP funding**

79. The difference in the total WP funding for 2010-11 as a percentage of the total original 2010-11 WP funding is calculated by dividing the difference in the 'Total widening participation (WP) funding for 2010-11' by the sum of the 'Widening access for people from disadvantaged backgrounds: full-time', 'Widening access for people from disadvantaged backgrounds: part-time' and 'Widening access and improving provision for disabled students' amounts in the '2010-11 WP allocation based on FTEs from HEIFES09' report (hWP  ${\sf worksheet}$ ). For example, the set of  ${\sf worksheet}$  ,  ${\sf worksheet}$  ,  ${\sf worksheet}$  ,  ${\sf work}$ 

## **Total improving retention (IR) element of the teaching enhancement and student** 603 **success (TESS) allocation 2010-11** 604

80. The difference is calculated by summing the 'Improving retention: full-time' and 'Improving retention: part-time' amounts in the '2010-11 improving retention allocation based 607 on FTEs from HEIFES09' report (hTESS worksheet), and subtracting from the total of the equivalent amounts in the report on the re-calculated 2010-11 improving retention allocation based on FTEs from the HEIFES09 re-creation ('TESS worksheet').

## **Total original 2010-11 IR element of the TESS allocation**

81. The difference in the total IR element of the TESS allocation for 2010-11 as a percentage of the total original 2010-11 IR element of the TESS allocation is calculated by dividing the 'difference in the total improving retention (IR) element of the teaching enhancement and student success (TESS) allocation 2010-11' by the sum of the 'Improving retention: full-time' and 'Improving retention: part-time' amounts in the '2010-11 Improving retention allocation based on FTEs from HEIFES09' report (hTESS worksheet).

## **Appendix 2** 622

# **Troubleshooting the differences between HEIFES09 and the HEIFES09 re-creation** 624

#### **Purpose** 626

1. This appendix aims to help colleges identify the cause of any discrepancies between their 2009-10 ILR data and HEIFES09 return. It is expected that colleges will have worked through this appendix and consulted the FAQs on the HEFCE web-site [\(www.hefce.ac.uk/learning/datacoll/derived/exercise/ilr0910faqs.htm\)](http://www.hefce.ac.uk/learning/datacoll/derived/exercise/ilr0910faqs.htm) before seeking 631 assistance from HEFCE on resolving discrepancies.

#### **Using this appendix** 634

2. Discrepancies between the ILR data and HEIFES09 return are summarised in the 'Summary' table of the HEIFER09XXXX.xls output. This appendix therefore describes how to 637 derive the figures in each grouping of this table. When working through this appendix it is necessary to use the individualised file HEIFER09YYYYYY.ind, where YYYYYY is the provider number (ST\_UPIN (L01)) for the college.

3. Figure 1 provides a systematic method for identifying the point at which discrepancies between the returns occur. The subsequent paragraphs give possible causes for each discrepancy. These causes can be grouped into two categories:

- errors in completing specific fields on the 2009-10 ILR return
- problems of fit with the HEIFES09 re-creation algorithms (addressed in Appendix 3).

4. Throughout this appendix, fields taken from the 2009-10 ILR return or derived as part of the re-creation are shown in capitals using the names given in Tables H and I of Appendix 1.

5. Generally, the match between HEIFES09 and 2009-10 ILR data will be exact. However in some areas this may not be the case, owing to estimates made when returning HEIFES and approximations made in the re-creation algorithms (see Appendix 3 for further details). Therefore, when using the diagnostic flowchart in Figure 1 we expect colleges to exercise their own judgement to decide when small differences between the two data sources are not significant. Colleges need to be aware that small differences may accumulate and become significant. When the cause of a significant difference cannot be determined, it may be necessary to backtrack to find the root of the problem.

#### **Using the individualised file** 660

6. When working through this appendix it is necessary to use the individualised file, HEIFER09YYYYYYY.ind, where YYYYYY is the provider number ST\_UPIN (L01) for the college. The individualised file contains the allocation of students to cells within the HEIFES09 re-creation tables or, where relevant, details of why they were excluded. The guide 'Working with individualised files' on the HEFCE web-site

[\(www.hefce.ac.uk/learning/datacoll/derived/help/individual/\)](http://www.hefce.ac.uk/learning/datacoll/derived/help/individual/) provides further detail which may assist with the troubleshooting process.

#### Figure 1 **Diagnostic flowchart** 672

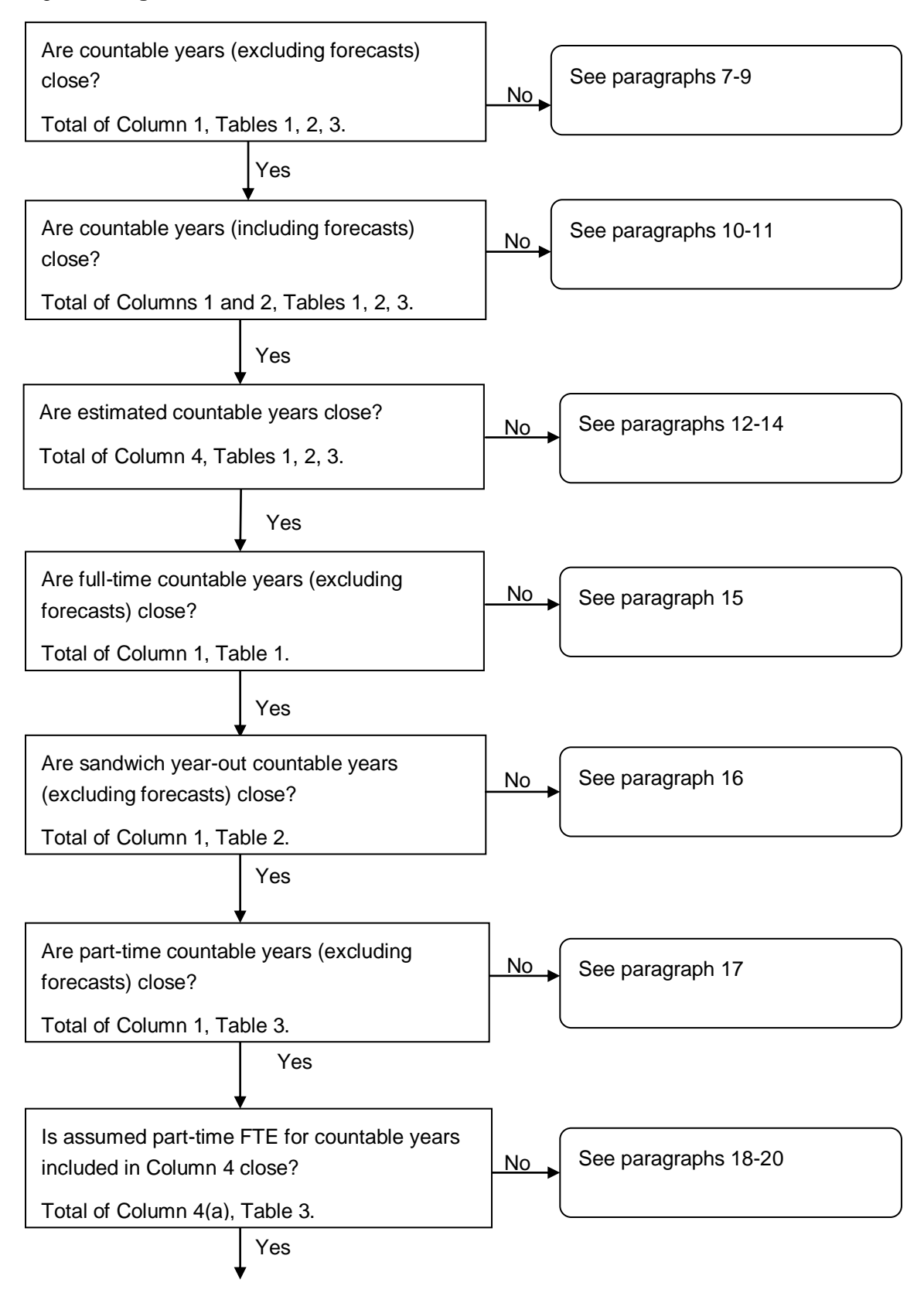

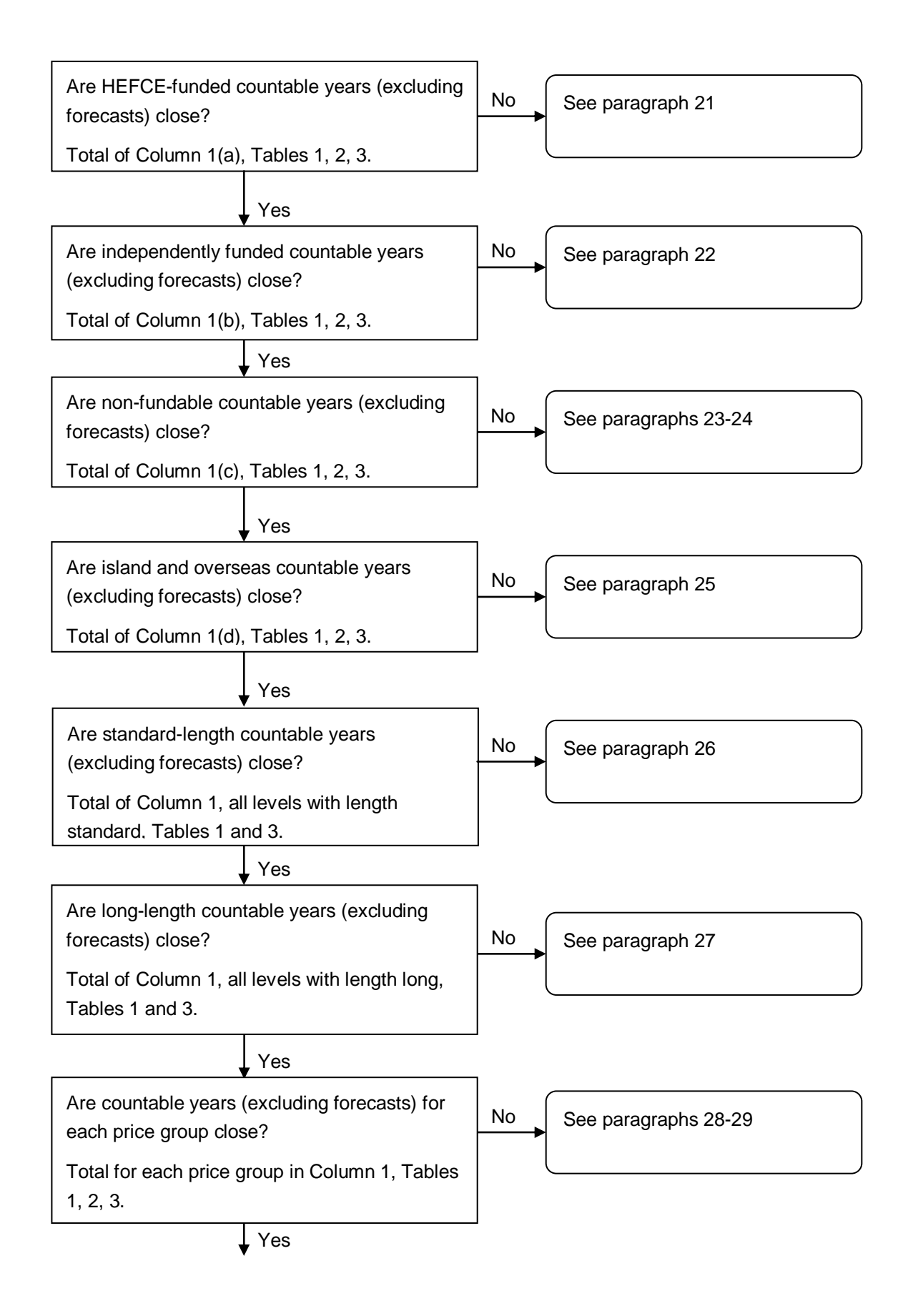

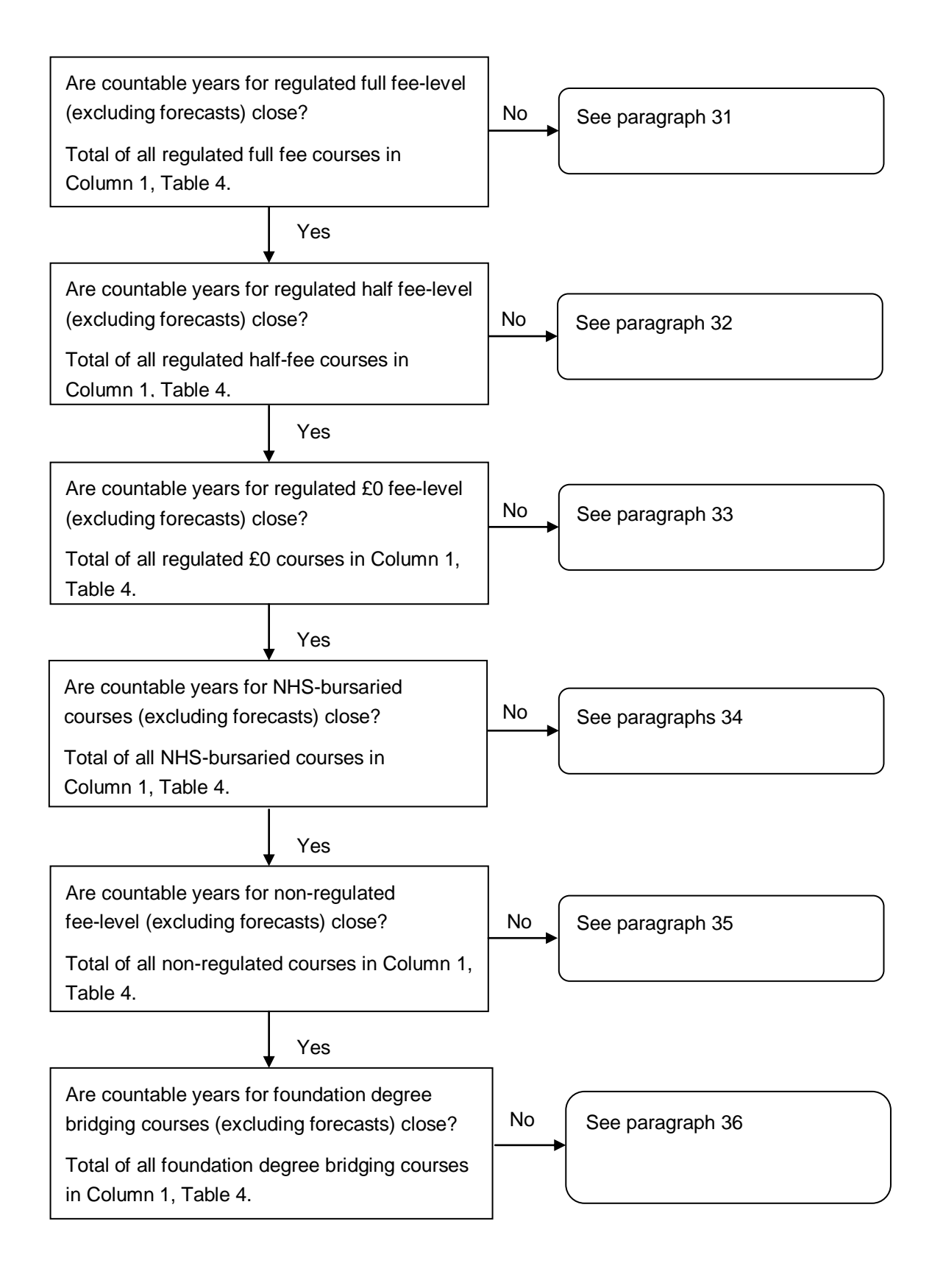

#### **Countable years (excluding forecasts)**

7. To identify countable years (excluding forecasts) from the individualised file, select HEFEXCL = 0 and HEFREG = 1. The algorithms for deriving HEFEXCL and HEFREG are given in paragraphs 49 and 40 respectively of Appendix 1.

8. Exceptionally a student generates two countable years of programme of study on the HEIFES return (see paragraph 19, Annex E of 'HEIFES09', HEFCE 2009/37, for details). Students generating multiple years of programme of study are identified by STUBID = 1, 2. The algorithms for deriving STUBID are given in paragraphs 13-14 of Appendix 1.

9. We make an assumption about students that non-complete before 2 November. Details of this assumption are given in paragraphs 14-15 of Appendix 3.

## **Countable years (including forecasts)**

10. To identify countable years (including forecasts) from the individualised file, select HEFEXCL = 0. Forecast countable years are identifiable by HEFREG = 2. The algorithms for deriving HEFEXCL and HEFREG are given in paragraphs 49 and 40 respectively of Appendix 1.

11. Generally we do not expect colleges to return many students in Column 2, however where this is appropriate there may be a small difference as a result of forecasting countable years (Column 2) on HEIFES09.

#### **Estimated countable years**

12. To identify assumed countable years from the individualised file, select HEFCOMP =  $4$ and  $HEFEXCL = 0$ . Forecast non-completions are identifiable by  $HEFEXCL = 0$  and HEFCOMP = 3. The algorithms for deriving HEFEXCL and HEFCOMP are given in paragraphs 49 and 41 respectively of Appendix 1.

13. There may be a small variance as a result of forecasting non-completions (Column 3) on HEIFES09.

14. We make an assumption about non-completions. Details of this assumption are given in paragraphs 12-13 of Appendix 3.

# **Full-time countable years (excluding forecasts)**

15. To identify full-time countable years (excluding forecasts) from the individualised file, select  $HEFEXCL = 0$  and  $HEFREG = 1$  and  $HEFMODE = FTS$ . The algorithms for deriving HEFEXCL, HEFREG and HEFMODE are given in paragraphs 49, 40 and 17 respectively of Appendix 1.

## **Sandwich year-out countable years (excluding forecasts)**

16. To identify sandwich year-out countable years (excluding forecasts) from the individualised file, select  $HEFEXCL = 0$  and  $HEFREG = 1$  and  $HEFMODE = SWOUT$ . The algorithms for deriving HEFEXCL, HEFREG and HEFMODE are given in paragraphs 49, 40 and 17 respectively of Appendix 1.

## **Part-time countable years (excluding forecasts)**

17. To identify part-time countable years (excluding forecasts) from the individualised file, select  $HEFEXCL = 0$  and  $HEFREG = 1$  and  $HEFMODE = PT$ . The algorithms for deriving HEFEXCL, HEFREG and HEFMODE are given in paragraphs 49, 40 and 17 respectively of Appendix 1.

#### **Estimated part-time FTE for countable years included in Column 4**

18. To identify part-time countable years included in Column 4 from the individualised file, select HEFCOMP = 4 and HEFEXCL = 0 and HEFMODE =  $PT$ . To obtain the FTE for these countable years, sum the values of HEFESFTE and divide by 100. The algorithms for deriving HEFCOMP, HEFMODE, and HEFESFTE are given in paragraphs 41, 17 and 31 respectively of Appendix 1.

19. The calculation of HEFESFTE may result in differences between the two data sources for students on non-standard years of programme of study. We make an assumption that years of programme of study are in a steady state. Details of this assumption are given in paragraphs 6-7 of Appendix 3.

20. We make assumptions when identifying ITT and INSET students which may affect the calculation of HEFESFTE. Details of this assumption are given in paragraphs 16-19 of Appendix 3.

#### **HEFCE-funded countable years (excluding forecasts)**

21. To identify HEFCE-funded countable years (excluding forecasts) from the individualised file, select  $HEFEXCL = 0$  and  $HEFREG = 1$  and  $HEFTYPE = HOMEF$ . The algorithms for deriving HEFEXCL, HEFREG and HEFTYPE are given in paragraphs 49, 40 and 20 respectively of Appendix 1.

#### **Independently funded countable years (excluding forecasts)**

22. To identify independently funded countable years (excluding forecasts) from the individualised file, select  $HEFEXCL = 0$  and  $HEFREG = 1$  and  $HEFTYPE = HOMEIF$ . The algorithms for deriving HEFEXCL, HEFREG and HEFTYPE are given in paragraphs 49, 40 and 20 respectively of Appendix 1.

#### **Non-fundable countable years (excluding forecasts)**

23. To identify non-fundable countable years (excluding forecasts) from the individualised file, select HEFEXCL = 0 and HEFREG = 1 and HEFTYPE = HOMENF. The algorithms for deriving HEFEXCL, HEFREG and HEFTYPE are given in paragraphs 49, 40 and 20 respectively of Appendix 1.

24. We make an assumption about non-fundable students. Details of this assumption are given in paragraphs 8-9 of Appendix 3.

## **Island and overseas countable years (excluding forecasts)**

25. To identify island and overseas countable years (excluding forecasts) from the individualised file, select  $HEFEXCL = 0$  and  $HEFREG = 1$  and  $HEFTYPE = ISOV$ . The algorithms for deriving HEFEXCL, HEFREG and HEFTYPE are given in paragraphs 49, 40 and 20 respectively of Appendix 1.

## **Standard-length countable years (excluding forecasts)**

26. To identify standard-length countable years (excluding forecasts) from the individualised file, select HEFEXCL = 0 and HEFREG = 1 and LENGTH = S. The algorithms for deriving HEFEXCL, HEFREG and LENGTH are given in paragraphs 49, 40 and 24 respectively of Appendix 1.

#### **Long-length countable years (excluding forecasts)**

27. To identify long-length countable years (excluding forecasts) from the individualised file, select HEFEXCL = 0 and HEFREG = 1 and LENGTH = L. The algorithms for deriving HEFEXCL, HEFREG and LENGTH are given in paragraphs 49, 40 and 24 respectively of Appendix 1.

#### **Countable years (excluding forecasts) by price group**

28. To identify countable years (excluding forecasts) by price group from the individualised file, select  $H$ EFEXCL = 0 and  $H$ EFREG = 1. To obtain the activity in each price group sum the values of each of the price group fields (PRGB, PRGC, PRGD, PRGMEDIA, PRGITT, PRGINSET). The algorithms for deriving HEFEXCL, HEFREG and price groups are given in paragraphs 49, 40 and 33-34 respectively of Appendix 1.

29. The calculation of PRGB, PRGC, PRGD, PRGMEDIA, PRGITT and PRGINSET may result in differences between the two data sources for students on non-standard years of programme of study. We make an assumption that years of programme of study are in a steady state. Details of this assumption are given in paragraphs 6-7 of Appendix 3.

30. We assume that all CertEds, DTLLSs and PGCEs are ITT courses that do not lead to QTS and as such are assigned to price group C. Details of this assumption is given in paragraphs 16-19 of Appendix 3.

#### **Regulated full fee-level countable years (excluding forecasts)**

31. To identify regulated full fee-level countable years (excluding forecasts) from the individualised file, select HEFEXCL = 0 and HEFTYPE ≠ ISOV and HEFREG = 1 and HEFFEELV = FULL. The algorithms for deriving HEFEXCL, HEFTYPE, HEFREG and HEFFEELV are given in paragraphs 49, 20, 40 and 23 respectively of Appendix 1.

## **Regulated half fee-level countable years (excluding forecasts)**

32. To identify regulated half fee-level countable years (excluding forecasts) from the individualised file, select HEFEXCL = 0 and HEFTYPE  $\neq$  ISOV and HEFREG = 1 and HEFFEELV = HALF. The algorithms for deriving HEFEXCL, HEFTYPE, HEFREG and HEFFEELV are given in paragraphs 49, 20, 40 and 23 respectively of Appendix 1.

## **Regulated £0 fee-level countable years (excluding forecasts)**

33. To identify regulated £0 fee-level countable years (excluding forecasts) from the individualised file, select HEFEXCL = 0 and HEFTYPE  $\neq$  ISOV and HEFREG = 1 and HEFFEELV = 0. The algorithms for deriving HEFEXCL, HEFTYPE, HEFREG and HEFFEELV are given in paragraphs 49, 20, 40 and 23 respectively of Appendix 1.

# **NHS-bursaried courses fee-level countable years (excluding forecasts)**

34. To identify regulated NHS-bursaried courses from the individualised file, select HEFEXCL = 0 and HEFTYPE  $\neq$  ISOV and HEFREG = 1 and HEFFEELV = NHS. The algorithms for deriving HEFEXCL, HEFTYPE, HEFREG and HEFFEELV are given in 49, 20, 0 and 23 respectively of Appendix 1.

# **Non-regulated fee-level countable years (excluding forecasts)**

35. To identify non-regulated fee-level countable years (excluding forecasts) from the individualised file, select HEFEXCL = 0 and HEFTYPE  $\neq$  ISOV and HEFREG = 1 and HEFFEELV = OTHER. The algorithms for deriving HEFEXCL, HEFTYPE, HEFREG and HEFFEELV are given in paragraphs 49, 20, 40 and 23 respectively of Appendix 1.

# **Foundation degree bridging courses countable years (excluding forecasts)**

36. To identify foundation degree bridging courses countable years (excluding forecasts) from the individualised file, select HEFEXCL = 0 and HEFTYPE  $\neq$  ISOV and HEFREG = 1 and HEFFEELV = FDBC. The algorithms for deriving HEFEXCL, HEFTYPE, HEFREG and HEFFEELV are given in paragraphs 49, 20, 40 and 23 respectively of Appendix 1.

# **Appendix 3**

# **Problems of fit with the HEIFES09 re-creation algorithms**

#### **Purpose**

1. This appendix describes known problems of fit with the re-creation of HEIFES09 when using 2009-10 ILR data.

2. It is aimed at readers with in-depth knowledge of the data. Readers are advised to have a copy of 'Specification of the individualised learner record for 2009/10' (available from the Information Authority) and 'HEIFES09: Higher Education in Further Education: Students Survey 2009-10' (HEFCE 2009/37) to hand when using this appendix.

3. Throughout this appendix, fields taken from the 2009-10 ILR return or derived as part of the re-creation are shown in capitals using the names given in Tables H and I of Appendix 1 respectively.

4. Where a problem of fit occurs, an override file to rectify the problem of fit may be submitted. We will only apply overrides where we agree that they are appropriate. The override file should only contain changes to primary derived fields. These are fields which are directly used to populate the HEIFES re-creation tables. Further details are provided under each of the following descriptions of problems of fit, and the help guide provided on the HEFCE web-site [\(www.hefce.ac.uk/learning/datacoll/derived/help/submit/overrides.htm\)](http://www.hefce.ac.uk/learning/datacoll/derived/help/submit/overrides.htm) contains details about the format of the override files and the primary derived fields.

#### **Differences between HEIFES09 and 2009-10 ILR data**

5. Some of the data returned in HEIFES09 cannot be re-created exactly using the data supplied to the Data Service. In such cases, reasonable approximations have to be made. Listed below are the specific areas where there may be uncertainty about the correspondence of 2009-10 ILR data to HEIFES09. Where possible, we have indicated the likely effects of the uncertainties.

#### **Description of problems of fit in algorithms**

#### **Part-time FTE**

6. The calculation of HEFESFTE may result in differences between the two data sources for students on non-standard years of programme of study. This is due to an assumption that years of programme of study are in a steady state. For such students we assume that the FTE reported for the 2008-09 academic year are the same as for the year of programme of study being counted. Where the intensity of the course varies over time, the FTE will not be an accurate reflection of the FTE for the programme of study.

7. For the purposes of the override file, the description should be 'part-time FTE' and the field to be over-written is HEFESFTE (see paragraph 31 of Appendix 1 for a full description of these fields).

#### **Fundability status**

8. We assume that students are non-fundable if they are not recorded as HEFCE-funded or independently funded and their domicile is the EU. This assumption means that we may identify island and overseas students as non-fundable. This will not affect funding.

9. For the purposes of the override file, the description should be 'Non-fundable approximation' and the field to be over-written is HEFTYPE (see paragraph 20 of Appendix 1 for a full description of this field).

## **Two years of programme of study – first countable year**

10. In general, data returned on the ILR should reflect the student's status at the end of the academic year; therefore ILR 2009-10 data relate to the second countable year when two years are generated. Where two years of programme of study are generated we have assumed some programme of study attributes from 2008-09 F04 ILR data for the first countable year. See paragraphs 13-14 of Appendix 1 for further information. If the status of the student has changed between the end of 2008-09 and the end of the first countable year, then the values of HQ\_COMPY (H16) and HQ\_MHESES (H14) may be different across the years.

11. For the purposes of the override file, the description should be 'First countable year (STUBID = 1) – attributes changed' and the fields to be over-written are HEFCOMP and HEFMODE (see paragraphs 41 and 17 respectively of Appendix 1 for a full description of these fields).

#### **Non-completions**

12. We make an assumption that all students returned with 'year of programme of study not yet completed, but not failed to complete' (HQ\_COMPY (H16) = 3), have completed. Hence the number of non-completions may be understated.

13. For the purposes of the override file, the description should be 'Non-completions – not completed but not failed to complete' and the field to be over-written is HEFCOMP (see paragraph 41 of Appendix 1 for a full description of this field).

#### **Students that non-complete before 2 November but do not leave the college**

14. Students on a standard year of programme of study who non-complete before 2 November but do not leave the college are treated as non-completions. They will not be recorded on HEIFES09; however they will appear in Columns 1 and 3 in the HEIFES09 re-
creation. This will not have an effect on funding but will inflate the numbers of students recorded on the re-creation.

15. For the purposes of the override file, the description should be 'Students that non-complete before 2 November but do not leave the college' and the field to be over-written is HEFEXCL with a value of 32 (see paragraph 49 of Appendix 1 for a full description of this field).

# **ITT and INSET students**

16. We assume that all TDA-funded students (QA\_FEHE1 (A11A) = 025 or QA\_FEHE2 (QA\_FEHE2 (A11B) = 025) are assigned to the INSET price group (PRGINSET) rather than the ITT price group (PRGITT). This may overstate the number of students assigned to PRGINSET. Students are assigned to the ITT price group using college-specific algorithms so this should not affect PRGITT.

17. For the purposes of the override file, the description should be 'INSET price group' and the fields to be over-written are PRGB, PRGC, PRGD, PRGMEDIA, PGRITT and PRGINSET (see paragraphs 33-34 of Appendix 1 for a full description of these fields).

18. We assume that all CertEd, DTLLS and PGCE learner aims are courses that do not lead to QTS. Consequently we assign such activity to price group C. This may overstate the number of students assigned to PRGC.

19. For the purposes of the override file, the description should be 'ITT courses that do not lead to QTS' and the fields to be over-written are PRGB, PRGC, PRGD, PRGMEDIA, PGRITT and PRGINSET (see paragraphs 33-34 of Appendix 1 for a full description of these fields).

# **Appendix 4 CFEE09 re-creation algorithms**

# **Purpose**

1. This appendix describes the method used to generate the co-funded employer engagement 2009-10 (CFEE09) re-creation from 2009-10 ILR data. This appendix only applies to colleges that make a CFEE09 return.

2. This appendix is aimed at readers with in-depth knowledge of the data. Readers are advised to have a copy of the 'Specification of the Individualised Learner Record for 2009/10' (available from the Information Authority) to hand when using this appendix.

3. The algorithms described in this appendix are the same as those in Appendix 1 except for the algorithm to identify co-funded employer engagement students contributing towards an ASN award (see paragraphs 11 and 12 of this appendix).

# **CFEE09 re-creation tables**

4. The CFEE09 re-creation tables and CFEE09 tables can be accessed from the HEFCE extranet. The Excel workbook CFEE09YYYYYY.xls (where YYYYYY is the provider number (ST\_UPIN (L01)) for the college) contains the following worksheets.

| Worksheet*      | Title                                           |
|-----------------|-------------------------------------------------|
| Coversheet      | Title page                                      |
| CFFF.           | CFEE09 re-creation table                        |
| <b>hCFEE</b>    | CFEE09 table                                    |
| <b>CFEEDIFF</b> | Difference between CFEE09 and re-created CFEE09 |

Table J **Excel workbook 'CFEE09YYYYYY'**

\* This worksheet reference corresponds to the spreadsheet tabs.

5. All the information contained in the CFEE09 re creation tables can be re-built by categorising and aggregating the data contained in the individualised file which we provide. See paragraph 7 for further details.

6. The 'CFEEDIFF' sheet (see Table J) will indicate where differences in cell totals between the CFEE09 re-creation and CFEE09 exceed a given threshold. The size of this threshold can be altered by entering the required value where indicated on the worksheet. This sheet is provided to assist institutions in reconciling differences between CFEE09 and CFEE09 re-creation.

#### **Using the individualised file**

7. When working through this appendix it is necessary to use the individualised file, CFEE09YYYYYY.ind, where YYYYYY is the provider number ST\_UPIN(L01) for the college. Full details of how to access this file are given on the HEFCE web-site [\(www.hefce.ac.uk/learning/datacoll/derived/help/output/\)](http://www.hefce.ac.uk/learning/datacoll/derived/help/output/).

#### **ILR fields used to generate the CFEE09 re-creation**

8. Only certain ILR fields, detailed in Table K, will be used to generate the CFEE09 re-creation.

9. Throughout this appendix, fields taken from the ILR return or derived as part of the summaries are shown in capitals using the names given in Tables K and L respectively.

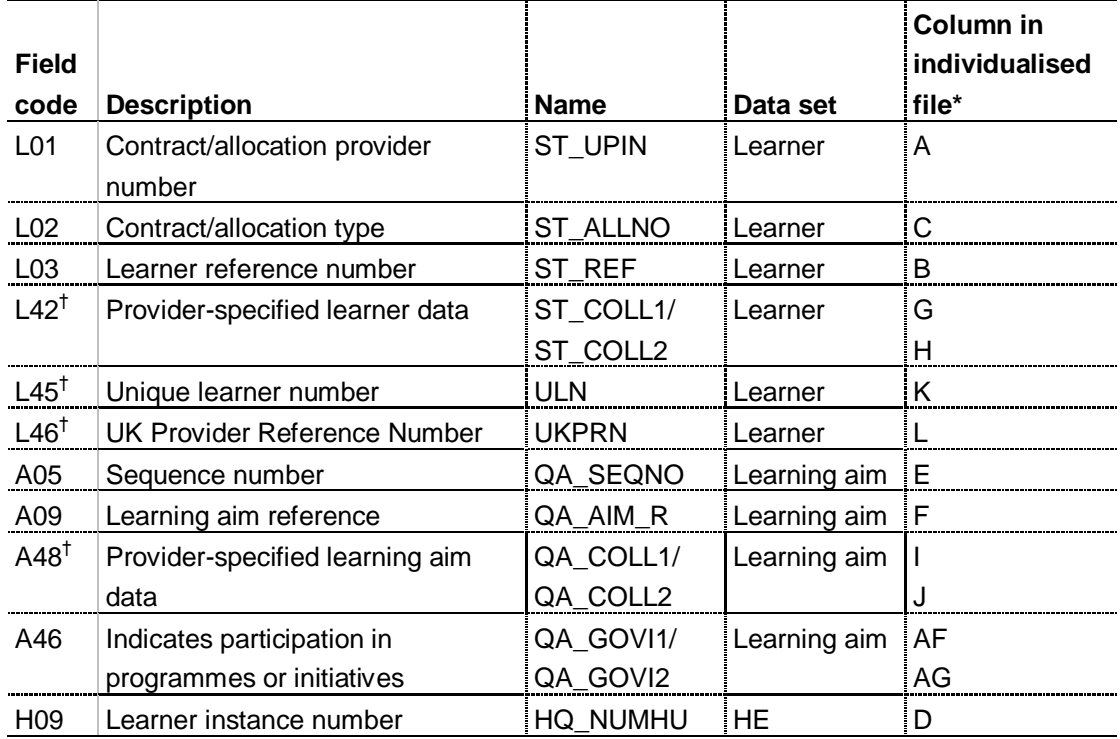

#### Table K **Fields used in the CFEE09 re-creation**

\* The individualised data file CFEE09YYYYYY.ind, downloadable from the HEFCE extranet (see [www.hefce.ac.uk/learning/datacoll/derived/help/output/\)](http://www.hefce.ac.uk/learning/datacoll/derived/help/output/).

<sup>†</sup> These fields are not used in the co-funded employer engagement summaries but are included in the individualised file to allow easy identification of students.

#### **Description of derived fields**

10. Here we give details of the derived fields in the individualised data file. These fields are used to generate the CFEE09 re-creation.

#### Table L **CFEE09 re-creation derived fields**

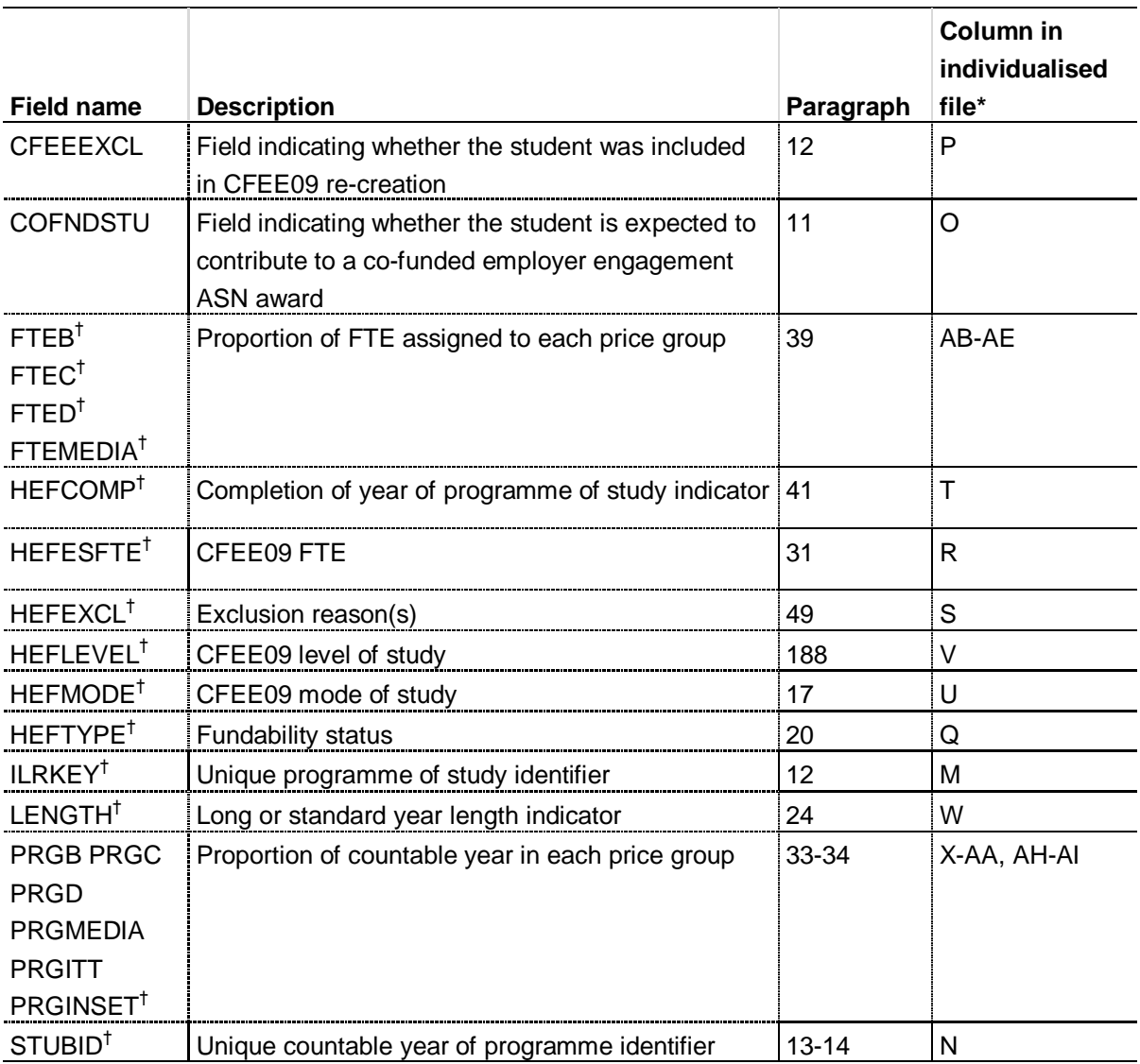

\* The individualised data file CFEE09YYYYYY.ind, downloadable from the HEFCE extranet (see [www.hefce.ac.uk/learning/datacoll/derived/help/output/\)](http://www.hefce.ac.uk/learning/datacoll/derived/help/output/).

<sup>†</sup> The algorithms for deriving these fields are given in Appendix 1. For these algorithms, the paragraph numbers reference Appendix 1.

#### **COFNDSTU** (Column O)

11. This field indicates whether the student is expected to contribute to a co-funded employer engagement ASN award.

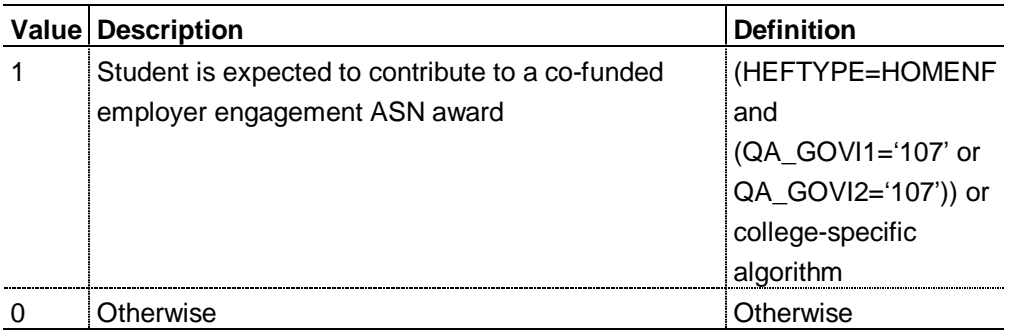

# **CFEEEXCL** (Column P)

12. This field indicates whether the student is included in the CFEE09 re-creation.

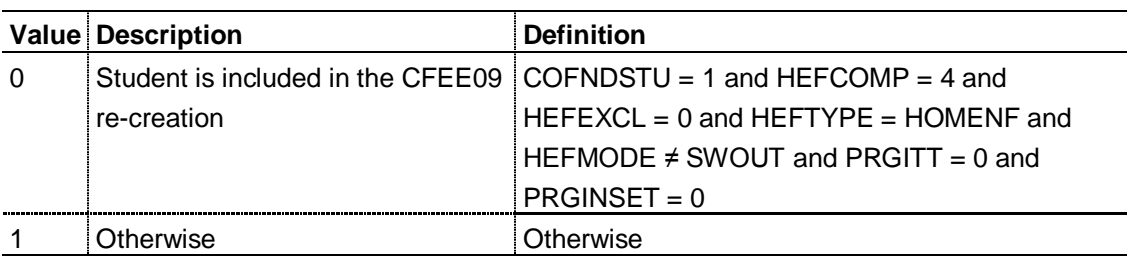

# **Appendix 5**

# **Troubleshooting the differences between CFEE09 and the CFEE09 recreation**

#### **Purpose**

1. This appendix aims to help colleges identify the cause of any discrepancies between their CFEE09 and CFEE09 re-creation. It is expected that colleges will have worked through this appendix and consulted the FAQs on the HEFCE web-site [\(www.hefce.ac.uk/learning/datacoll/derived/exercise/ilr0910faqs.htm\)](http://www.hefce.ac.uk/learning/datacoll/derived/exercise/ilr0910faqs.htm) before seeking assistance from HEFCE on resolving discrepancies.

#### **Using this appendix**

2. Discrepancies between the ILR data and CFEE09 return are summarised in the 'CFEEDIFF' table of the CFEE09XXXX.xls output. This appendix therefore describes how to derive the figures in each grouping of this table. When working through this appendix it is necessary to use the individualised file CFEE09XXXX.ind, where YYYYYY is the provider number (ST\_UPIN (L01)) for the college.

3. Figure 2 provides a systematic method for identifying at what point discrepancies between the returns occur. The subsequent paragraphs give possible causes for each discrepancy. These causes can be grouped into two categories:

errors in completing specific fields on the 2009-10 ILR return (addressed in this appendix)

 $\bullet$ problems of fit with the CFEE09 re-creation algorithms (addressed in Appendix 6). Discrepancies may occur due to errors in the CFEE return. These are not described here.

4. Throughout this appendix, fields taken from the 2009-10 ILR return or derived as part of the re-creation are shown in capitals using the names given in Tables K and L of Appendix 4.

5. Generally the match between CFEE09 and the CFEE09 re-creation will be exact. However in some areas this may not be the case owing to approximations made in the recreation algorithms (see Appendix 6 for further details). Therefore, when using the diagnostic flowchart in Figure 2 we expect colleges to exercise their own judgement to decide when small differences between the two data sources are not significant. Colleges need to be aware that small differences may accumulate and become significant. When the cause of a significant difference cannot be determined, it may be necessary to backtrack to find the root of the problem.

#### **Using the individualised file**

6. When working through this appendix it is necessary to use the individualised file, CFEE09YYYYYY.ind, where YYYYYY is the provider number ST\_UPIN(L01) for the college. The individualised file contains the allocation of students to cells within the CFEE09 recreation tables or, where relevant, details of why they were excluded. The guide 'Working with individualised files' on the HEFCE web-site

[\(www.hefce.ac.uk/learning/datacoll/derived/help/individual/\)](http://www.hefce.ac.uk/learning/datacoll/derived/help/individual/) provides further detail which may assist with the troubleshooting process.

## Figure 2 **Diagnostic flowchart**

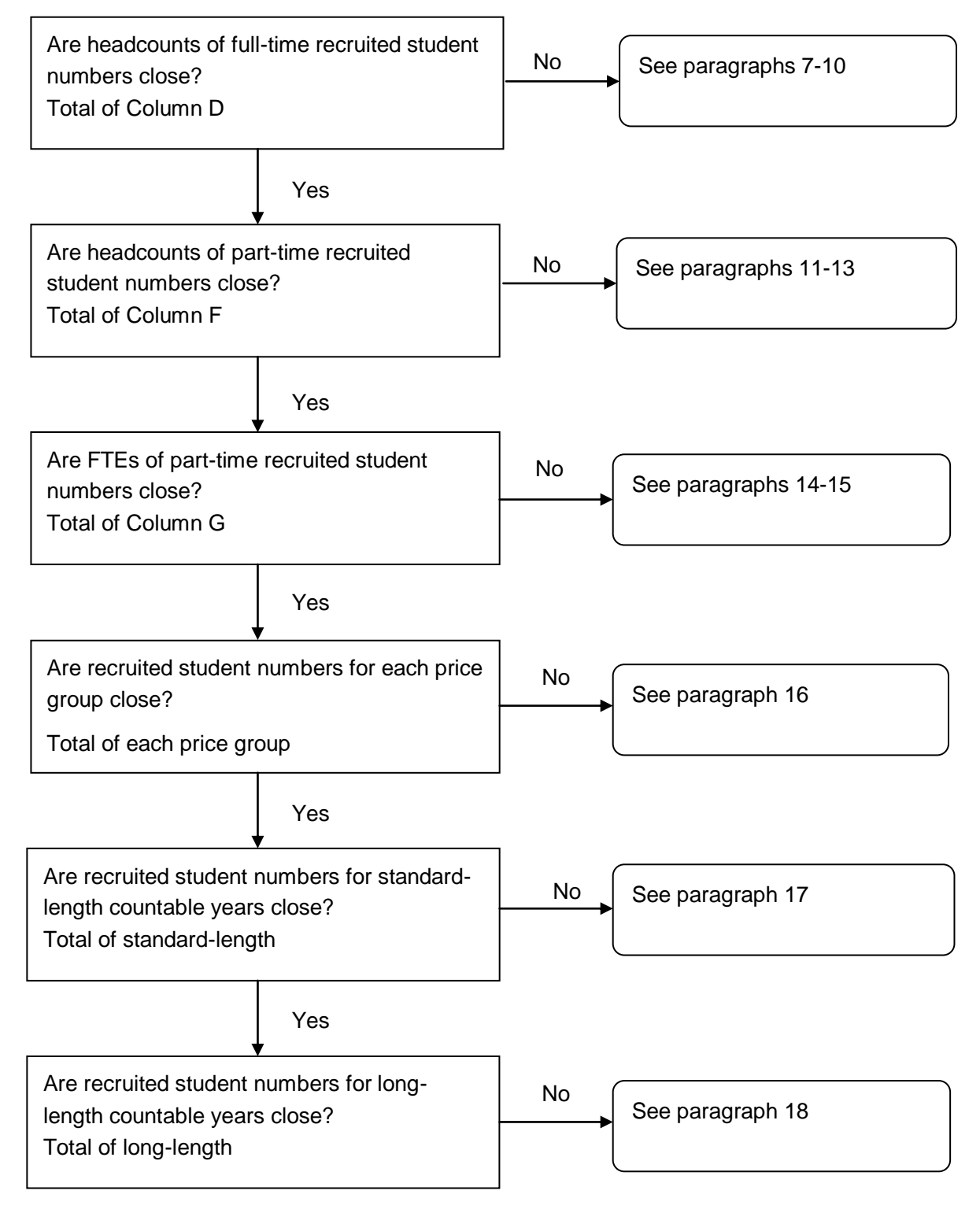

#### **Full-time recruited student numbers**

7. To identify the headcount of full-time recruited student numbers from the individualised file, select CFEEEXCL = 0 and HEFMODE = FTS. The algorithm for deriving CFEEEXCL can be found in paragraph 12 of Appendix 4 and HEFMODE is given in paragraph 177 of Appendix 1.

8. Exceptionally a student generates two countable years in the CFEE09 return (see paragraph 16, Annex E of 'HEIFES09: Higher Education in Further Education: Students Survey 2009-10', HEFCE 2009/37, for further details). Students generating multiple years of programme of study are identified by  $STUBID = 1$ , 2. The algorithms for deriving  $STUBID$  are given in paragraphs 13-14 of Appendix 1.

9. We make an assumption about the fundability status of students that are non-fundable. Details of this assumption are given in paragraphs 9-10 of Appendix 6.

10. We make an assumption about the non-completion status of students whose year of programme of study has not yet completed, but has not failed to complete (HQ\_COMPY (H16) = 3). Details of this assumption are given in paragraphs 13-14 of Appendix 6.

# **Headcount of part-time recruited student numbers**

11. To identify the headcount of part-time recruited student numbers from the individualised file, select CFEEEXCL = 0 and HEFMODE = PT. The algorithm for deriving CFEEEXCL can be found in paragraph 12 of Appendix 4 and HEFMODE is given in paragraph 177 of Appendix 1.

12. We make an assumption about the fundability status of students that are non-fundable. Details of this assumption are given in paragraphs 9-10 of Appendix 6.

13. We make an assumption about the non-completion status of students whose year of programme of study has not yet completed, but who have not failed to complete (HQ COMPY (H16) = 3). Details of this assumption are given in paragraphs 13-14 of Appendix 6.

# **FTE of part-time recruited student numbers**

14. To identify part-time recruited student numbers the individualised file, select  $CFEEXCL = 0$  and  $HEFMODE = PT$ . To obtain the FTE for these students sum the values of HEFESFTE and divide by 100. The algorithm for deriving CFEEEXCL is given in paragraph 12 of Appendix 4 and those for HEFMODE and HEFESFTE are given in paragraphs 177 and 31 respectively of Appendix 1.

15. The calculation of HEFESFTE may result in differences between the two data sources for students on non-standard years of instance. We make an assumption that years of

programme of study are in a steady state. Details of this assumption are given in paragraphs 11-12 of Appendix 6.

# **Recruited student numbers by price group**

16. To identify recruited student numbers by price group from the individualised file, select  $CFEEXCL = 0$ . To obtain the proportion of activity in each price group sum the values of each of the price group fields (PRGB, PRGC, PRGD, PRGMEDIA). The algorithms for deriving CFEEEXCL can be found in paragraph 12 of Appendix 4. The price group fields, PRGB-PRMEDIA, are described in paragraphs 33-34 of Appendix 1.

# **Standard-length countable years**

17. To identify recruited students on standard-length countable years from the individualised file, select  $CFEEEXCL = 0$  and  $LENGTH = S$ . The algorithm for deriving CFEEEXCL can be found in paragraph 12 of Appendix 4 and LENGTH is given in paragraph 24 of Appendix 1.

# **Long-length countable years**

18. To identify recruited students on long-length countable years from the individualised file, select CFEEEXCL = 0 and LENGTH = L. The algorithm for deriving CFEEEXCL can be found in paragraph 12 of Appendix 4 and LENGTH is given in paragraph 24 of Appendix 1.

#### **Level**

19. To identify recruited students from a particular level from the individualised file, select  $CFEEXCL = 0$  and  $HEFLEVEL = FD$ , UGX or PGT. The algorithm for deriving  $CFEEXCEL$ can be found in paragraph 12 of Appendix 4 and HEFLEVEL is given in paragraph 18 of Appendix 1.

# **Appendix 6 Problems of fit with the CFEE09 re-creation algorithms**

# **Purpose**

1. This appendix describes known problems of fit with the CFEE09 re-creation algorithms.

2. It is aimed at readers with in-depth knowledge of the data. Readers are advised to have a copy of the 'Specification of the Individualised Learner Record for 2009/10' (available from the Information Authority) to hand when using this appendix.

3. Throughout this appendix, fields taken from the ILR 2009-10 return or derived as part of the re-creation are shown in capitals, using the names given in Tables K and L of Appendix 4 respectively.

4. Where a problem of fit occurs, an override file to rectify the problem of fit may be submitted. We will only apply overrides where we agree that they are appropriate. The override file should only contain changes to primary derived fields. Further details are provided under each of the following descriptions of problems of fit, and the help guide on the HEFCE web-site [\(www.hefce.ac.uk/learning/datacoll/derived/help/submit/overrides.htm\)](http://www.hefce.ac.uk/learning/datacoll/derived/help/submit/overrides.htm) contains details about the format of the override files and the primary derived fields.

5. Primary derived fields are those which are directly used to populate the CFEE re-creation tables. They are listed on the HEFCE web-site [\(www.hefce.ac.uk/learning/datacoll/derived/help/primary.htm\)](http://www.hefce.ac.uk/learning/datacoll/derived/help/primary.htm).

#### **Differences between CFEE09 and 2009-10 ILR data**

6. Some of the data returned in CFEE09 cannot be re-created exactly using ILR data. In such cases, reasonable approximations have to be made. Listed below are the specific areas where there may be uncertainty about the correspondence of 2009-10 ILR data to CFEE09. Where possible, we have indicated the likely effects of the uncertainties.

#### **Description of problems of fit in algorithms**

#### **Part-time FTE and allocation to price groups**

7. The calculation of HEFESFTE may result in differences between the two data sources for students on non-standard years of instance. This is due to an assumption that years of programme of study are in a steady state. For such students we assume that the FTE reported for the 2008-09 academic year are the same as for the year of programme of study being counted. Where the intensity of the course varies over time, the FTE will not be an accurate reflection of the FTE for the programme of study.

8. For the purposes of the override file, the description should be 'CFEE - HEFESFTE: part-time FTE' and the field to be over-written is HEFESFTE (see paragraph 31 of Appendix 1 for a full description of this field).

## **Fundability status**

9. We assume that students are non-fundable if they are not recorded as HEFCE-funded or independently funded and their domicile is the EU. This assumption means that we may identify island and overseas students as non-fundable.

10. For the purposes of the override file, the description should be 'CFEE - HEFTYPE: non-fundable approximation' and the field to be over-written is HEFTYPE (see paragraph 20 of Appendix 1 for a full description of this field).

# **Two years of programme of study – first countable year**

11. In general, data returned on the ILR should reflect the student's status at the end of the academic year; therefore ILR 2009-10 data relate to the second countable year when two years are generated. Where two years of programme of study are generated we have assumed some programme of study attributes from 2008-09 F04 ILR data for the first countable year (see paragraphs 13-14 of Appendix 1 for further information). If the status of the student has changed between the end of 2008-09 and the end of the first countable year, then the values of HQ\_COMPY (H16) and HQ\_MHESES (H14) may be different across the years.

12. For the purposes of the override file, the description should be 'CFEE: First countable year (STUBID = 1) – attributes changed' and the fields to be overwritten are HEFCOMP and HEFMODE (see paragraphs 441 and 17 respectively of Appendix 1 for a full description of these fields).

#### **Non-completions**

13. We make an assumption that all students returned as 'year of programme of study not yet completed, but not failed to complete' (HQ\_COMPY (H16) = 3), have completed. Hence the number of non-completions may be understated.

14. For the purposes of the override file, the description should be 'CFEE - HEFCOMP: non-completions – not completed but not failed to complete' and the field to be over-written is HEFCOMP (see paragraph 441 of Appendix 1 for a full description of this field).

# **Appendix 7**

# **Derived statistics that may inform the 2011-12 WP allocations algorithms**

# **Purpose**

1. This appendix details the algorithms determining the derived fields from the 2009-10 ILR F05 data which may be used to calculate the 2011-12 WP allocations.

2. The algorithms listed in this appendix are subject to further change, for example following a decision by the board or if an error is identified.

3. This appendix is aimed at readers with in-depth knowledge of the ILR data. Readers are advised to have a copy of the 'Specification of the Individualised Learner Record for 2009/10' (available from the Information Authority) to hand when using this appendix.

#### **2009-10 ILR fields used in the WP derived statistics algorithms**

4. Only certain fields, detailed in Table M, will be used to generate the WP allocation fields.

5. Throughout this appendix, fields taken or derived from the ILR return are shown in capitals using the names given in Tables M and N respectively.

#### **Using the individualised file**

6. When working through this appendix it is necessary to use the individualised file IHWP09YYYYYY.ind, where YYYYYY is the provider number ST\_UPIN (L01) for your college. Details of how to access this file are given on the HEFCE web-site [\(www.hefce.ac.uk/learning/datacoll/derived/help/output/\)](http://www.hefce.ac.uk/learning/datacoll/derived/help/output/). The file will show the allocation of students to cells within the tables and, where relevant, details of why they were excluded from the WP populations.

#### Table M **ILR fields which may inform the WP allocations**

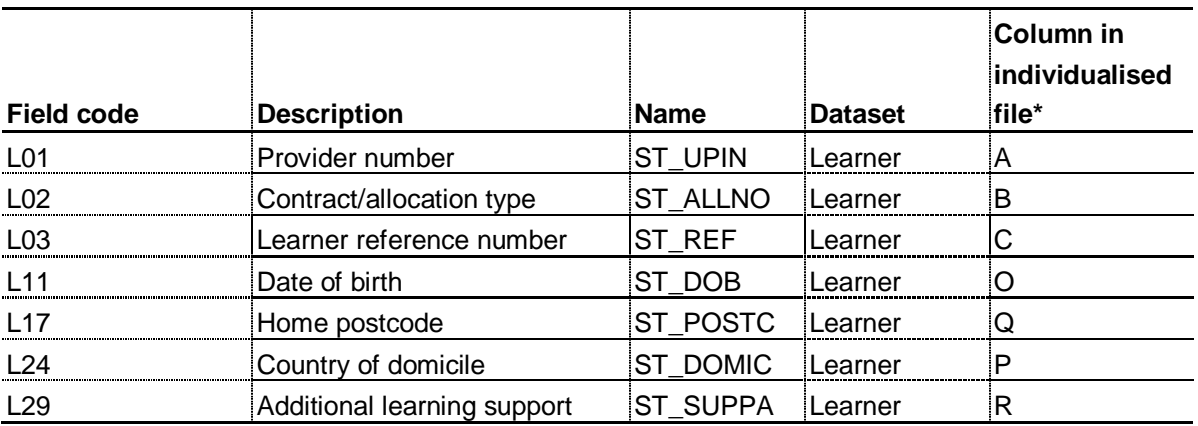

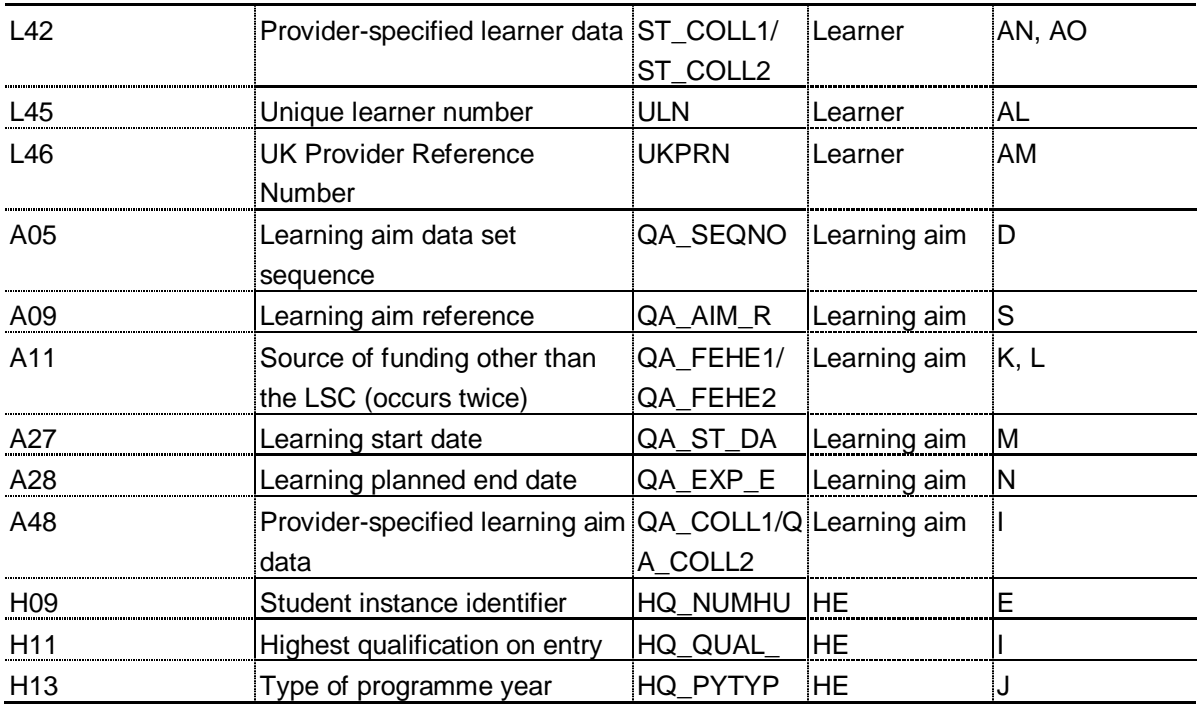

\* The individualised file IHWP09YYYYYY.ind, downloadable from the HEFCE web-site. (See [www.hefce.ac.uk/learning/datacoll/derived/help/output/\)](http://www.hefce.ac.uk/learning/datacoll/derived/help/output/).

# **Description of derived fields**

7. This section provides details of the derived fields in the individualised data file. These fields may be used in calculating the WP allocations.

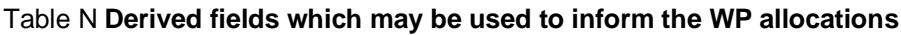

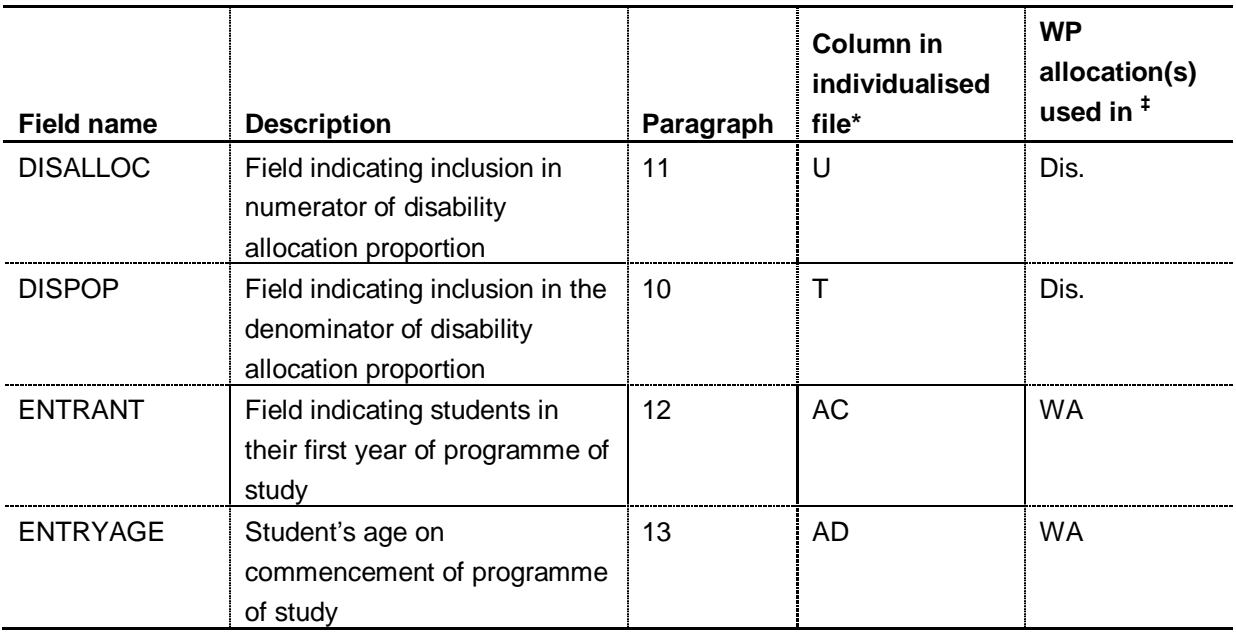

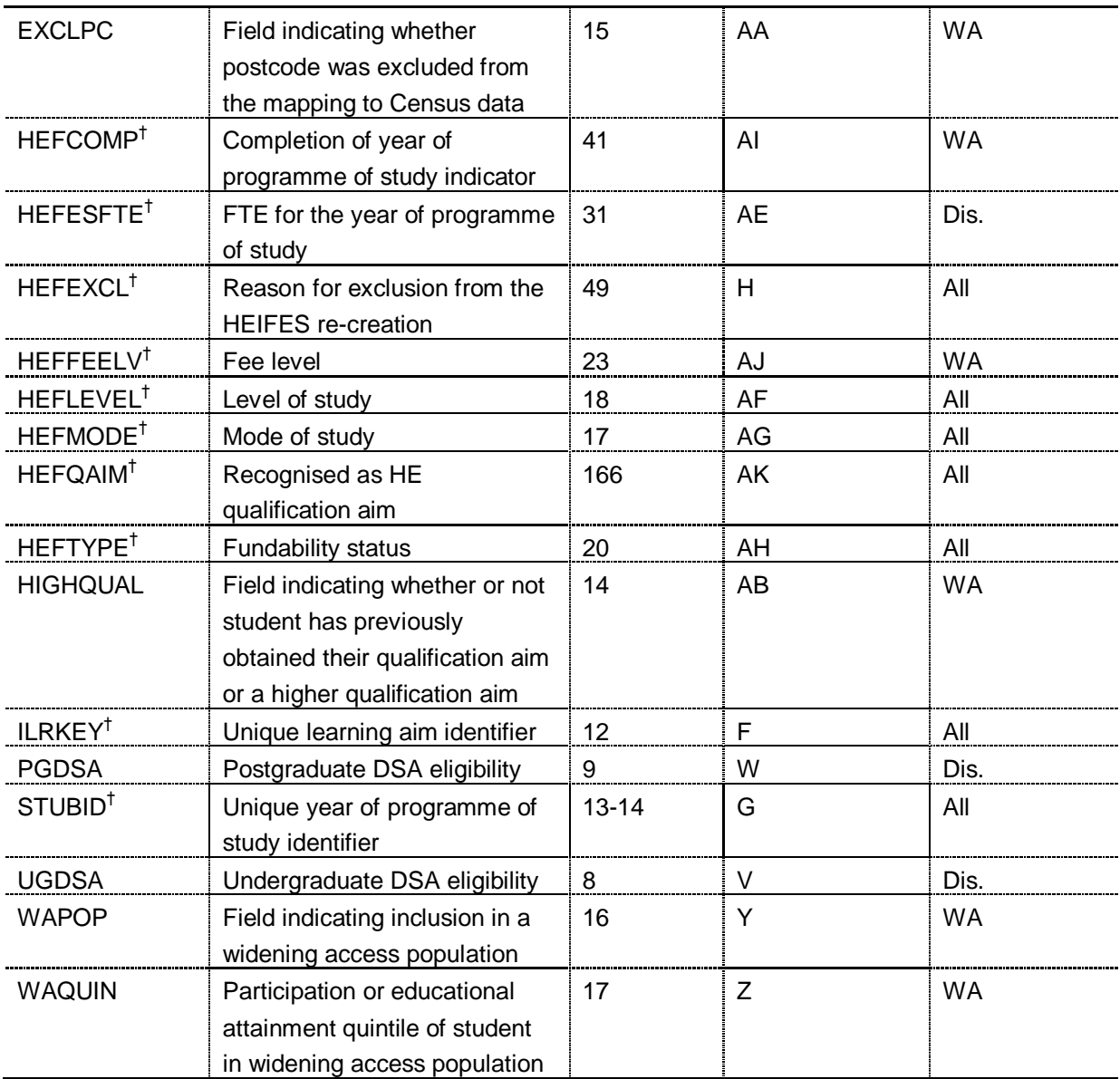

\* The individualised file IHWP09YYYYYY.ind, downloadable from the web. (See

[www.hefce.ac.uk/learning/datacoll/derived/help/output/\)](http://www.hefce.ac.uk/learning/datacoll/derived/help/output/).

<sup>†</sup> The algorithms for deriving these fields are given in Appendix 1; the paragraph references refer to this appendix.

 $<sup>‡</sup>$  Dis. = Widening access and improving provision for disabled students, WA = Widening access for</sup> people from disadvantaged backgrounds .

# **UGDSA** (Column V)

8. The UGDSA field indicates the DSA eligibility status for undergraduates, including students on Postgraduate or Professional Certificates of Education (PGCEs).

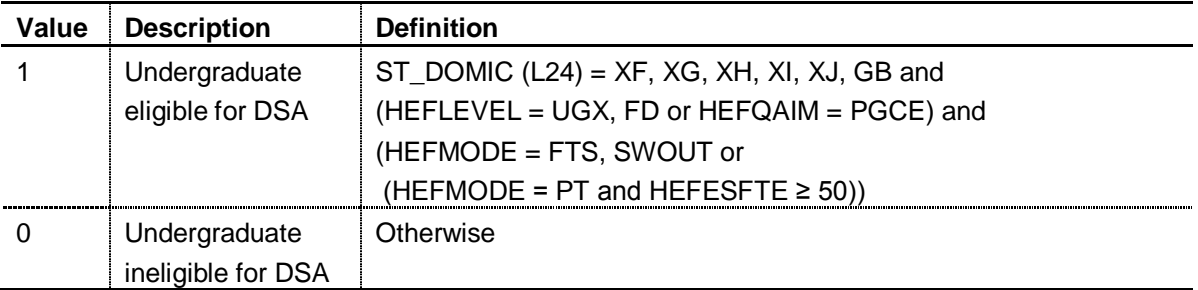

**PGDSA** (Column W)

9. The PGDSA field indicates the DSA eligibility status for postgraduates, excluding students on PGCEs.

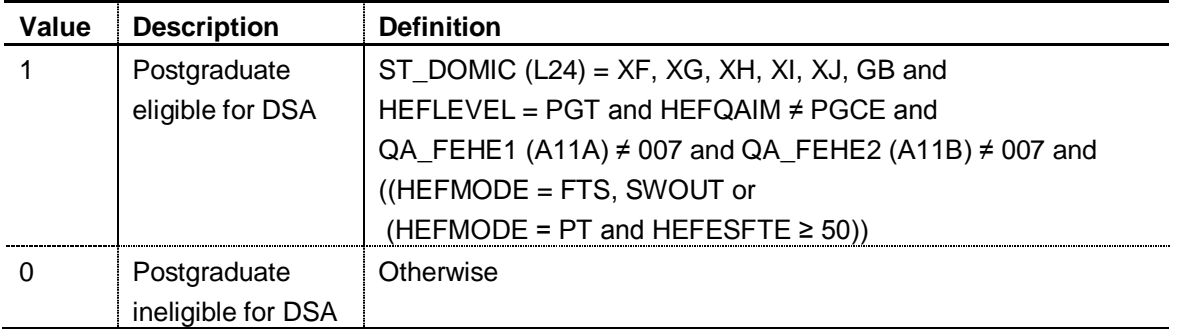

# **DISPOP** (Column T)

10. The DISPOP field indicates whether the student is included in the denominator of the disability allocation proportion.

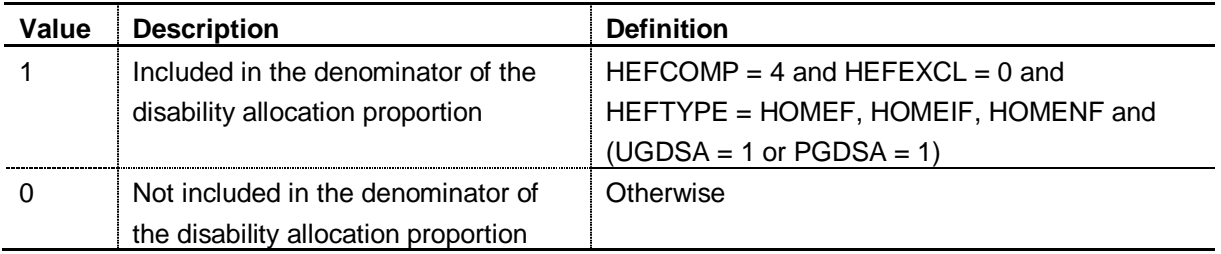

**DISALLOC** (Column U)

11. The DISALLOC field indicates whether the student is included in the numerator of the disability allocation proportion.

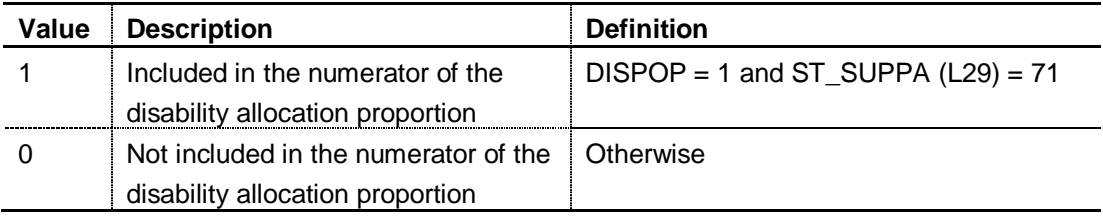

#### **ENTRANT** (Column AC)

12. This field identifies students in their first year of programme of study.

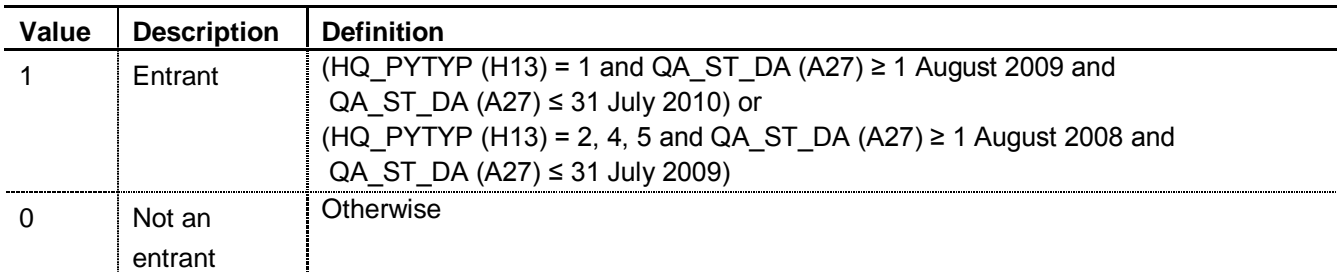

#### **ENTRYAGE** (Column AD)

13. The ENTRYAGE field contains the student's age at the commencement of the programme of study. This is the number of full years between QA\_ST\_DA (A27) and ST\_DOB (L11).

#### **HIGHQUAL** (Column AB)

14. The HIGHQUAL field indicates whether or not the student has previously obtained their qualification aim or a higher qualification aim.

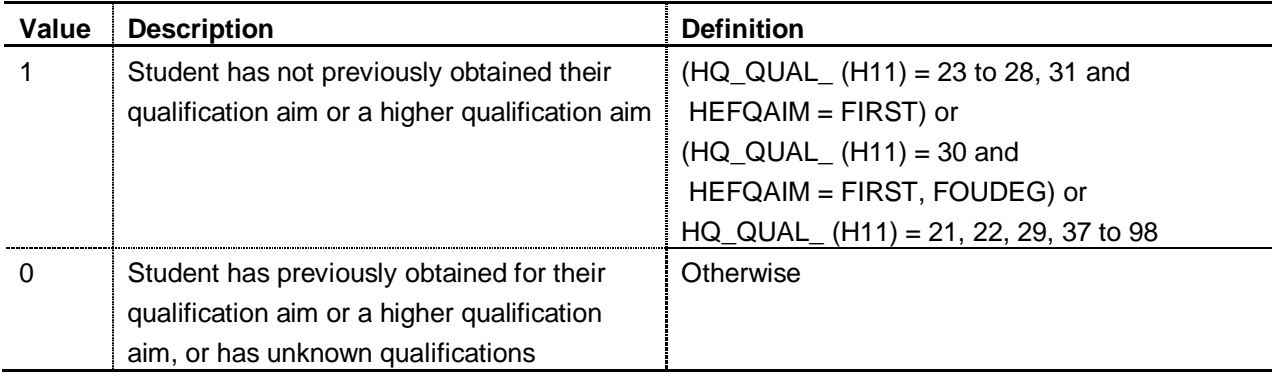

#### **EXCLPC** (Column AA)

15. The EXCLPC field indicates whether the student's home postcode (ST\_POSTC (L17)) has been excluded from the mapping to 2001 Census ward data. Postcodes are excluded if our analysis indicates they are unsafe for participation measurement (typically institutions such as boarding schools), they are marked as non-geographic postcodes in the ONS National Statistics Postcode Directory, or where no link to 2001 Census ward data is possible.

#### **WAPOP** (Column Y)

16. The WAPOP field indicates whether the student is included in either the young, fulltime, mature, full-time or part-time widening access allocation population.

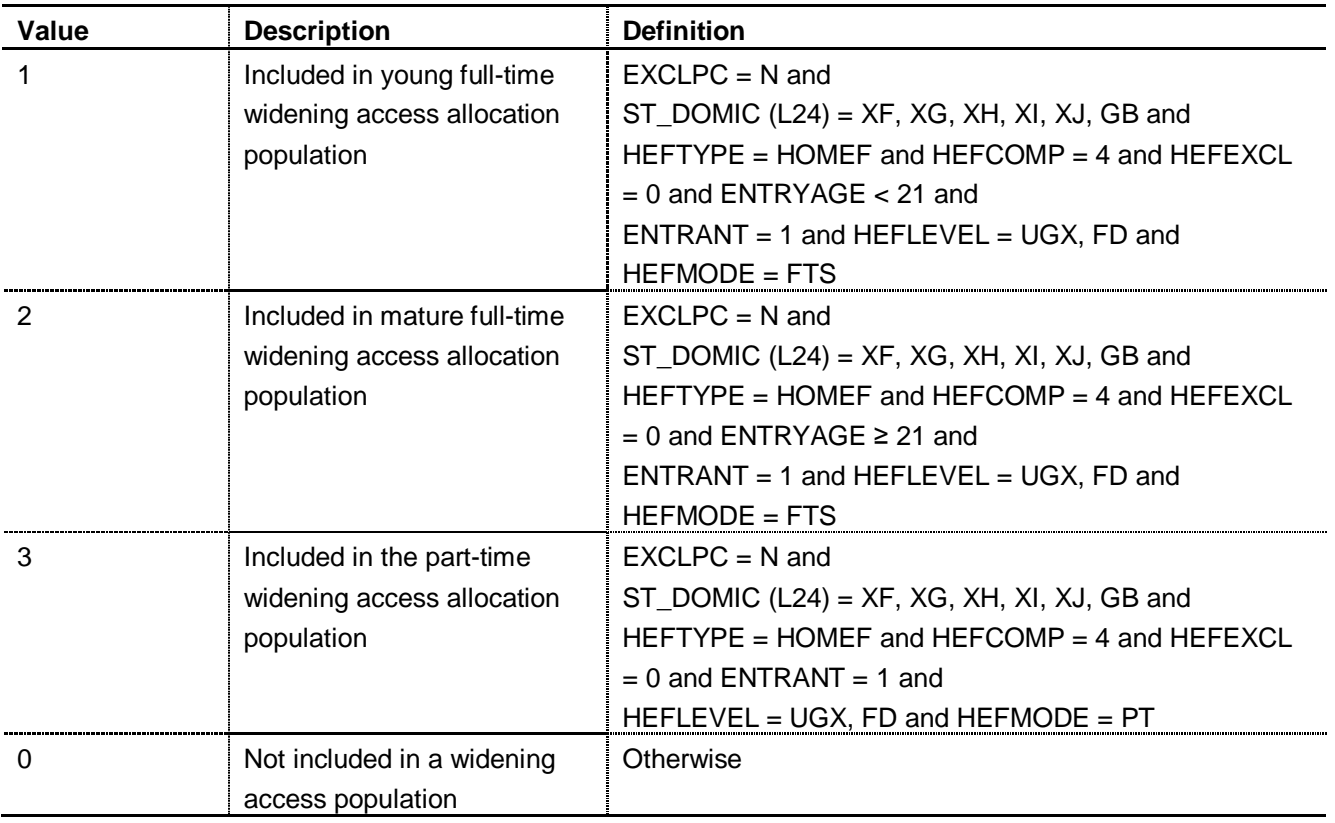

# **WAQUIN** (Column Z)

#### 17. The WAQUIN field indicates:

a. For students in the young, full-time widening access population (WAPOP = 1): the young higher education participation quintile of the student's 2001 Census ward. Values are 1 to 5, with 1 being the quintile of lowest participation.

b. For students in the mature, full-time widening access population (WAPOP =  $2$ ) or part-time widening access population (WAPOP = 3): the educational attainment quintile of the student's 2001 Census ward. Values are 1 to 5, with 1 being the quintile of lowest educational attainment. Note that part-time and mature full-time students who already hold a higher education qualification at the same level as, or higher than, their current qualification aim, or have unknown entry qualifications ( $HIGHQUAL = 0$ ), are given a quintile value of 5, irrespective of their postcode.

#### **Re-creating the indicative 2011-12 WP allocations using the individualised file**

18. This section will enable you to re-create the WP derived statistics shown in the IHWP09YYYYYY.xls workbook.

## **Widening access for people from disadvantaged backgrounds: full-time**

## Headcount of young FT UG new entrants in quintile 1 (weight 2)

19. To identify the 'young FT UG new entrants in quintile 1 (weight 2)' from the individualised file select WAQUIN = 1 and WAPOP = 1. The algorithms for deriving WAPOP and WAQUIN are found in paragraphs 16 and 17 of this appendix.

#### Headcount of young FT UG new entrants in quintile 2 (weight 1)

20. To identify the 'young FT UG new entrants in quintile 2 (weight 1)' from the individualised file select WAQUIN =  $2$  and WAPOP = 1. The algorithms for deriving WAPOP and WAQUIN are found in paragraphs 16 and 17 of this appendix.

#### Headcount of mature FT UG new entrants in quintile 1 (weight 2)

21. To identify the 'mature FT UG new entrants in quintile 1 (weight 2)' from the individualised file select WAQUIN = 1 and WAPOP = 2. The algorithms for deriving WAPOP and WAQUIN are found in paragraphs 16 and 17 of this appendix.

#### Headcount of mature FT UG new entrants in quintile 2 (weight 1)

22. To identify the 'mature FT UG new entrants in quintile 2 (weight 1)' from the individualised file select WAQUIN = 2 and WAPOP = 2. The algorithms for deriving WAPOP and WAQUIN are found in paragraphs 16 and 17 of this appendix.

#### Headcount of FT UG new entrants, all quintiles, all ages

23. To identify the 'FT UG new entrants', all quintiles, all ages from the individualised file, select WAPOP = 1, 2. The algorithm for deriving WAPOP is found in paragraph 16 of this appendix.

#### **Widening access for people from disadvantaged backgrounds: part-time**

#### Headcount of PT UG new entrants in quintile 1 (weight 2)

24. To identify the young 'PT UG new entrants in quintile 1 (weight 2)' from the individualised file select WAQUIN = 1 and WAPOP = 3. The algorithms for deriving WAPOP and WAQUIN are found in paragraphs 16 and 17 of this appendix.

#### Headcount of PT UG new entrants in quintile 2 (weight 1)

25. To identify the young 'PT UG new entrants in quintile 2 (weight 1)' from the individualised file, select  $WAQUIN = 2$  and  $WAPOP = 3$ . The algorithms for deriving  $WAPOP$ and WAQUIN are found in paragraphs 16 and 17 of this appendix.

#### Headcount of PT UG new entrants in all quintiles

26. To identify the 'PT UG new entrants in all quintiles' from the individualised file, select WAPOP = 3. The algorithm for deriving WAPOP is found in paragraph 16 of this appendix.

#### **Widening access and improving provision for disabled students**

#### Headcount of home and EC students in receipt of DSA

27. To identify the 'home and EC students in receipt of DSA' from the individualised file select DISALLOC = 1. The algorithm for deriving DISALLOC is found in paragraph 11 of this appendix.

#### Total (all modes, all levels) student headcount

28. To identify 'total (all modes, all levels) student headcount' from the individualised file select DISPOP = 1. The algorithm for deriving DISPOP is found in paragraph 10 of this appendix.

# **Appendix 8**

# **Derived statistics that may inform the 2011-12 TESS allocation algorithms**

#### **Purpose**

1. This appendix details the algorithms determining the derived fields from the 2009-10 ILR F05 data which may be used to calculate the 2011-12 TESS allocation.

2. The algorithms listed in this appendix are subject to further change, for example following a decision by the board or if an error is identified.

3. This appendix is aimed at readers with in-depth knowledge of the data. Readers are advised to have a copy of the 'Specification of the Individualised Learner Record for 2009/10' (available from the Information Authority) to hand when using this appendix.

#### **2009-10 ILR fields used in the TESS derived statistics algorithms**

4. Only certain fields, detailed in Table O will be used to generate the TESS allocation fields. Note that the IHTESS09YYYYYY.xls output will show only indicative outputs for the improving retention element of TESS – this is because improving retention is the only element of TESS which is informed by ILR data.

5. Throughout this appendix, fields taken or derived from the ILR return or derived for the TESS allocations are shown in capitals using the names given in Tables O and P respectively.

#### **Using the individualised file**

6. When working through this appendix it is necessary to use the individualised file IHTESS09YYYYYY.ind, where YYYYYY is the provider number ST\_UPIN (L01) for your college. Details of how to access this file are given on the HEFCE web-site [\(www.hefce.ac.uk/learning/datacoll/derived/help/output/\)](http://www.hefce.ac.uk/learning/datacoll/derived/help/output/). The file will show the allocation of students to cells within the tables and, where relevant, details of why they were excluded from the TESS population.

#### Table O **ILR fields which may inform the TESS allocations**

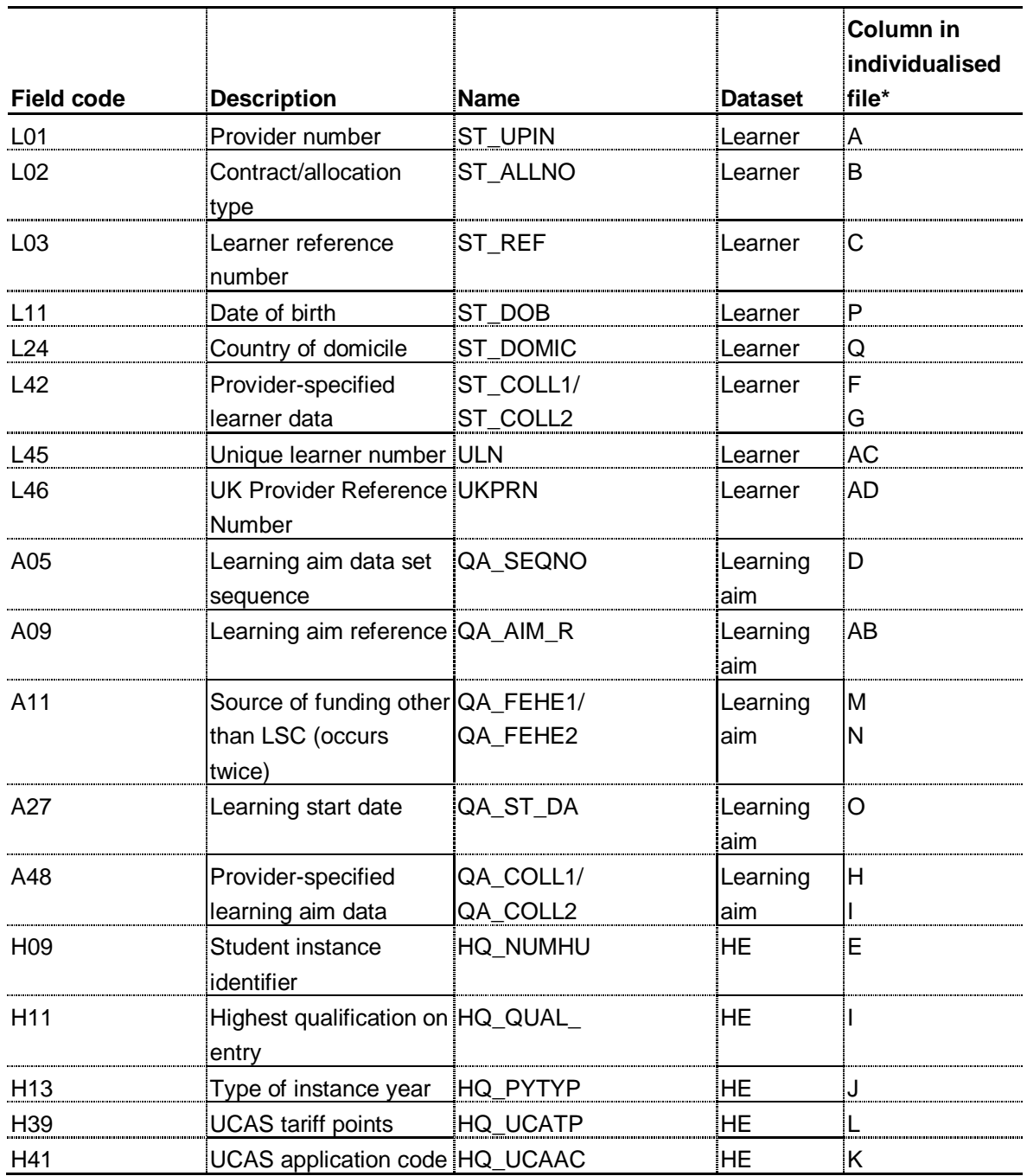

\* The individualised data file IHTESS09YYYYYY.ind, downloadable from the HEFCE extranet (see [www.hefce.ac.uk/learning/datacoll/derived/help/output/\)](http://www.hefce.ac.uk/learning/datacoll/derived/help/output/).

† These fields are not used in the comparison but are included in the individualised file to allow easy identification of students.

#### **Description of derived fields**

7. This section provides details of the derived fields in the individualised data file. These fields are used in calculating the TESS allocation.

Table P **Derived fields which may be used to inform the TESS allocation**

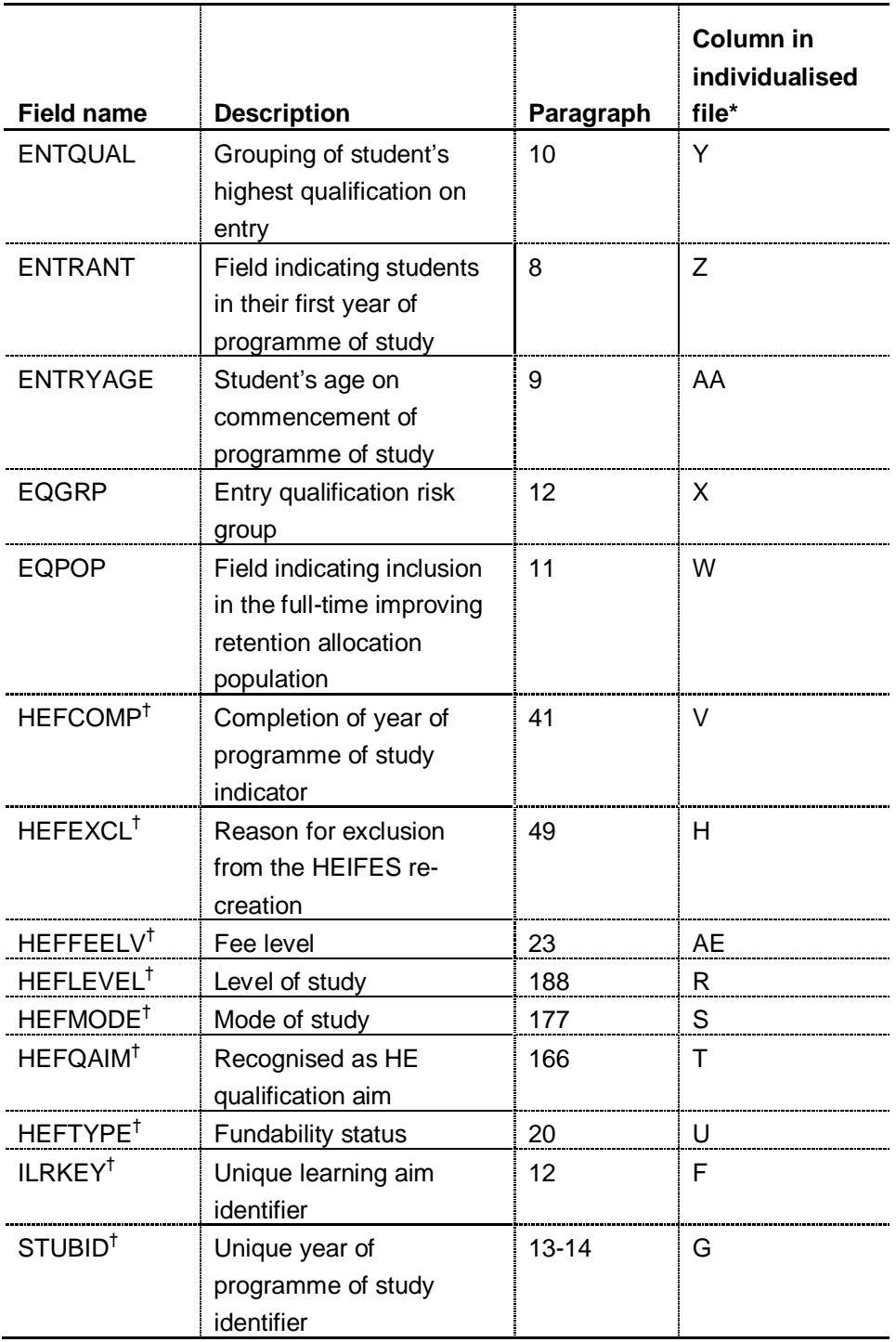

\* The individualised file IHTESS09YYYYYY.ind, downloadable from the HEFCE extranet (see [www.hefce.ac.uk/learning/datacoll/derived/help/output/\)](http://www.hefce.ac.uk/learning/datacoll/derived/help/output/).

<sup>†</sup> The algorithms for deriving these fields are given in Appendix 1; the paragraph references refer to this appendix.

#### **ENTRANT** (Column Z)

8. This field identifies students in their first year of programme of study.

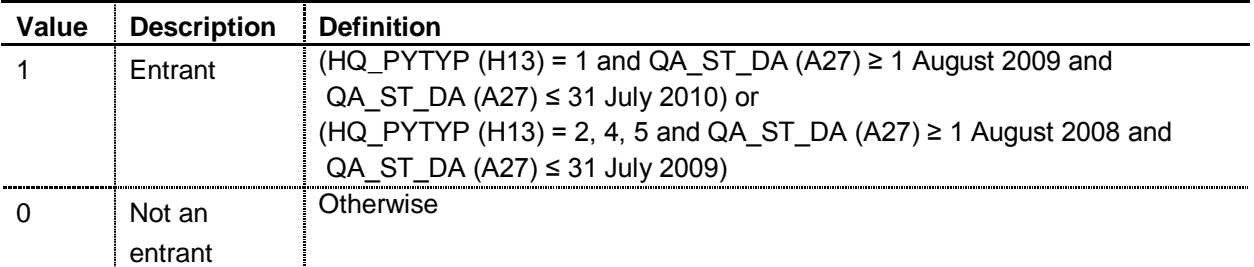

#### **ENTRYAGE** (Column AA)

9. The ENTRYAGE field contains the student's age at the commencement of the programme of study. This is the number of years between QA\_ST\_DA (A27) and ST\_DOB (L11).

#### **ENTQUAL** (Column Y)

10. The ENTQUAL field contains the group of the student's highest qualification on entry.

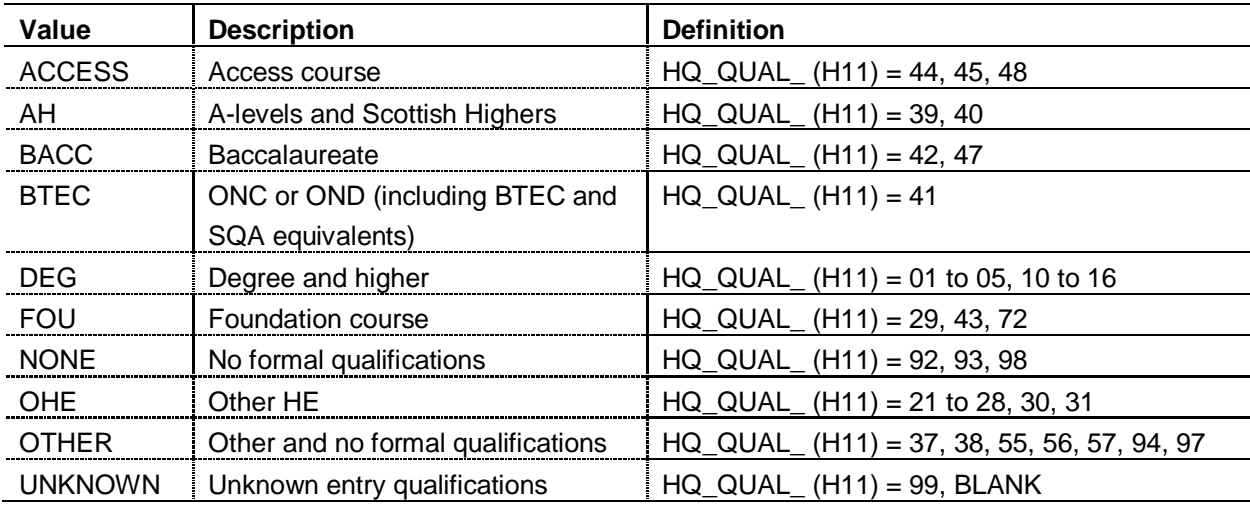

#### **EQPOP** (Column W)

11. The EQPOP field indicates whether the student is included in the full-time improving retention allocation population.

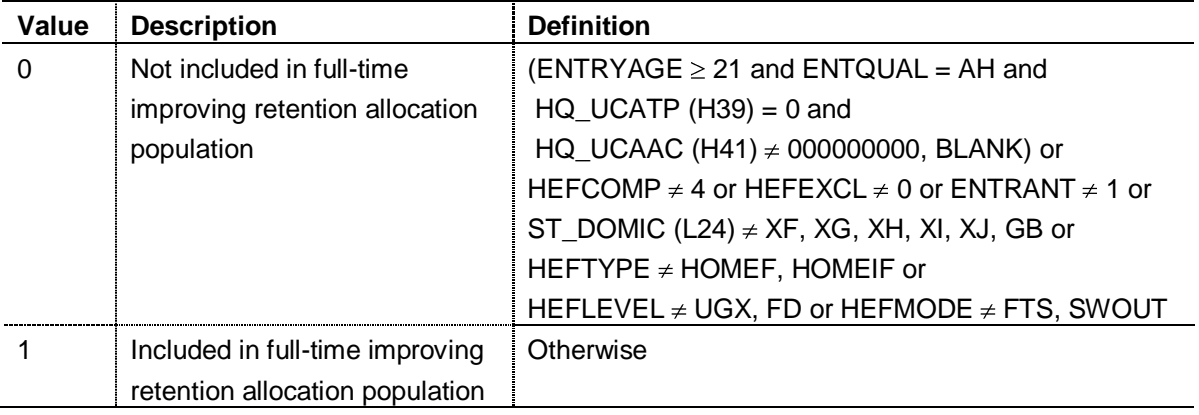

# **EQGRP** (Column X)

12. The EQGRP field holds the entry-qualification risk group the student was assigned to and is calculated for students in the full-time improving retention population only (EQPOP = 1).

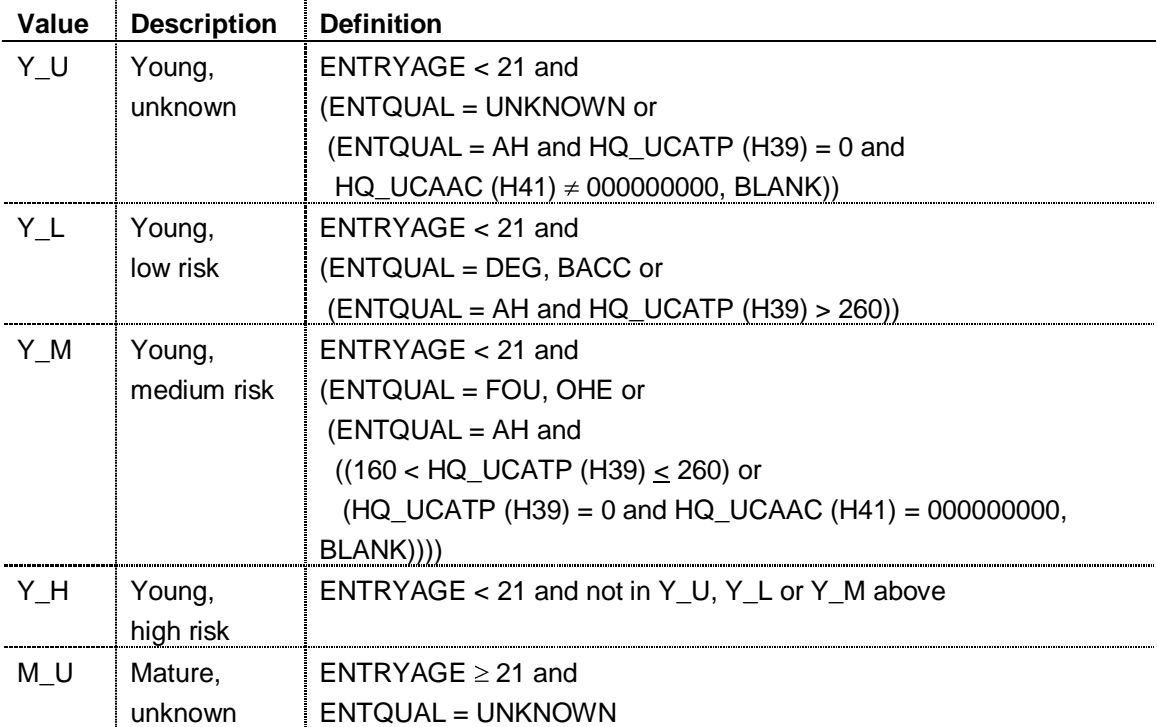

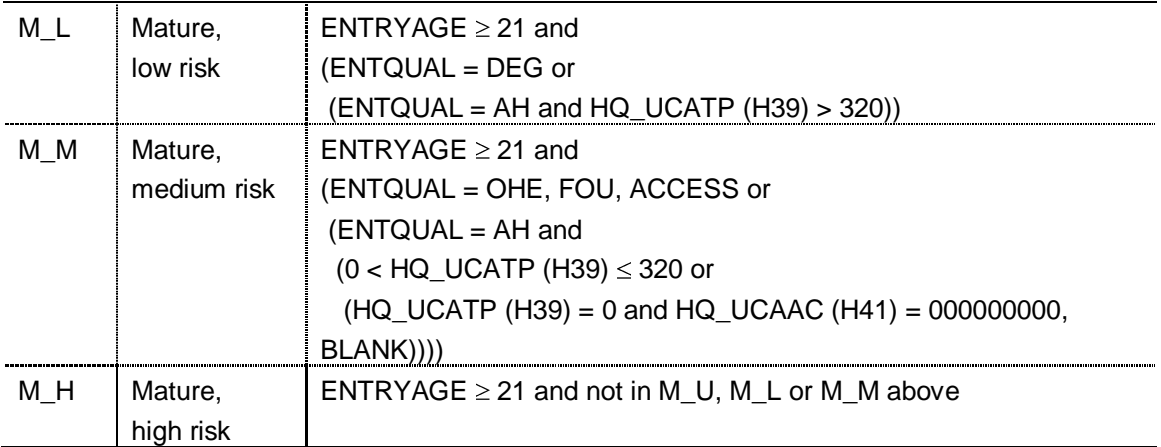

#### **Re-creating the indicative 2011-12 TESS allocations using the individualised file**

13. This section will enable you to re-create the TESS derived statistics shown in the IHTESS09YYYYYY.xls workbook. Guidance on using the individualised file can be found on the HEFCE web-site [\(www.hefce.ac.uk/learning/datacoll/derived/help/individual/\)](http://www.hefce.ac.uk/learning/datacoll/derived/help/individual/).

#### **Improving retention: full-time**

Headcount of young FT+SWOUT UG new entrants with unknown entry qualifications (weight 0)

14. To identify 'young FT+SWOUT UG new entrants with unknown entry qualifications (weight 0)' from the individualised file select  $EGGRP = Y U$ . The algorithms for deriving EQPOP and EQGRP are found in paragraphs 11 and 12 of this appendix respectively.

Headcount of young, low-risk FT+SWOUT UG new entrants (weight 0)

15. To identify the 'young, low-risk FT+SWOUT UG new entrants (weight 0)' from the individualised file select  $EQGRP = Y$  L. The algorithms for deriving EQPOP and EQGRP are found in paragraphs 11 and 12 of this appendix respectively.

#### Headcount of young, medium-risk FT+SWOUT UG new entrants (weight 1)

16. To identify the 'young, medium-risk FT+SWOUT UG new entrants (weight 1)' from the individualised file select  $EQGRP = Y$  M. The algorithms for deriving EQPOP and EQGRP are found in paragraphs 11 and 12 of this appendix respectively.

#### Headcount of 'young, high-risk FT+SWOUT UG new entrants (weight 1.5)'

17. To identify the 'young, high-risk FT+SWOUT UG new entrants (weight 1.5)' from the individualised file select  $EQGRP = Y_H$ . The algorithms for deriving EQPOP and EQGRP are found in paragraphs 11 and 12 of this appendix respectively.

# Headcount of mature FT+SWOUT UG new entrants with unknown entry qualifications (weight 0)

18. To identify the 'mature FT+SWOUT UG new entrants with unknown entry qualifications (weight 0)' from the individualised file select  $EGGRP = M$  U. The algorithms for deriving EQPOP and EQGRP are found in paragraphs 11 and 12 of this appendix respectively.

# Headcount of mature, low-risk FT+SWOUT UG new entrants (weight 0)

19. To identify the 'mature, low-risk FT+SWOUT UG new entrants (weight 0)' from the individualised file select  $EQGRP = M$  L. The algorithms for deriving  $EQPOP$  and  $EQGRP$  are found in paragraphs 11 and 12 of this appendix respectively.

# Headcount of mature, medium-risk FT+SWOUT UG new entrants (weight 1.5)

20. To identify the 'mature, medium-risk FT+SWOUT UG new entrants (weight 1.5)' from the individualised file select  $EGGRP = M$  M. The algorithms for deriving EQPOP and EQGRP are found in paragraphs 11 and 12 of this appendix respectively.

# Headcount of mature, high-risk FT+SWOUT UG new entrants (weight 2.5)

21. To identify the 'mature, high-risk FT+SWOUT UG new entrants (weight 2.5)' from the individualised file select  $EQGRP = M$  H. The algorithms for deriving EQPOP and EQGRP are found in paragraphs 11 and 12 of this appendix respectively.

# Total headcount of FT+SWOUT UG new entrants

22. To identify 'total headcount of FT+SWOUT UG new entrants' from the individualised file and select  $EQPOP = 1$ . The algorithm for deriving  $EQPOP$  is found in paragraph 11 of this appendix.

# **Appendix 9**

# **Derived statistics that may inform the 2011-12 partial completion weighting**

# **Purpose**

1. This appendix describes the methods that may be used to generate the derived statistics that may inform the 2011-12 partial completion weighting.

2. The algorithms listed in this appendix are subject to further change, for example following a decision by the board or if an error is identified.

3. This appendix is aimed at readers with in-depth knowledge of the data. Readers are advised to have a copy of the 'Specification of the Individualised Learner Record for 2009/10' and 'Specification of the Individualised Learner Record for 2008/09' (available from the Information Authority) to hand when using this appendix.

# **ILR fields used to generate the partial completion weighting summaries**

4. Only certain fields, detailed in Table Q, will be used to generate the partial completion weightings.

5. Fields taken or derived from the ILR data are shown in capitals using the names given in Tables Q and R respectively.

#### **Using the individualised file**

6. When working through this appendix it is necessary to use the individualised file PCMP09YYYYYY.ind, where YYYYYY is the provider number ST\_UPIN (L01) for the college. The individualised file contains one record for each programme of study recorded on the 2008-09 ILR F04 or 2009-10 ILR F05 returns. Full details of how to access this file are given on the HEFCE web-site [\(www.hefce.ac.uk/learning/datacoll/derived/help/output/\)](http://www.hefce.ac.uk/learning/datacoll/derived/help/output/). This will show the allocation of students to cells within the tables and, where relevant, details of why they were excluded.

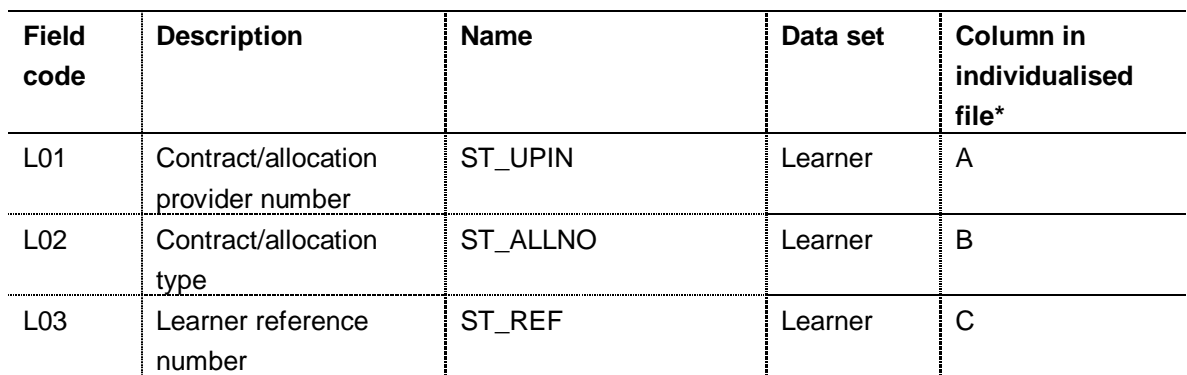

#### Table Q **ILR fields used for the partial completion weighting derived statistics**

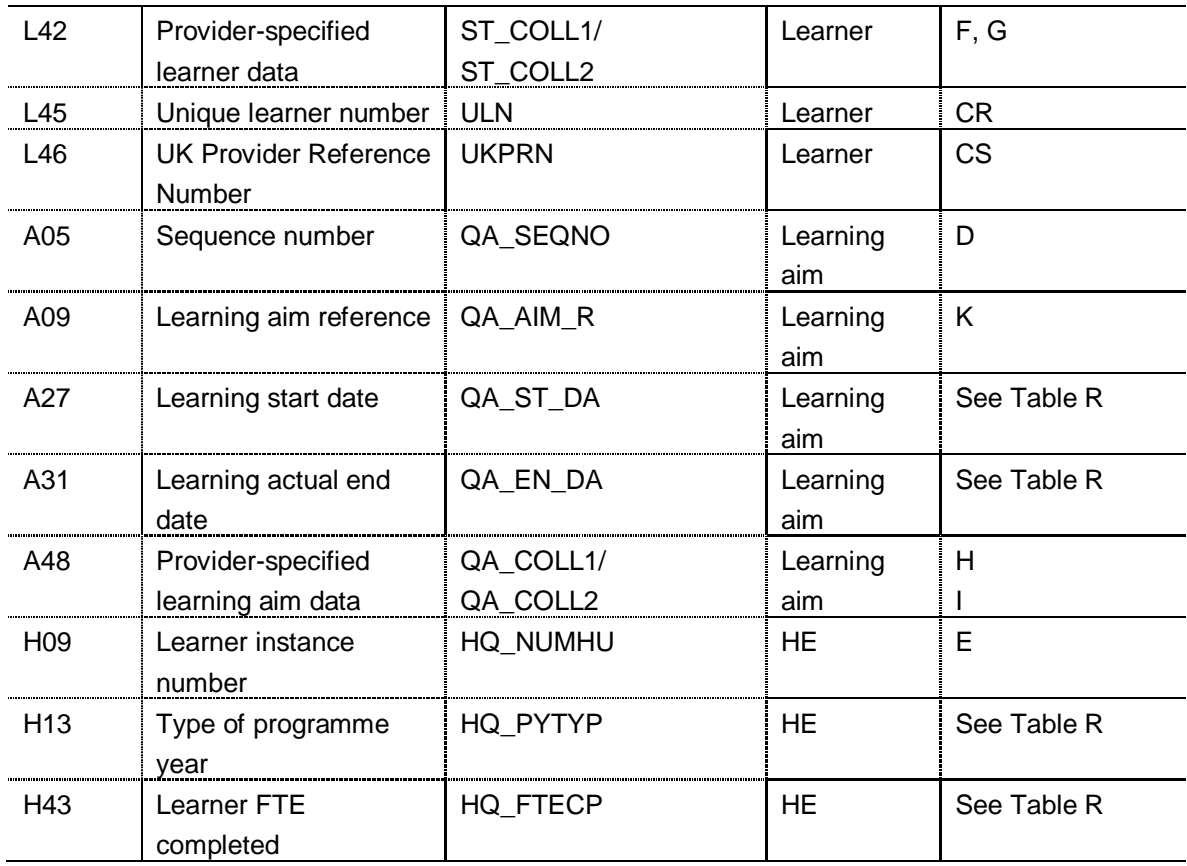

\* The individualised data file PCMP09YYYYYY.ind, downloadable from the HEFCE extranet (see [www.hefce.ac.uk/learning/datacoll/derived/help/output/\)](http://www.hefce.ac.uk/learning/datacoll/derived/help/output/).

 $<sup>†</sup>$  These fields are not used in the comparison but are included in the individualised file to allow easy</sup> identification of students.

#### **Linking instances between years**

7. To track recognised HE learning aims across years, we will link the ILR data between the years of 2008-09 to 2009-10 using the fields ST\_REF (L03), ST\_UPIN (L01) and HQ\_NUMHU (H09). Where we cannot link between years with ST\_REF, ST\_UPIN and HQ\_NUMHU, we will attempt to use ST\_REF, ST\_UPIN and QA\_AIM\_R (A09). This linked data is used to determine the following:

a. Identification of students on non-standard years of programme of study that non-completed in 2008-09 (and potentially can inform the partial completion weighting) and therefore may not be included in the 2009-10 ILR F05 return.

b. Instance attributes for the first countable year for students who are generating two countable years (where one of the countable years is not a foundation degree bridging course).

c. FTE for final year students on non-standard years of programme of study.

#### **Description of derived fields for deriving the partial completion weighting**

8. Here we give details of the derived fields in the individualised data file. These fields are used to calculate the partial completion weighting.

# Table R **Partial completion derived fields**

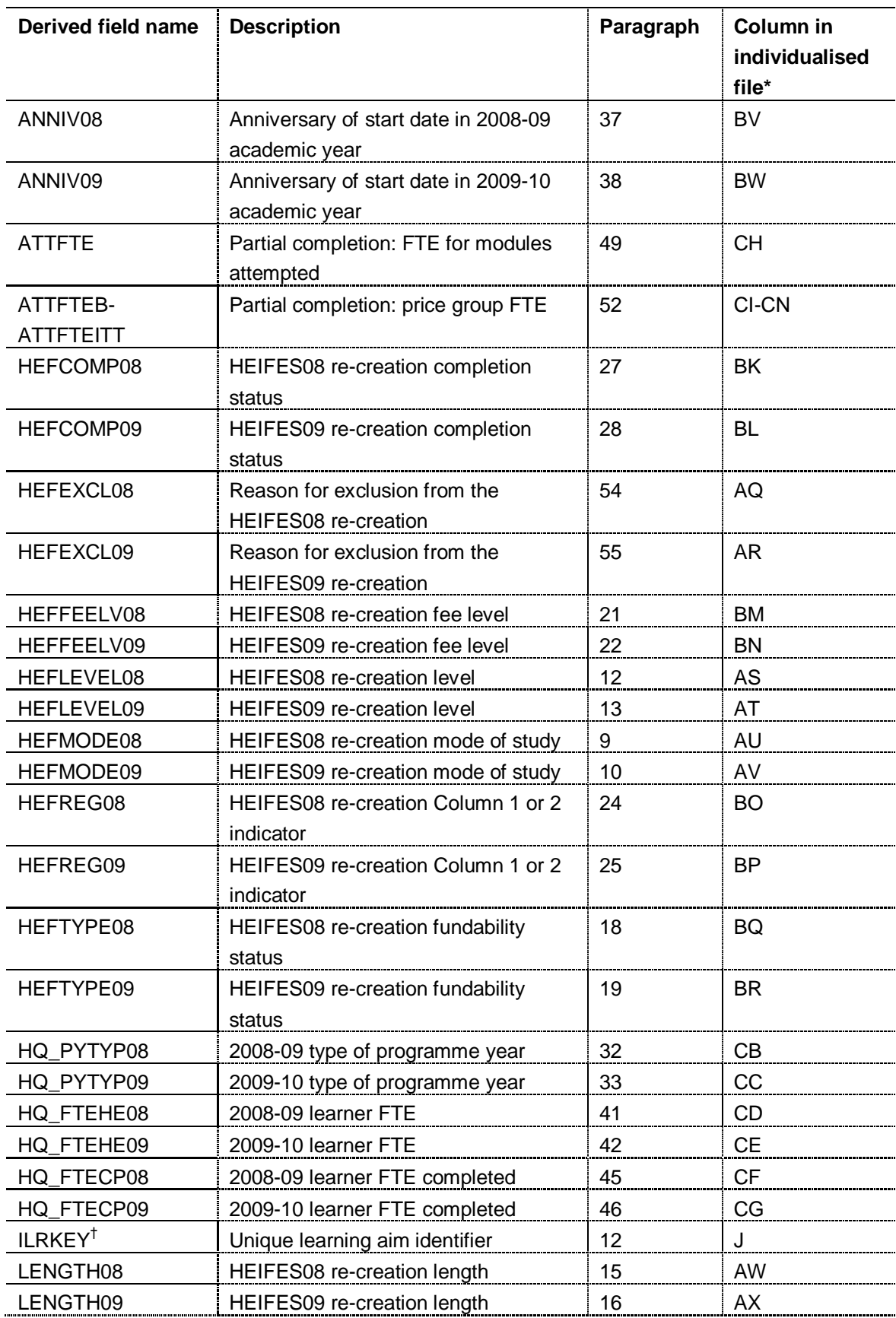

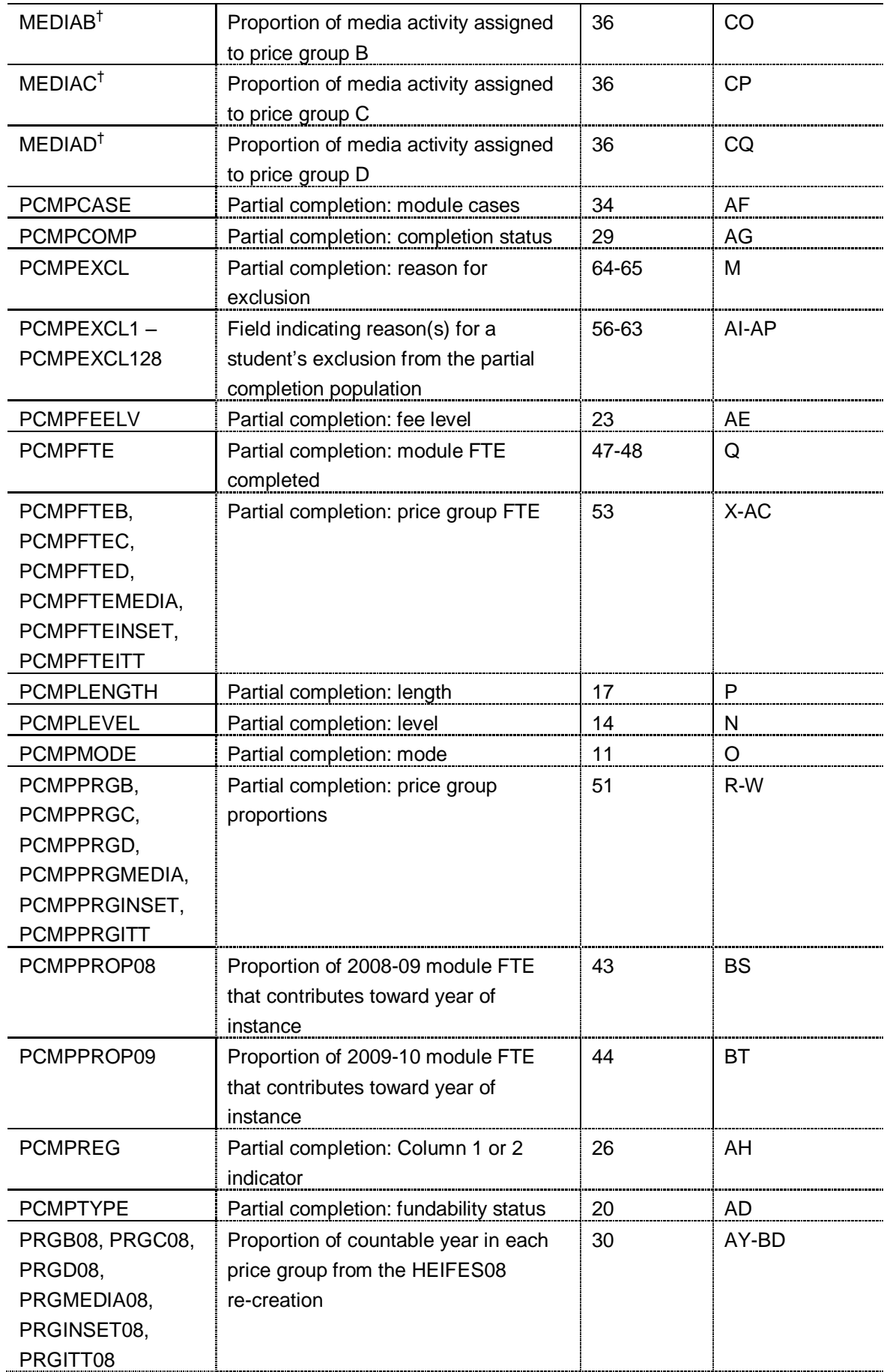

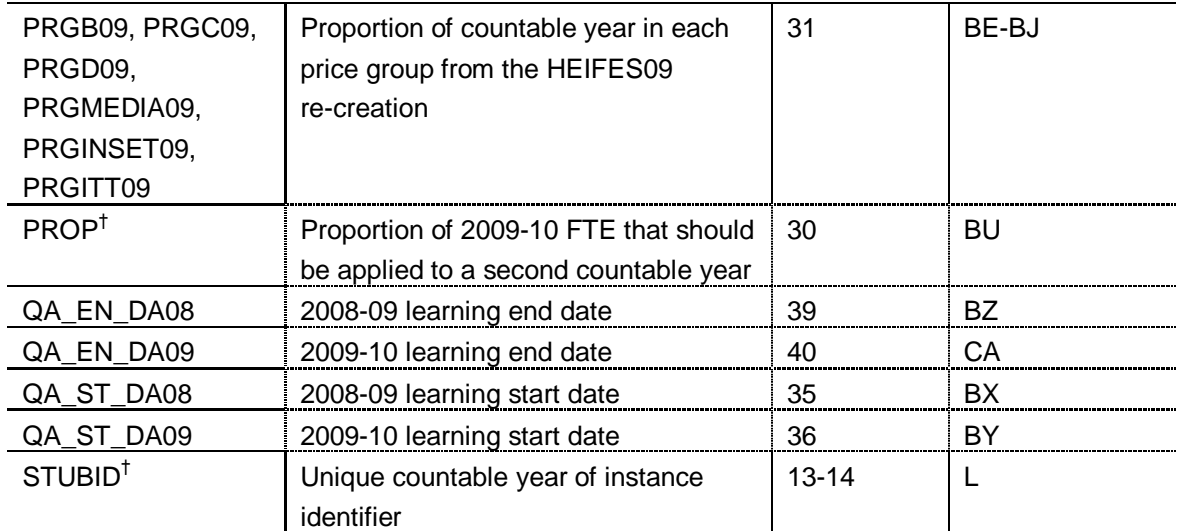

\* The individualised data file PCMP09YYYYYY.ind, downloadable from the HEFCE extranet (see [www.hefce.ac.uk/learning/datacoll/derived/help/output/\)](http://www.hefce.ac.uk/learning/datacoll/derived/help/output/).

<sup>†</sup> The algorithms for deriving these fields are given in Appendix 1. For these algorithms, the paragraph numbers reference Appendix 1 and the columns reference the individualised file PCMP09YYYYYY.ind, downloadable from the HEFCE extranet (see [www.hefce.ac.uk/learning/datacoll/derived/help/output/\)](http://www.hefce.ac.uk/learning/datacoll/derived/help/output/).

#### **HEFMODE08** (Column AU)

9. This field contains the student's HEIFES mode from the HEIFES08 re-creation.

#### **HEFMODE09** (Column AV)

10. This field contains the student's HEIFES mode from the HEIFES09 re-creation.

#### **PCMPMODE** (Column O)

11. This field indicates the student's mode in HEIFES09, for students not in HEIFES09 it indicates what their mode would have been had they been in HEIFES09.

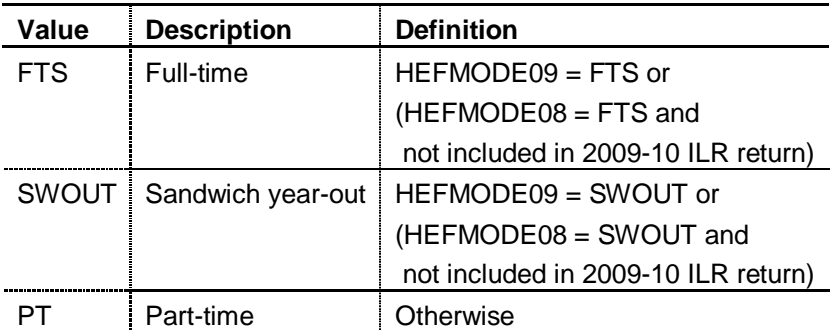

#### **HEFLEVEL08** (Column AS)

12. This field contains the student's HEIFES level from the HEIFES08 re-creation.

# **HEFLEVEL09** (Column AT)

13. This field contains the student's HEIFES level from the HEIFES09 re-creation.

#### **PCMPLEVEL** (Column N)

14. This field indicates the student's level in HEIFES09, for students not in HEIFES09 it indicates what their mode would have been had they been in HEIFES09.

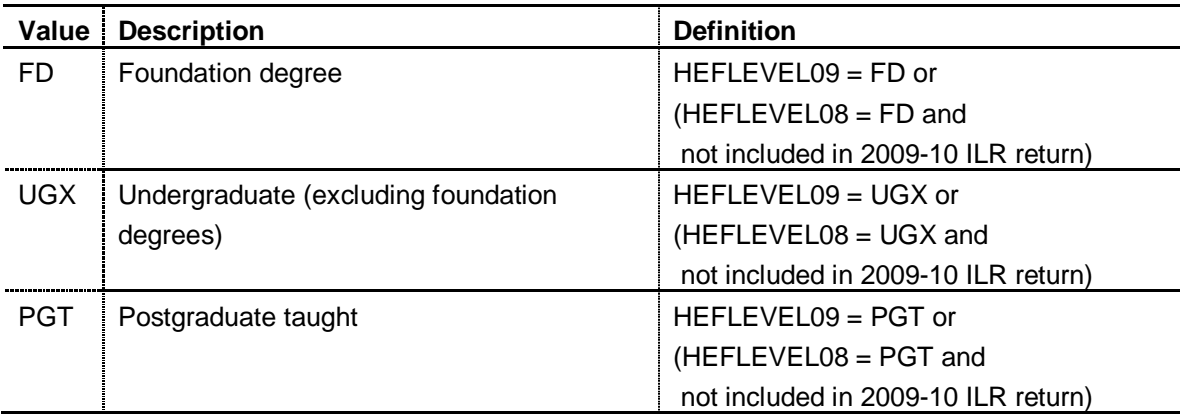

#### **LENGTH08** (Column AW)

15. This field contains the student's HEIFES length from the HEIFES08 re-creation.

#### **LENGTH09** (Column AX)

16. This field contains the student's HEIFES length from the HEIFES09 re-creation.

#### **PCMPLENGTH** (Column P)

17. This field indicates the student's length in HEIFES09, for students not in HEIFES09 it indicates what their mode would have been had they been in HEIFES09.

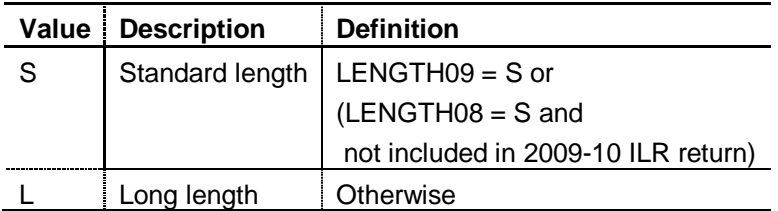

#### **HEFTYPE08** (Column BQ)

18. This field contains the student's HEIFES fundability status from the HEIFES08 re-creation.

# **HEFTYPE09** (Column BR)

19. This field contains the student's HEIFES fundability status from the HEIFES09 re-creation.

## **PCMPTYPE** (Column AD)

20. This field contains the student fundability status in HEIFES09, for students not in HEIFES09 it indicates what their mode would have been had they been in HEIFES09.

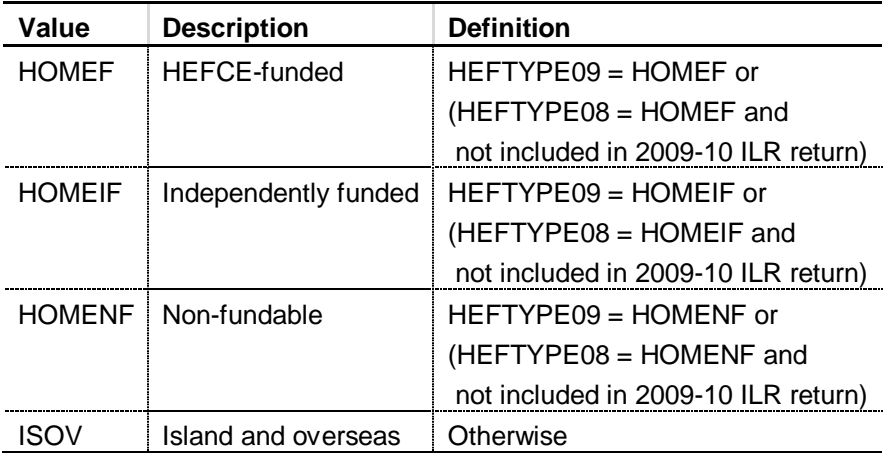

# **HEFFEELV08** (Column BM)

21. This field contains the student's HEIFES fee level from the HEIFES08 re-creation.

#### **HEFFEELV09** (Column BN)

22. This field contains the student's HEIFES fee level from the HEIFES09 re-creation.

#### **PCMPFEELV** (Column AE)

23. This field contains the student's fee level in HEIFES09, for students not in HEIFES09 it indicates what their mode would have been had they been in HEIFES09.

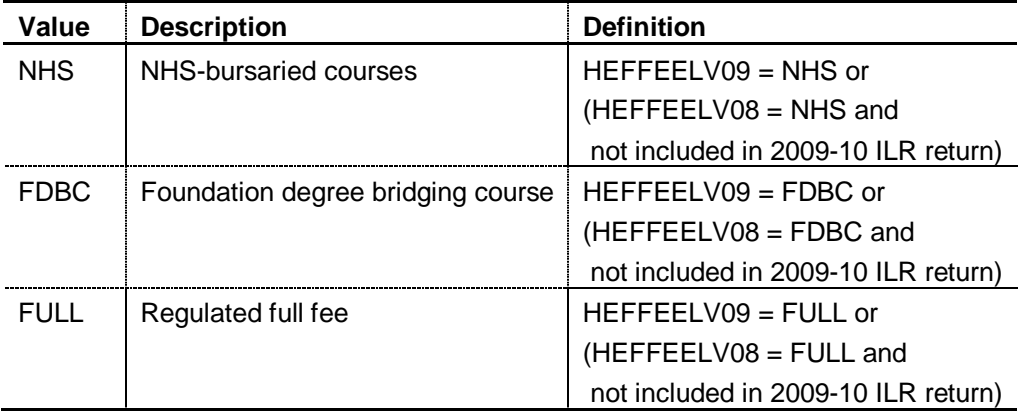

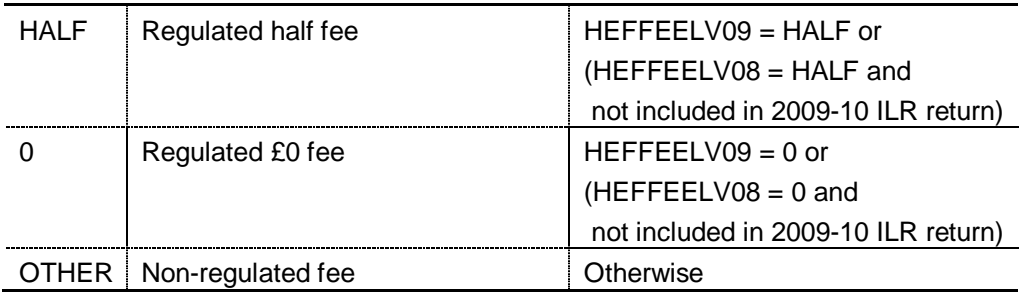

#### **HEFREG08** (Column BO)

24. This field contains the student's HEIFES Column 1 or 2 indicator from the HEIFES08 re-creation.

#### **HEFREG09** (Column BP)

25. This field contains the student's HEIFES Column 1 or 2 indicator from the HEIFES09 re-creation.

#### **PCMPREG** (Column AH)

26. This field indicates whether the student was included in Column 1 or 2 in HEIFES09, for students not in HEIFES09 it indicates what their mode would have been had they been in HEIFES09.

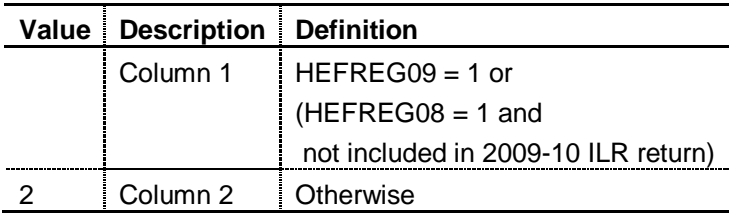

#### **HEFCOMP08** (Column BK)

27. This field contains the student's HEIFES completion status from the HEIFES08 re-creation.

#### **HEFCOMP09** (Column BL)

28. This field contains the student's HEIFES completion status from the HEIFES09 re-creation.

#### **PCMPCOMP** (Column AG)

29. This field indicates whether the student was a completion in HEIFES09, for students not in HEIFES09 it indicates what their mode would have been had they been in HEIFES09.

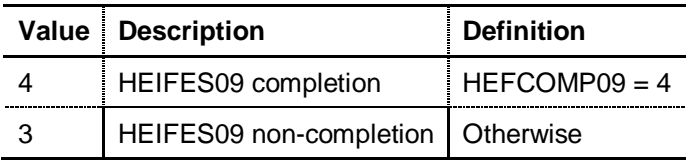

#### **PRGB08, PRGC08, PRGD08, PRGMEDIA08, PRGINSET08, PRGITT08** (Columns AY-BD)

30. These fields contain the student's HEIFES price group proportions from the HEIFES08 re-creation.

# **PRGB09, PRGC09, PRGD09, PRGMEDIA09, PRGINSET09, PRGITT09** (Columns BE-BJ)

31. These fields contain the student's HEIFES price group proportions from the HEIFES09 re-creation.

# **HQ\_PYTYP08** (Column CB)

32. This field contains the HQ\_PYTYP field value for 2008-09.

# **HQ\_PYTYP09** (Column CC)

33. This field contains the HQ\_PYTYP field value for 2009-10.

## **PCMPCASE** (Column AF)

34. The table below shows how we identify the different cases for the FTE calculation.

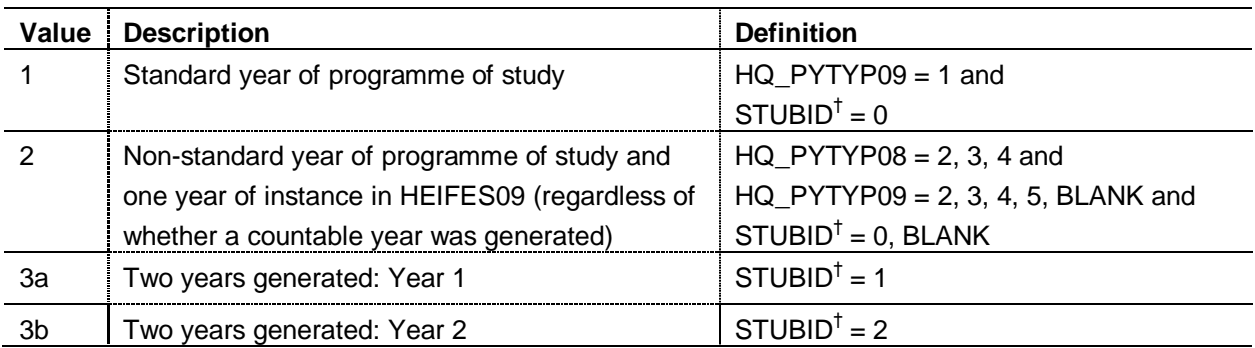

† See paragraphs 13-14 of Appendix 1.

#### **QA\_ST\_DA08** (Column BX)

35. This field contains the QA\_ST\_DA (A27) field value for 2008-09.

# **QA\_ST\_DA09** (Column BY)

36. This field contains the QA\_ST\_DA (A27) field value for 2009-10.

#### **ANNIV08** (Column BV)

37. This is the student's anniversary of their start date (QA\_ST\_DA08) in 2008-09.

#### **ANNIV09** (Column BW)

38. This is the student's anniversary of their start date (QA\_ST\_DA09) in 2009-10.

**QA\_EN\_DA08** (Column BZ)

39. This field contains the QA\_EN\_DA (A31) field value for 2008-09.

**QA\_EN\_DA09** (Column CA)

40. This field contains the QA\_EN\_DA (A31) field value for 2009-10.

#### **HQ\_FTEHE08** (Column CD)

41. This field contains the HQ\_FTEHE (H17) field value for 2008-09. HQ\_FTEHE08 is populated where ATT\_LINK = 1 or (HQ\_PYTYP (H13)  $\neq$  1 in 2008-09 and HQ\_PYTYP (H13)  $\neq$  1 and QA\_EN\_DA (A31) > 31 July 2009 and QA\_EN\_DA (A31) < 1 August 2010).

#### **HQ\_FTEHE09** (Column CE)

42. This field contains the HQ FTEHE (H17) field value for 2009-10.

#### **PCMPPROP08** (Column BS)

43. This field contains the proportion of 2008-09 FTE that contributes toward the year of programme of study. The value of PCMPPROP08 will be (31 July 2009 – ANNIV08) / 365. For students that start their programme of study in 2008-09 (QA\_ST\_DA08 > 31 July 2008 and QA\_ST\_DA08 < 1 August 2009) PCMPPROP08 is set to 1. If the student withdraws from the year of instance before 1 August 2009 then the value of PCMPPROP08 will be (QA\_EN\_DA08 - ANNIV08) / (QA\_EN\_DA08 - 31 July 2008).

#### **PCMPPROP09** (Column BT)

44. This field contains the proportion of 2009-10 FTE that contributes toward the year of programme of study. The value of PCMPPROP09 will be (ANNIV09 – 31 July 2009) / 365. For students that end their programme of study in 2009-10 (QA\_EN\_DA09 > 31 July 2009 and QA\_EN\_DA09 < 1 August 2010) PCMPPROP09 is set to 1. If the student withdraws after the anniversary of the commencement date (QA\_EN\_DA09 > ANNIV09), the value of PCMPPROP09 will be (ANNIV09 - 31 July 2009) / (QA\_EN\_DA09 - 31 July 2009).
## **HQ\_FTECP08** (Column CF)

45. This field contains the HQ\_FTECP (H43) field value for 2008-09.

### **HQ\_FTECP09** (Column CG)

46. This field contains the HQ\_FTECP (H43) field value for 2009-10.

### **PCMPFTE** (Column Q)

47. This field contains the FTE for completed modules.

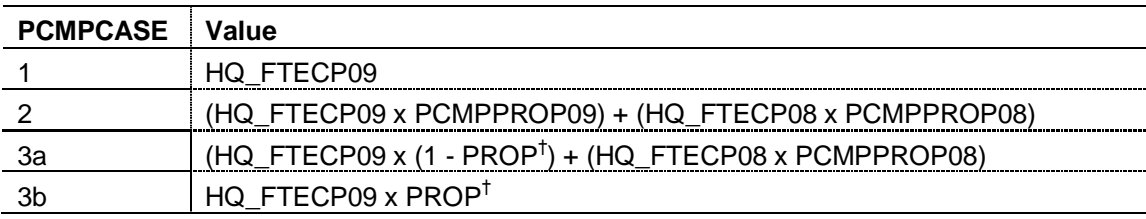

† See paragraph 30 of Appendix 1.

48. PCMPFTE is capped at 50 for all sandwich year-out students

(PCMPMODE = SWOUT). PCMPFTE is capped at 100 for all full-time or part-time students (PCMPMODE = FTS, PT).

### **ATTFTE** (Column CH)

49. This field contains the FTE for attempted modules.

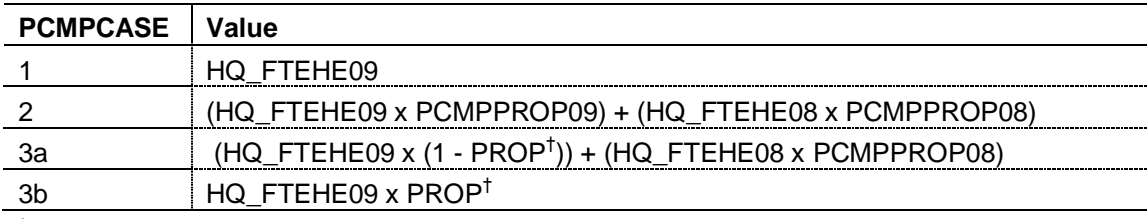

† See paragraph 30 of Appendix 1.

50. ATTFTE is capped at 50 for all sandwich year-out students (PCMPMODE = SWOUT). ATTFTE is capped at 100 for all full-time or part-time students (PCMPMODE = FTS, PT).

# **PCMPPRGB, PCMPPRGC, PCMPPRGD, PCMPPRGMEDIA, PCMPPRGINSET, PCMPPRGITT** (Columns R-W)

51. These fields indicate the proportion of activity in each price group in HEIFES09 (regardless of whether a countable year was generated).

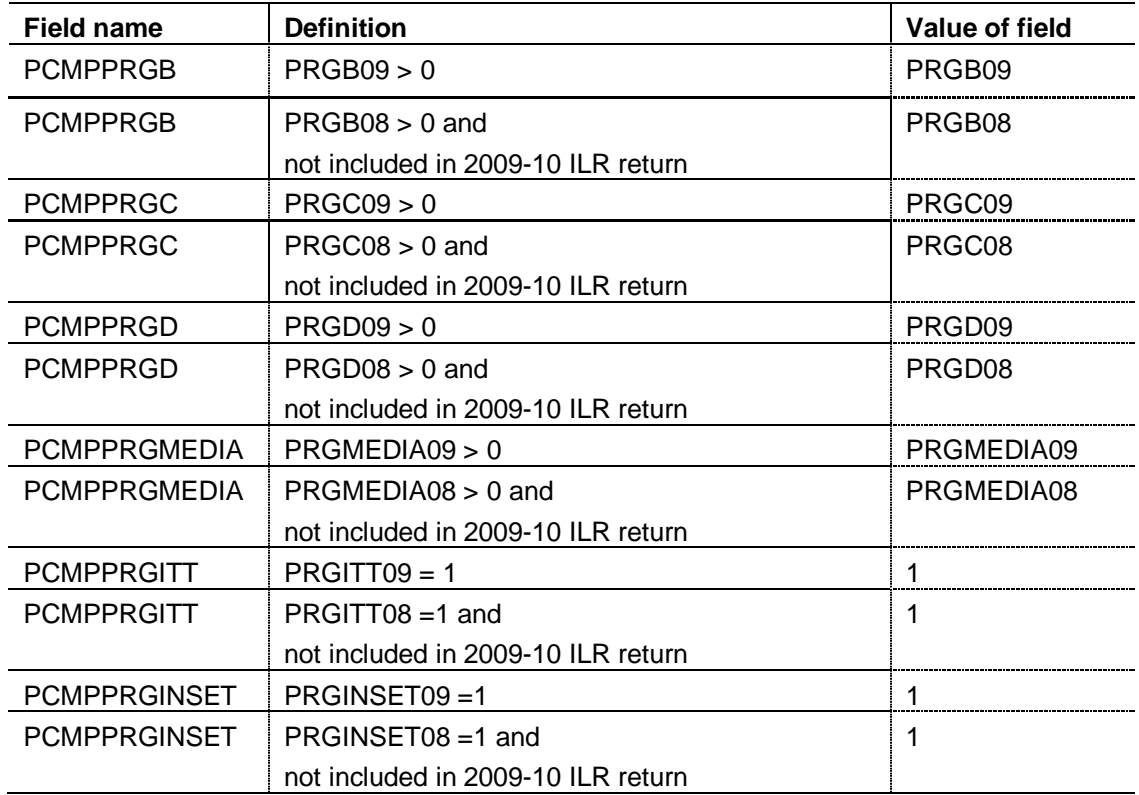

# **ATTFTEB, ATTFTEC, ATTFTED, ATTFTEMEDIA, ATTFTEINSET, ATTFTEITT** (Columns CI-CN)

52. These fields contain the FTE of attempted modules assigned to each price group. ATTFTEB, ATTFTEC, ATTFTED, ATTFTEMEDIA, ATTFTEINSET, ATTFTEITT contain the sum of the corresponding price group fields (PCMPPRGB, PCMPPRGC, PCMPPRGD, PCMPPRGMEDIA, PCMPPRGINSET, PCMPPRGITT) each multiplied by ATTFTE.

# **PCMPFTEB, PCMPFTEC, PCMPFTED, PCMPFTEMEDIA, PCMPFTEITT, PCMPFTEINSET**  (Columns X-AC)

53. These fields contain the FTE of completed modules assigned to each price group. PCMPFTEB, PCMPFTEC, PCMPFTED, PCMPFTEMEDIA, PCMPFTEITT, PCMPFTEINSET contain the sum of the corresponding price group fields (PCMPPRGB, PCMPPRGC, PCMPPRGD, PCMPPRGMEDIA, PCMPPRGITT, PCMPPRGINSET) each multiplied by PCMPFTE.

### **HEFEXCL08** (Column AQ)

54. This is the student's HEIFES exclusion status from the HEIFES08 re-creation.

### **HEFEXCL09** (Column AR)

55. This is the student's HEIFES exclusion status from the HEIFES09 re-creation.

### **PCMPEXCL1** (Column AI)

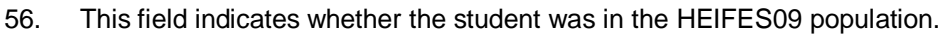

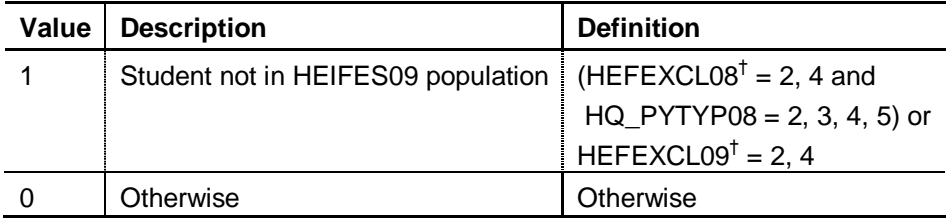

 $<sup>†</sup>$  See note under PCMPEXCL table (paragraph 64-65).</sup>

### **PCMPEXCL2** (Column AJ)

57. This field indicates whether the student left before 1 August 2008.

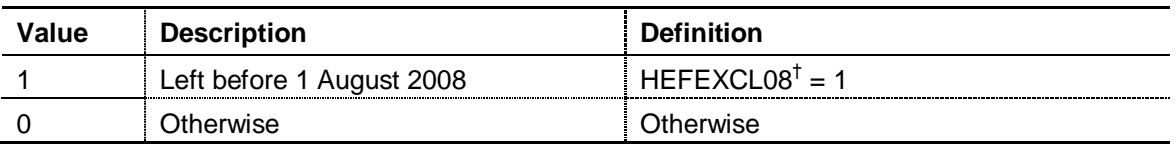

<sup>†</sup> See note under PCMPEXCL table (paragraph 64-65).

### **PCMPEXCL4** (Column AK)

58. This field indicates whether the student was on a course that generally consists of non-standard years of programme of study that is in the first year of programme of study.

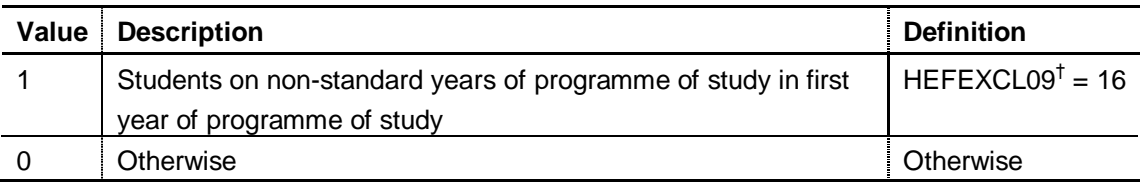

† See note under PCMPEXCL table (paragraph 64-65).

## **PCMPEXCL8** (Column AL)

59. This field indicates that the student has no price group information.

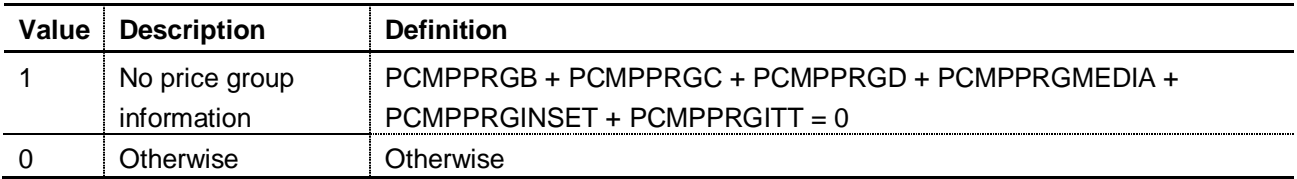

# **PCMPEXCL16** (Column AM)

60. This field indicates that the student was on a standard academic year in 2008-09 but not returned on the 2009-10 ILR return.

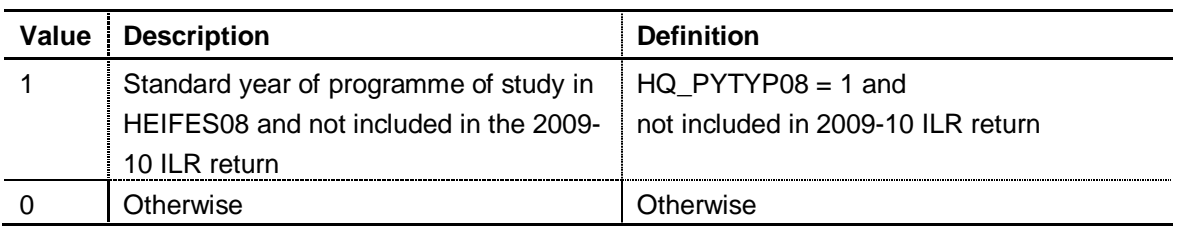

### **PCMPEXCL32** (Column AN)

61. This field indicates that the student completed in HEIFES09.

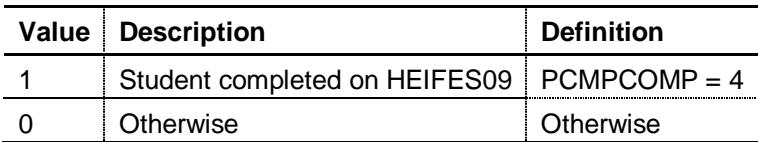

### **PCMPEXCL64** (Column AO)

62. This field indicates whether the student non-completed the year of programme of study and completed less than 0.16 of an FTE.

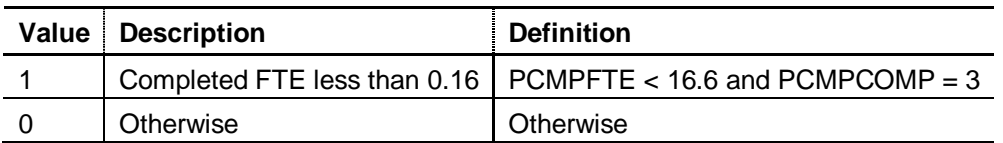

### **PCMPEXCL128** (Column AP)

63. This field indicates whether the student was on a non-standard year of programme of study in the 2008-09 academic year that would not generate a countable year in HEIFES09.

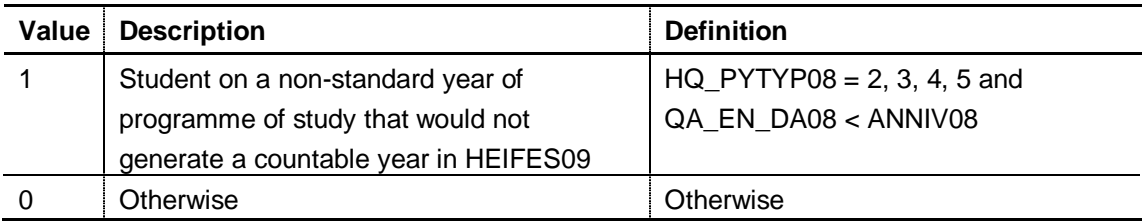

### **PCMPEXCL** (Column M)

64. This field indicates whether the student is included in the population that is used to inform the 2011-12 partial completion weighting. For students excluded from the population, PCMPEXCL contains the sum of all applicable values from the table below. Students included in the population have  $PCMPEXCL = 0$ .

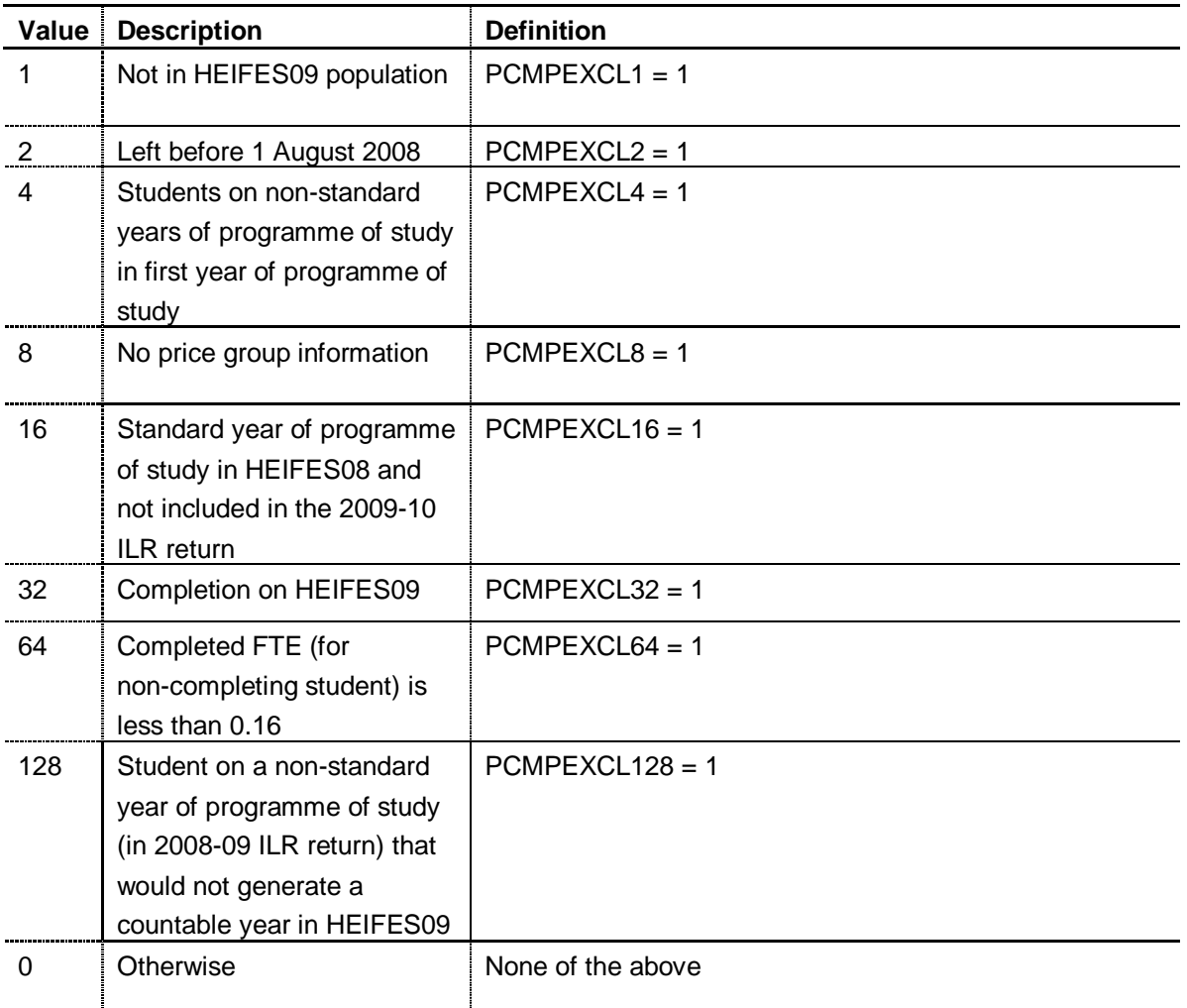

<sup>†</sup> Students will be excluded from the partial completion population if they meet any of the HEIFES re-creation exclusion reasons (HEFEXCL08 or HEFEXCL09) listed. This does not necessarily mean that the student's total HEFEXCL value will match the values listed in the algorithm. For example a student with HEFEXCL08 = 33 (that is, HEIFES exclusion reasons 1 and 32) would be excluded from the partial completion weighting population for reason 2 (PCMPEXCL = 2) because we can determine from their HEFEXCL08 value that they left before 1 August 2008 (that is, HEFEXCL08 = 1).

65. The value in PCMPEXCL will be the sum of all applicable codes for a student. For example, if  $PCMPEXCL = 129$ , then subtracting figures from the above table starting at the bottom, we see that the student is on a non-standard year of programme of study (in 2008-09 ILR return) that would not generate a countable year in HEIFES09 (PCMPEXCL  $= 128$ ) and not in the HEIFES09 population (PCMPEXCL = 1).

### **Partial completion funding worksheets**

66. The partial completion weighting is derived from the following statistics that are included on the PCMP worksheet:

2009-10 total mainstream teaching grant plus 2009-10 mainstream grant adjustment and 2009-10 miscellaneous grant adjustments

- 2009-10 base price
- recalculated 2009-10 standard resource based on 2009-10 ILR data (see worksheet  $\bullet$ STD)
- 2009-10 FTEs weighted by price group (see worksheet STD)
- recalculated 2009-10 assumed fees based on 2009-10 ILR data (see worksheet F09)
- 2009-10 additional standard resource associated with partial completions using 2009- 10 ILR student data (see worksheet STDPC)
- 2009-10 additional fee income associated with partial completions for attempted modules based on 2009-10 ILR data (see worksheet F09PC).

# **2009-10 total mainstream teaching grant plus 2009-10 mainstream grant adjustment and 2009-10 miscellaneous grant adjustments**

67. This is calculated as the sum of the 2009-10 mainstream teaching grant (cell C9 on Table C of the 2010-11 grant tables) and the 2009-10 efficiency saving relating to mainstream teaching grant (cell C10 on Table C of the 2010-11 grant tables) and the 2009-10 mainstream grant adjustment (after 2009-10 efficiency saving) (cell C11 on Table C of the 2010-11 grant tables) and the 2009-10 miscellaneous grant adjustments (cell C13 on Table C of the 2010-11 grant tables).

## **2009-10 base price**

68. The 2009-10 base price of £3,947 is used in the calculations.

### **Recalculated 2009-10 standard resource based on 2009-10 ILR data (STD worksheet)**

69. For instructions on how we recalculate the 2009-10 standard resource see paragraphs 60-63 of Appendix 1.

### **2009-10 FTEs weighted by price group and other columns (STD worksheet)**

70. We weight FTEs by price group, to reflect the additional costs involved in teaching some subjects. We also apply a London weighting to courses. Details of how these weightings are calculated can be found in the March 2009 'Technical guidance for further education colleges' provided at [www.hefce.ac.uk/finance/recurrent/2009/default.asp?o=1.](http://www.hefce.ac.uk/finance/recurrent/2009/default.asp?o=1)

71. The base price (a basic amount of resource for a full-time student) is calculated by dividing all the money available to fund teaching (HEFCE grant plus assumed tuition fees) by the total number of weighted FTE students in the whole sector. The base price for 2009-10 is £3,947. More information can be found in the publication 'Funding higher education in England' (HEFCE 2010/24).

## **Recalculated 2009-10 assumed fees based on 2009-10 ILR data (F09 worksheet)**

72. For instructions on how we recalculate the assumed fees see paragraphs 64-66 of Appendix 1.

# **2009-10 additional standard resource associated with partial completions using 2009- 10 ILR data** (**STDPC worksheet)**

- 73. We calculate the 2009-10 standard resource on the STDPC worksheet using:
- 2009-10 partial completion FTEs
- 2009-10 partial completion FTEs weighted by price group  $\bullet$
- London weighting
- total weighted FTE students
- base price.  $\bullet$

#### 2009-10 partial completion FTEs

74. '2009-10 partial completion FTEs' are identified using the individualised file PCMP09YYYYYY.ind by summing the FTE of students in each combination of length (PCMPLENGTH), level (PCMPLEVEL), mode (PCMPMODE) and price group. Examples of the assignment to price groups are described below.

### Example from price group B

75. To identify HEFCE-funded, long, full-time foundation degree students assigned to price group B, from the individualised file select:

PCMPTYPE = HOMEF PCMPLENGTH = L  $PCMPMONF = FTS$ PCMPLEVEL = FD  $PCMPEXCL = 0$ 

PCMPFTEB > 0 or PCMPFTEMEDIA > 0.

The '2009-10 partial completion FTEs' can be found by adding the following totals and dividing by 100:

- summing the values of PCMPFTEB and dividing by 100  $\bullet$
- multiplying PCMPFTEMEDIA by MEDIAB and summing the values.

#### Example from price group C

76. To identify HEFCE-funded, long, full-time and sandwich year-out undergraduates excluding foundation degrees assigned to price group C, from the individualised file select: PCMPTYPE = HOMEF PCMPLENGTH = L PCMPMODE = FTS, SWOUT PCMPLEVEL = UGX  $PCMPEXCL = 0$ PCMPFTEC > 0 or PCMPFTEMEDIA > 0.

The '2009-10 partial completion FTEs' can be found by adding the following totals and dividing by 100:

- summing the values of PCMPFTEC
- $\bullet$ multiplying PCMPFTEMEDIA by MEDIAC and summing the values.

## Example from price group D

77. To identify HEFCE-funded, standard-length, full-time foundation degree students assigned to price group D, from the individualised file select: PCMPTYPE = HOMEF PCMPLENGTH = S  $PCMPMONF = FTS$ PCMPLEVEL = FD  $PCM$ PCMPEXCL = 0 PCMPFTED > 0 or PCMPFTEMEDIA > 0.

The '2009-10 partial completion FTEs' can be found by adding the following totals and dividing by 100:

- summing the values of PCMPFTED
- multiplying PCMPFTEMEDIA by MEDIAD and summing the values.

## 2009-10 partial completion FTEs weighted by price group and other columns

78. We weight partial completion FTEs by price group, to reflect the additional costs involved in teaching some subjects. We also apply a London weighting to courses. Details of how these weightings are calculated can be found in the March 2009 'Technical guidance for further education colleges' provided at

[www.hefce.ac.uk/finance/recurrent/2009/default.asp?o=1.](http://www.hefce.ac.uk/finance/recurrent/2009/default.asp?o=1)

79. The base price is calculated by dividing all the money available to fund teaching (HEFCE grant plus assumed tuition fees) by the total number of weighted FTE students in the whole sector. The base price for 2009-10 is £3,947. More information can be found in the publication 'Funding higher education in England' (HEFCE 2010/24).

# **2009-10 additional fee income associated with partial completions for attempted modules based on 2009-10 ILR data (see F09PC worksheet)**

80. We calculate the assumed fee income associated with partial completions for 2009-10 using:

- $\bullet$ 2009-10 partial completion FTEs for attempted modules
- assumed fee income per partial completion FTE (refer to the fee table on our web-site)
- 2009-10 assumed fees (fee x the partial completion FTE for attempted modules).

### 2009-10 partial completion FTEs for attempted modules

81. The students used to derive '2009-10 partial completion FTEs for attempted modules' can be identified for each combination of mode (PCMPMODE) and level (PCMPLEVEL) by

selecting PCMPEXCL = 0 and PCMPTYPE = HOMEF from the individualised file PCMP09YYYYYY.ind. 'Fee per partial completion FTE' can be found by summing ATTFTE and dividing by 100 for these students.

### 2009-10 Assumed fees (fee x the partial completion FTE for attempted modules)

82. We calculate '2009-10 Assumed fees (fee x the partial completion FTE for attempted modules)' for each combination of mode and level by multiplying 'Fee per partial completion' by '2009-10 partial completion FTEs'.

### **Calculating the partial completion weighting**

83. The formula that is used to calculate the partial completion weighting can be found on the PCMP worksheet of the PCMP09YYYYYY.xls workbook.

### **Exclusions**

84. The PCMPEXCL worksheet provides further information about the numbers of students that are excluded from the partial completion calculations for various different reasons using the exclusion fields PCMPEXCL1 – PCMPEXCL128 that can be found in the PCMP09YYYYYY.ind file.